โปรแกรมสำหรับสร้างเวกเตอร์สุ่มหลายตัวแปรด้วยวิธีนอร์ทาและคุณลักษณะของนอร์ทา

นายจตุพล ทะน้อม

วิทยานิพนธ์นี้เป็นส่วนหนึ่งของการศึกษาตามหลักสูตรปริญญาสถิติศาสตรมหาบัณฑิต สาขาวิชาสถิติ ภาควิชาสถิติ คณะพาณิชยศาสตร์และการบัญชี จุฬาลงกรณ์มหาวิทยาลัย ปีการศึกษา 2548 ISBN 974-14-1809-4 ลิขสิทธิ์ของจุฬาลงกรณ์มหาวิทยาลัย

## PROGRAM FOR GENERATING MULTIVARIATE RANDOM VECTORS BY NORTA AND IT'S CHARACTERISTICS

Mr. Chatuphol Thanom

A Thesis Submitted in Partial Fulfillment of the Requirements for the Degree of Master of Science Program in Statistics Department of Statistics Faculty of Commerce and Accountancy Chulalongkorn University Academic Year 2005 ISBN 974-14-1809-4

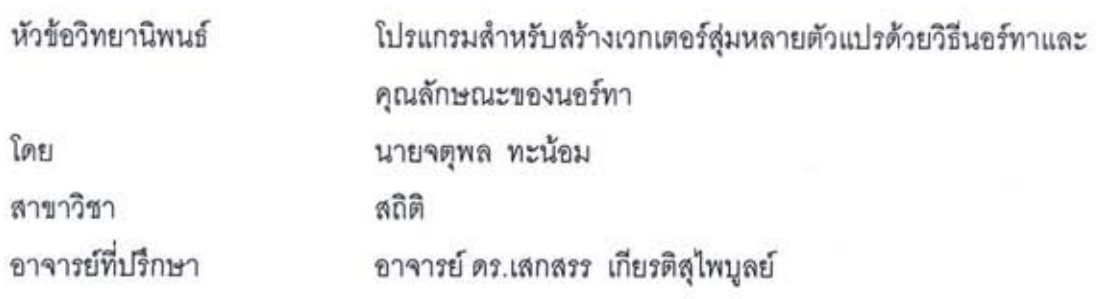

คณะพาณิชยศาสตร์และการบัญชี จุฬาลงกรณ์มหาวิทยาลัย อนุมัติให้นับ วิทยานิพนธ์ฉบับนี้เป็นส่วนหนึ่งของการศึกษาตามหลักสูตรปริญญามหาบัณฑิต

> ดุณพงให้ส่ง คณบดีคณะพาณิชยศาสตร์และการบัญชี  $\mathcal{Q}_1$ (ผู้ช่วยศาสตราจารย์ ดร.ดนุชา คุณพนิชกิจ)

คณะกรรมการสอบวิทยานิพนธ์

ประธานกรรมการ (รองศาสตราจารย์ ดร.สุพล ดุรงค์วัฒนา)

150mm พบ 2022 อาจารย์ที่ปรึกษา

(อาจารย์ ดร.เสกสรร เกียรติสุโพบูลย์)

 $10 - 20$ .... กรรมการ

(อาจารย์ ดร.อรุณี กำลัง)

จตพล ทะน้อม : โปรแกรมสำหรับสร้างเวกเตอร์สุ่มหลายตัวแปรด้วยวิธีนอร์ทาและคุณลักษณะของนอร์ทา (PROGRAM FOR GENERATING MULTIVARIATE RANDOM VECTORS BY NORTA AND IT'S CHARACTERISTICS) อ. ที่ปรึกษา : อ.ดร.เสกสรร เกียรติลไพบลย์, 98 หน้า , ISBN 974-14-1809-4

การวิจัยในครั้งนี้มีวัตถุประสงค์เพื่อพัฒนาเครื่องมือที่ใช้ลำหรับสร้างเวกเตอร์สมหลายตัวแปรด้วยวิธี NORTA (Normal To Anything) และศึกษาวิธีการแก้ปัญหา NORTA defective ที่อาจเกิดขึ้นในกระบวนการสร้างเวกเตอร์สุ่มด้วยวิธี NORTA ซึ่ง ประกอบด้วย 2 วิธีสำคัญ คือวิธี Semidefinite Programming (SDP) โดยกำหนดฟังก์ขันระยะทาง (distance function) เป็น  $L_1, L_2$  และ  $L_{\infty}$  และวิธี Eigenvalue Shifting (ES) ซึ่งผลการวิจัยได้ข้อสรุปดังนี้

ในการวิจัยนี้ได้พัฒนาโปรแกรม NORTA ซึ่งสามารถใช้งานได้บนไมโครซอฟต์ เอ็กเซล โดยโปรแกรม ดังกล่าวใช้สำหรับ สร้างเวกเตอร์สมหลายตัวแปรที่มีการแจกแจงขอบแบบสม่ำเสมอและมีสหลัมพันธ์กัน สำหรับการทำงานของโปรแกรมเริ่มจากการ กำหนดเมทริกซ์สหลัมพันธ์ จากนั้นโปรแกรมจะทำการตรวจสอบคณสมบัติของเมทริกซ์สหลัมพันธ์ที่กำหนดว่าเกิดบัญหา NORTA defective หรือไม่ ในกรณีที่เกิดปัญหาดังกล่าวจะทำการแก้ปัญหา หลังจากนั้นโปรแกรมจะทำการสร้างเวกเตอร์สุ่มหลายตัวแปร ตามที่ต้องการ

และจากผลการศึกษาวิธีการที่ใช้แก้ปัญหา NORTA defective ซึ่งอาจเกิดขึ้นในกระบวนการสร้างเวกเตอร์สุ่มด้วยวิธี NORTA ผู้วิจัยพบว่าวิธี SDP โดยการกำหนดฟังก์ขันระยะทางเป็น  $L_2$  มีความเหมาะสมที่สุดสำหรับใช้แก้ปัญหาดังกล่าว ในขณะที่วิธี ES มีประสิทธิภาพมากที่สุดในการแก้ปัญหา

ภาควิชา สถิติ สถิติ สาขาวิชา ปีการศึกษา 2548 ลายมือชื่ออาจารย์ที่ปรึกษา 2002

##4682184026 : MAJOR STATISTICS

KEY WORD : NORTA METHOD/NORTA DEFECTIVE/FESIBLE CORRELATION MATRIX/SEMIDEFINITE PROGRAMMING/EIGENVALUE SHIFTING

CHATUPHOL THANOM: PROGRAM FOR GENERATING MULTIVARIATE RANDOM VECTORS BY NORTA AND IT'S CHARACTERISTICS. THESIS ADVISOR : SEKSAN KIATSUPAIBUL, PH.D. 98 pp. ISBN 974-14-1809-4

The purpose of this research is development the process of generating multivariate random vectors by NORTA (Normal To Anything) and study how to solve NORTA defective problem that happen in the generating multivariate random vectors, process. There are two methods : Semidefinite Programming (SDP) with distance functions are  $L_1, L_2$  and  $L_{\infty}$  and Eigenvalue Shifting (ES). The result of this research are as fallow :

In this case has developed NORTA Program that can used in Microsoft Excel. This program can generate multivariate random vectors, it all so multivariate uniform random vectors and have correlation. This program will arrange the correlation matrix. Then, will check NORTA defective problem what happen in this correlation matrix.

In this case study NORTA defective problem that was happen in the generating multivariate random vectors process in NORTA program. The analysis is found that the SDP with  $L_2$  distance method is the suitable way to improve this problem. But the ES method have most efficience.

Department Statistics Field of study\_Statistics Academic year 2005

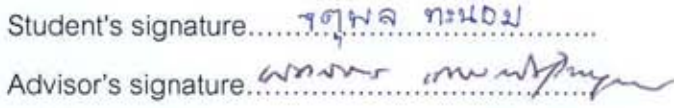

## กิตติกรรมประกาศ

วิทยานิพนธ์ฉบับนี้สำเร็จลุล่วงได้ด้วยความช่วยเหลือ คำแนะนำและข้อเสนอแนะ รวมไป ถึงการเอาใจใส่อย่างใกล้ชิดจากอาจารย์ ดร.เสกสรร เกียรติสุไพบูลย์ ผู้เขียนขอน้อมกราบ ่ ขอบพระคุณต่อท่านอาจารย์เป็นอย่างสูง ตลอดทั้งอาจารย์ทุกท่านที่ได้สอนผู้เขียนมา ณ โอกาสนี้ ด้วย

ผู้เขียนขอกราบขอบพระคุณ รองศาสตราจารย์ ดร.สุพล ดุรงค์วัฒนา และคาจารย์ ิดร.อรุณี กำลัง ในฐานะประธานกรรมการและกรรมการสอบวิทยานิพนธ์ที่กรุณาให้คำแนะนำอัน ้เป็นประโยชน์ในการแก้ไขวิทยานิพนธ์ฉบับนี้ให้สมบูรณ์ยิ่งขึ้น

ผู้เขียนขอขอบคุณเจ้าหน้าที่ห้องสมุด จากทางคณะพาณิชยศาสตร์และการบัญชี ็จุฬาลงกรณ์มหาวิทยาลัย รวมถึงเครือข่ายห้องสมุดของจุฬาลงกรณ์มหาวิทยาลัยทุกคณะ ที่ได้ ้อำนวยความสะดวกในด้านตำราซึ่งใช้ค้นคว้าประกอบการทำวิทยานิพนธ์ และขอขอบคุณ พี่ ๆ เพื่อน ๆ ทุกคน ที่ให้ความช่วยเหลือ และเป็นกำลังใจให้ผู้เขียน

ี สุดท้ายนี้ ผู้เขียนใคร่ขอกราบขอบพระคุณบิดา มารดา ที่ช่วยส่งเสริมและสนับสนุนให้ ผู้วิจัยได้มีโอกาสทางการศึกษาเสมอมาจนสำเร็จการศึกษา

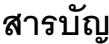

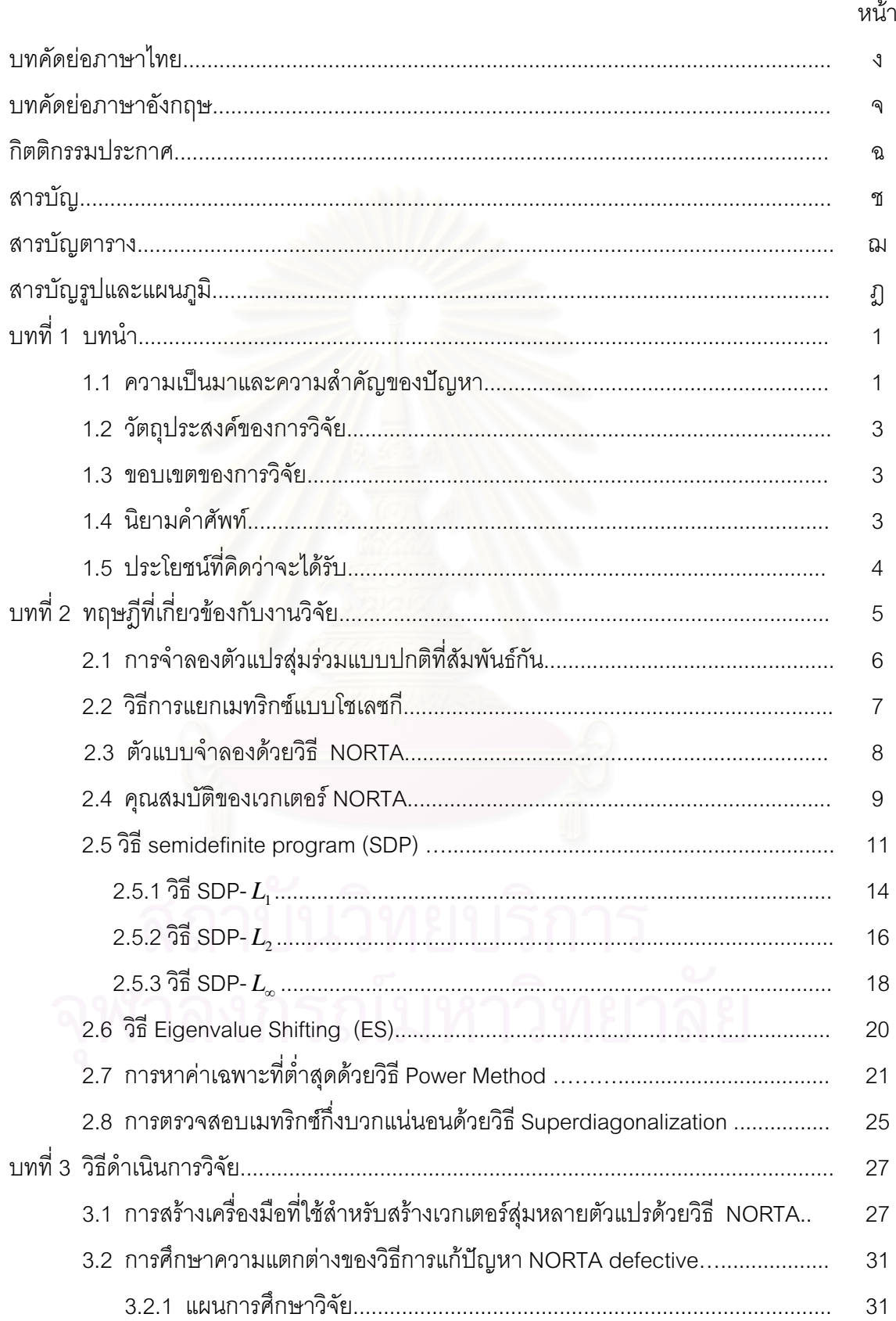

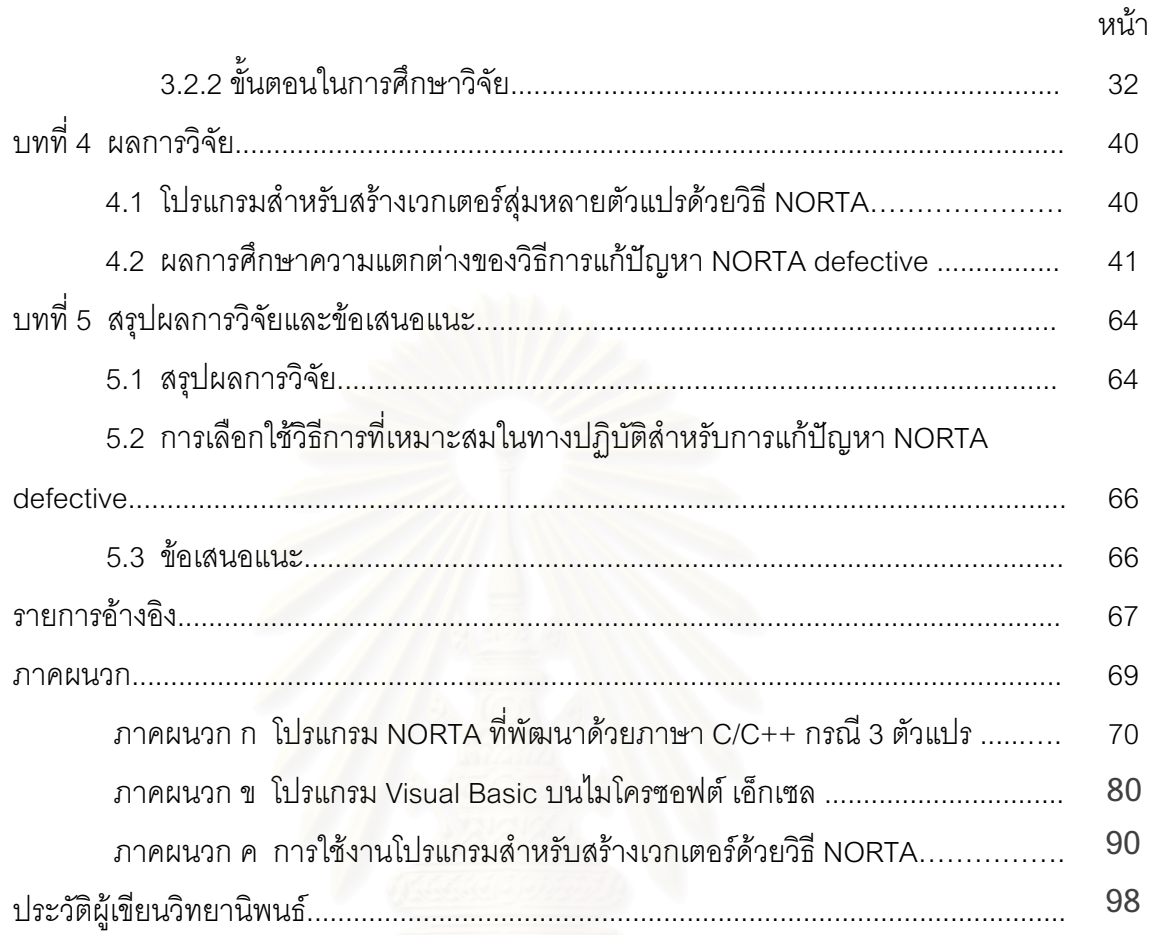

# **สารบัญตาราง**

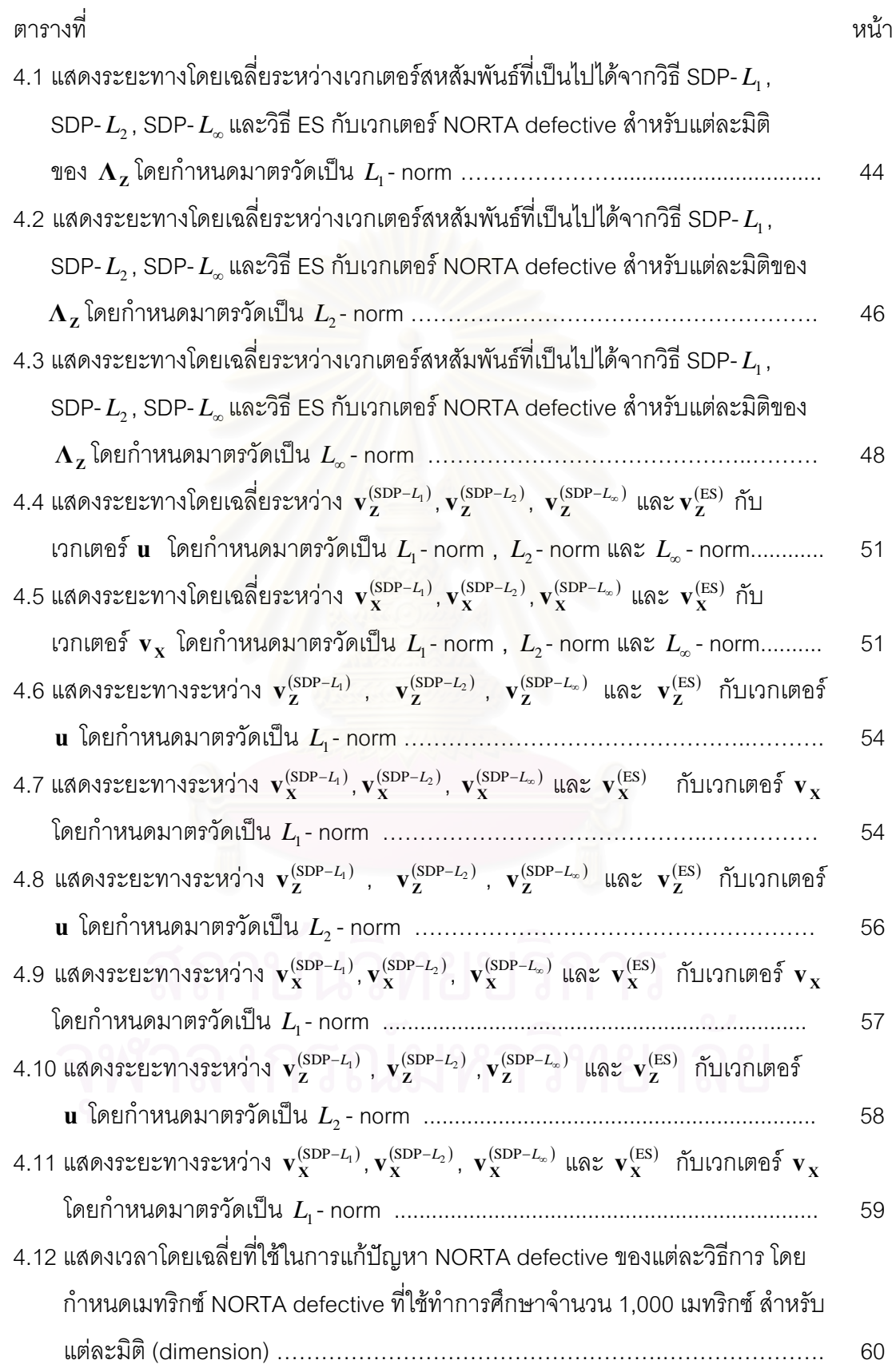

# สารบัญตาราง (ต่อ)

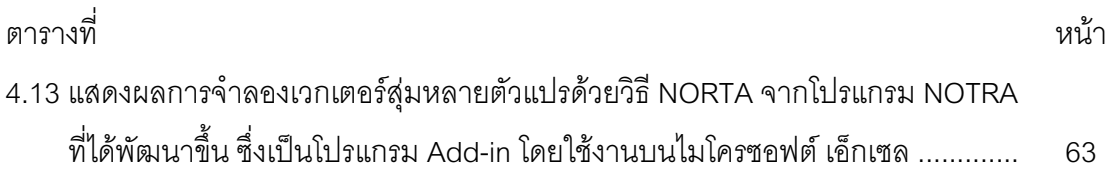

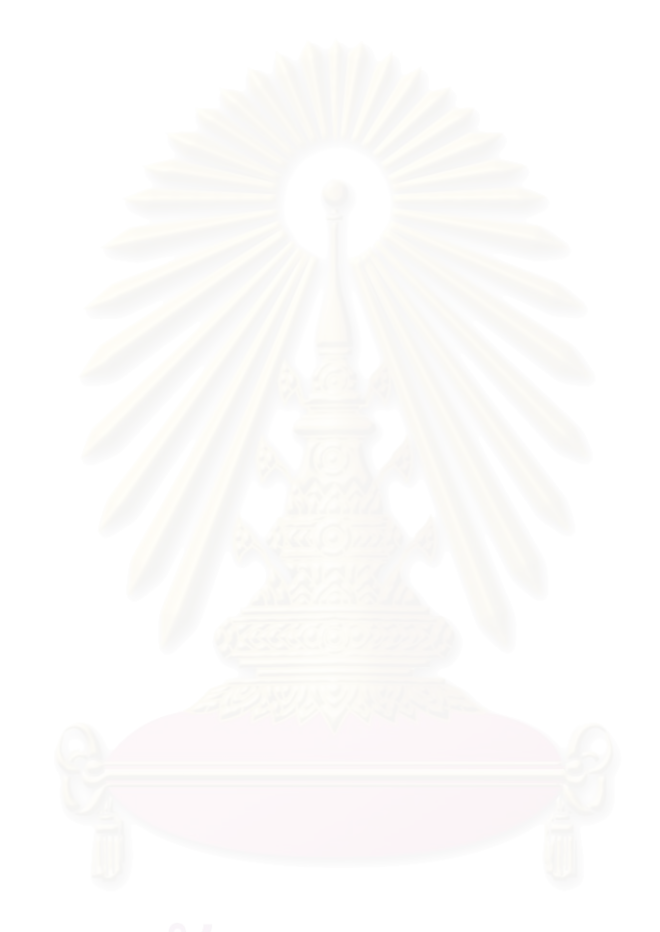

# สารบัญรูปและแผนภูมิ

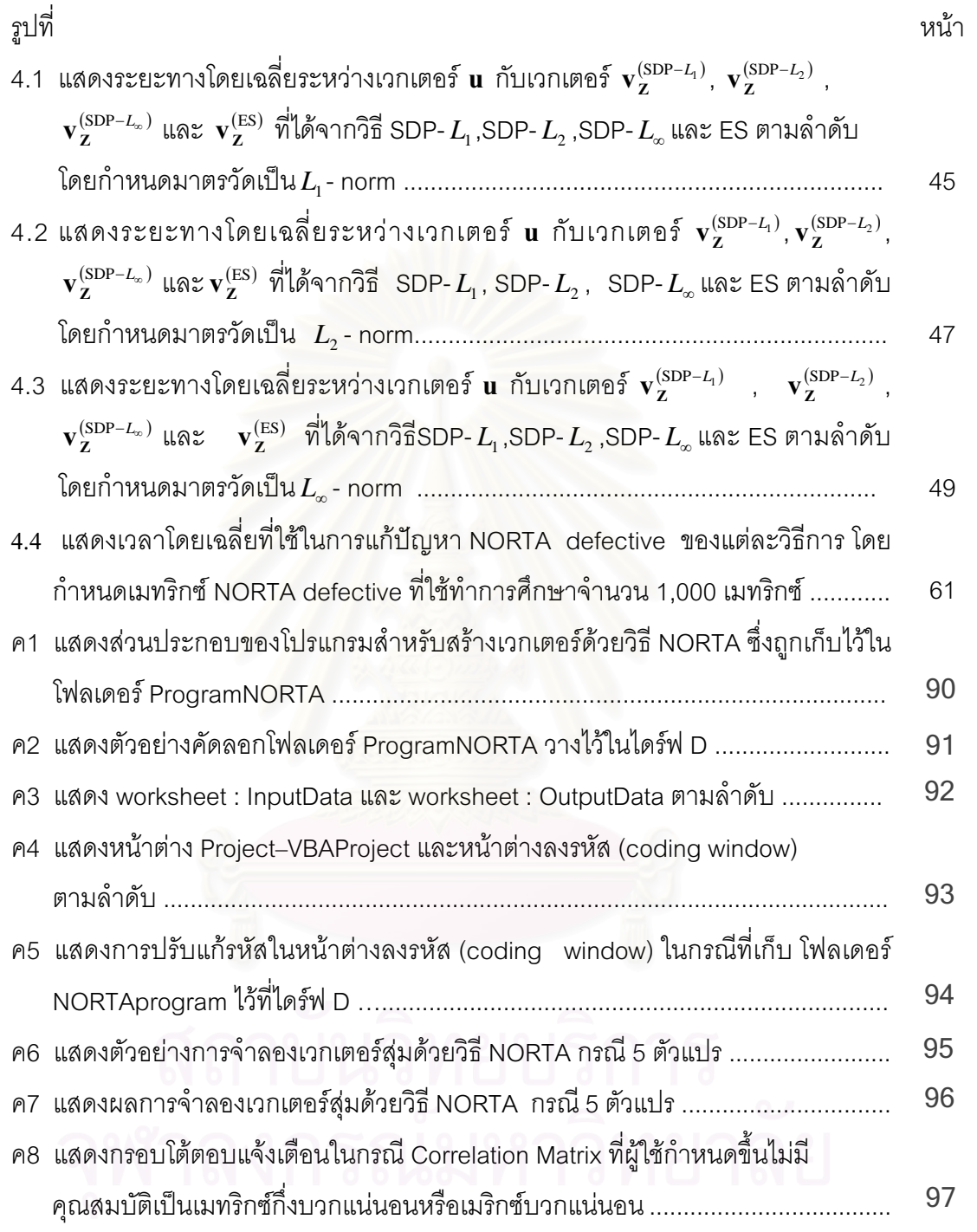

# **บทที่** 1

## **ε**

## **1.1 ªµ¤Á¤µÂ¨³ªµ¤ } ε´°{®µ**

สำหรับการศึกษาวิเคราะห์ระบบ <mark>เพื่อให้เข้าใจความถึงความสัมพันธ์ระหว่างองค์ประกอบ</mark> ต่างๆ ของระบบ เพื่อที่จะทำการออกแบบระบบหรื<mark>อพยากรณ์</mark>ผลการดำเนินงานของระบบจากการ ºÉ 。 <u>ใช้</u>นโยบายหรือกลยุทธ์ของ<mark>องค์กรนั้น ๆ ในบางครั้งอาจจะเป็นการยากถ้าหากต้องทำการทดลอง</mark> กับระบบจริงที่มีอยู่ ทั้งนี<mark>่อาจจะต้องเสียเวลาและค่าใช้มากเ</mark>กินความจำเป็น ดังนั้นในการศึกษา ´Ê ¸Ê วิเคราะห์หรือออกแบบระบบบ่อยครั้งจะทำโดยการศึกษาทดลองกับตัวแบบจำลอง (simulation ´Ê model) ของระบบ

โดยทั่วไปแล้ว ในการศึกษาระบบจริง มักจะพบข้อเท็จจริงที่ว่า กระบวนการเข้า (input process) ของระบบหนึ่<mark>ง ๆ</mark> มักจะมีองค์ประกอบที่เกี่ยวเนื่องหรือสัมพันธ์กัน (dependent ¹É │ ºÉ component) ตัวอย่างของระบบเช่น การผลิตรถยนต์ จะมีเครื่องจักรต่าง ๆ อุปกรณ์ต่าง ๆ วัตถุดิบ ºÉ คนงาน เงินทุน ฯลฯ เป็น<mark>องค์ประกอบ (components) ซึ่งองค์ประกอบเหล่านี้มีกิจกรรมที่</mark> ¹É เกี่ยวเนื่องหรือสัมพันธ์กัน โดยมีวัตถุประสงค์คือผลิตรถยนต์ให้ได้ตามที่ต้องการ ดังนั้น ในการ ¸É ºÉ ทดลองโดยใช้การจำลอง (simulation experiments) จึงจำเป็นที่จะต้องกำหนดความสัมพันธ์ของ องค์ประกอบต่าง ๆ ซึ่งถือเป็นตัวแปรสุ่ม (random variable) ให้กับตัวแบบจำลองของระบบด้วย ¹É ด้วยเหตุผลดังกล่าวนี้ผู้วิจัยจึงมีความสนใจที่จะสร้างเครื่องมือสำหรับสร้างตัวแปรสุ่มหลายตัวแปร ู้ที่มีความสัมพันธ์กัน (correlated random variables) ให้กับตัวแบบจำลอง (simulation model) °¦³

ในปี ค.ศ. 1997 cario และ nelson ได้นำเสนอวิธีนอร์ทา (NORTA ,NORmal To Anything) ซึ่งเป็นวิธีการที่ใช้สร้างเวกเตอร์สุ่มหลายตัวแปร(multivariate random vector) ด้วย การกำหนดสองคุณลักษณะที่สำคัญของเวกเตอร์สุ่มหลายตัวแปรที่ต้องการ คือการแจกแจงขอบ  $\mathcal{F}_1, \ldots, \mathcal{F}_n$  และเมทริกซ์สหสัมพันธ์ที่เป็นไปได้ (feasible correlation  $\mathbf{M} = \begin{pmatrix} X_1, \ldots, X_n \end{pmatrix}^\prime$ ์ ที่ต้องการ

ือย่างไรก็ตาม ในปี ค.ศ. 2001 Ghosh และ Henderson ได้ชี้ให้เห็นถึงปัญหาสำคัญที่ เกิดขึ้นจากวิธี NORTA โดยพบว่า ในเมทริกซ์สหสัมพันธ์บางเมทริกซ์จะนำไปสู่ความล้มเหลว ¹Ê สำหรับการสร้างเวกเตอร์สุ่มด้วยวิธี NORTA เมื่อมิติของเวกเตอร์สุ่มที่ต้องการสร้างด้วยวิธีนี้ ºÉ เพิ่มขึ้น โดยเรียกปัญหาที่เกิดขึ้นนี้ว่า NORTA defective สิ่งที่ผู้วิจัยสนใจศึกษาคือการแก้ปัญหา ·É ·É

ในกรณีที่เกิด NORTA defective ซึ่งอาจเกิดขึ้นในการบวนการสร้างเวกเตอร์สุ่มด้วยวิธี NORTA ¹É โดย Ghosh และ Henderson นำเสนอวิธี Semidefinite Programming (SDP) โดยนิยามความ ใกล้ระหว่างสองเมทริกซ์ใด ๆ ด้วยฟังก์ชันระยะทาง (distance function)  $L_{_{\rm 1}}$  และ  $\ L_{_{\infty}}$ 

ในการศึกษาวิจัยครั้งนี้ ผู้วิจัยได้แบ่งการดำเนินการวิจัยออกเป็น 2 ส่วนสำคัญ คือ ´Ê ¸Ê

*ส่วนที่ 1* พัฒนาโปรแกรมสำหรับสร้างเวกเตอร์สุ่มหลายตัวแปรด้วยวิธี NORTA ให้ สามารถนำไปใช้งานได้จริง

*ส่วนที่ 2 ท*ำการศึกษาความแตกต่างของวิธีการแก้ปัญหา NORTA defective ซึ่งเกิดขึ้น ในกระบวนการสร้างเวกเตอร์ส่มหลายตัวแปรด้วยวิธี NORTA ประกอบด้วย 2 วิธีการคือ

2.1) วิธี Semidefinite Programming (SDP) โดยทำการนิยามความใกล้เคียง  $\tau$ ะหว่างสองเมทริกซ์ใด ๆ ด้วยฟังก์ชันระยะทาง (distance function)  $L_{_{1}},L_{_{2}}$  และ  $L_{_{\infty}}$  ซึ่ง  $L_{_{1}}$  และ  $L_{\infty}$  นำเสนอโดย Ghosh และ Henderson ในปี ค.ศ. 2001 ในขณะที่  $L_{2}$  ผู้วิจัยได้อ้างอิงจาก งานวิจัยของ ดร.เสกสรร เกี่ยรติสุไพบูลย์และ Dolchai La-ornual ในปี ค.ศ. 2004

2.2) วิธี Eigenvalue Shifting (ES) ซึ่งเป็นวิธีการที่ใช้แก้ปัญหากรณีที่เมทริกซ์ สหสัมพันธ์ที่กำหนดขึ้นไม่เป็นเมทริกซ์กึ่งบวกแน่นอน (non-positive semidefinite matrix) ใน ¹É โปรแกรม @RISK ซึ่งเป็นโปรแกรมสำหรับใช้งานบนไมโครซอฟต์ เอ็กเซล

ท้ายที่สุดแล้วในการวิจัยครั้งนี้ ต้องการที่จะพัฒนาโปรแกรมสำหรับสร้างเวกเตอร์สุ่ม ´Ê ¸Ê ิหลายตัวแปรด้วยวิธี NORTA รวมไปถึงการศึกษาถึงความแตกต่างในแต่ละวิธี ที่ใช้แก้ปัญหาที่ เกิดขึ้นวิธี NORTA ทั้งนี้เพื่อที่จะพิจารณาเลือกวิธีการที่เหมาะสมที่สุดให้กับโปรแกรมที่ได้สร้างขึ้น ¹Ê ´Ê ºÉ 。 โดยมุ่งหวังให้นำมาซึ่งคุณประโยชน์และการพัฒนาในด้านต่าง ๆ ต่อไป

#### 1.2 วัตถประสงค์การวิจัย

เพื่อพัฒนาเครื่องมือที่ใช้สำหรับสร้างเวกเตอร์สุ่มหลายตัวแปรด้วยวิธี ให้ **NORTA** สามารถใช้งานได้จริง และศึกษาความแตกต่างของวิธีการแก้ปัญหา NORTA defective จากสอง ้วิธีการคือ วิธี SDP และวิธี FS ดังที่ได้กล่าวไว้แล้วข้างต้น

#### 1.3 ขอบเขตการวิจัย

การศึกษาวิจัยนี้ ผู้วิจัยจะสร้างโปรแกรม NORTA ใช้งานบนไมโครซอฟต์ วินโดว์ (Microsoft Windows) โดยเฉพาะสามารถประยุกต์ให้ใช้งานกับไมโครซอฟต์ เอ็กเซลได้ และ ศึกษาความแตกต่างของการแก้ไขปัญหา NORTA defective โดยใช้วิธี SDP และวิธี ES โดย พิจารณาความใกล้เคียงระหว่างเมทริกซ์ที่ได้จากสองวิธีการดังกล่าวด้วยการกำหนดมาตรวัดระยะ (distance measure) 3 แบบ คือ  $L_1$ - norm,  $L_2$ - norm และ  $L_n$ - norm ตามลำดับ

### 1.4 นิยามคำศัพท์

NORTA (NORmal-To-Anything) เป็นวิธีการที่ใช้สร้างเวกเตอร์สุ่มหลายตัวแปร โดย ทำการสร้างเวกเตอร์สุ่มแบบปกติมาตรฐาน (standard normal random vector)  $\mathbf{Z} = (Z_1, Z_2, ..., Z_d)$  แล้วทำการแปลง (transformation) เวกเตอร์สุ่ม  $\mathbf{Z}$  ไปเป็นเวกเตอร์สุ่ม  $\boldsymbol{\mathrm{X}}$  ที่มีการแจกแจงขอบ (marginal distribution) ตามที่ต้องการ

เมทริกซ์สหสัมพันธ์ที่เป็นไปได้ (feasible correlation matrix) เป็นเมตริกซ์สหสัมพันธ์ ที่มีคุณสมบัติของเมทริกซ์ไม่เป็นลบแน่นอน (non-negative definite matrix)

NORTA defective คือกรณีที่เมทริกซ์สหสัมพันธ์ที่เป็นไปได้ (feasible correlation matrix) ของเวกเตอร์สุ่ม  $\mathbf X$  ที่ต้องการคือ  $\boldsymbol{\Sigma}_{\mathbf x}$  ซึ่งกำหนดขึ้นเพื่อสร้างเวกเตอร์สุ่มหลายตัวแปร ด้วยวิธี NORTA โดยหลังจากทำการแปลง (transformation) เมทริกซ์สหสัมพันธ์  $\Sigma_{\mathrm{v}}$  ไปเป็น ี่เมทริกซ์สหสัมพันธ์ของเวกเตอร์สุ่มแบบปกติมาตรฐาน  $\Sigma_z$  แล้ว พบว่า  $\Sigma_z$  ไม่เป็นเมทริกซ์ สหสัมพันธ์ที่เป็นไปได้ทำให้ไม่สามารถสร้างเวกเตอร์สุ่มที่ต้องการด้วยวิธี NORTA ได้

Semidefinite Programming (SDP) เป็นวิธีการหาคำตอบของปัญหาที่เป็น convex optimization problem โดยที่ฟังก์ชันวัตถุประสงค์ (objective function) เป็นฟังก์ชันเชิงเส้น (linear function) และข้อจำกัด (constraint) ซึ่งมีคุณสมบัติของเมทริกซ์กึ่งบวกแน่นอน (positive semidifinite matrix)

## 1.5 ประโยชน์ที่คาดว่าจะได้รับ

1) โปรแกรม NORTA สำหรับสร้างเวกเตอร์สุ่มหลายตัวแปรที่มีประสิทธิภาพและมี ความถูกต้องเหมาะสม สามารถนำไปใช้งานจริงได้

2) เพื่อเป็นแนวทางในการพัฒนาการสร้างเวกเตอร์สุ่มหลายตัวแปรด้วยวิธี NORTA แก่ ผู้ที่สนใจทั่วไป

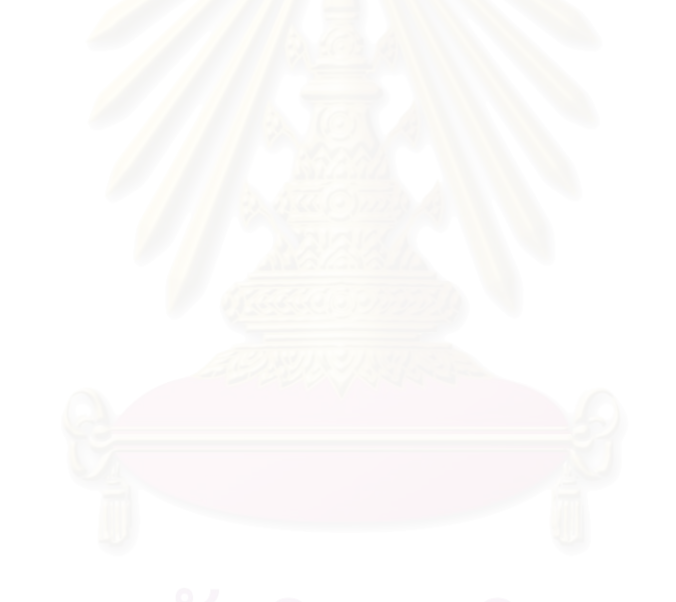

## ำเทที่ 2

# ทฤษฎีที่เกี่ยวข้องกับงานวิจัย

ในการศึกษาวิจัยครั้งนี้ ผู้วิจัยได้กำหนดสัญลักษณ์ของเมทริกซ์สหสัมพันธ์ของตัวแปรสุ่ม ที่ใช้ทำการศึกษาเป็นดังนี้

1. กำหนดให้  $\boldsymbol{\Sigma}_{\mathbf{X}}$  แทนเมทริกซ์สหสัมพันธ์ของเวกเตอร์สุ่ม  $\mathbf{X} = (X_1, X_2, \dots, X_d)^T$ ที่มีการแจกแจงขอบแบบสม่ำเสมอ (uniform marginal distribution) โดยให้  $\Sigma_{\rm v}(i,j)$  แทน สหสัมพันธ์ระหว่าง  $X_i$  กับ  $X_j$  สำหรับ  $i \neq j$ 

2. กำหนดให้  $\Sigma_{\mathbf{z}}$  แทนเมทริกซ์สหสัมพันธ์ของเวกเตอร์สุ่ม  $\mathbf{Z} = (Z_1, Z_2, ..., Z_d)^T$ ที่มีการแจกแจงขอบแบบปกติมาตรฐาน (standard normal marginal distribution) โดยให้  $\Sigma_{Z}(i, j)$  แทนสหสัมพันธ์ระหว่าง  $Z_i$  กับ  $Z_j$  สำหรับ  $i \neq j$ 

3. กำหนดให้  $\Lambda_{\mathbf{z}}$  แทนเมทริกซสหสัมพันธ์โดยประมาณของ  $\Sigma_{\mathbf{z}}$  โดยให้  $\Lambda_{\mathbf{z}}(i,j)$ แทนสหสัมพันธ์โดยประมาณของ  $\Sigma_z(i,j)$ 

โดยที่  $\Sigma_{_X}$  ,  $\Sigma_{_Z}$  และ  $\Lambda_{_Z}$  จะต้องเป็นเมทริกซ์ไม่เป็นลบแน่นอน (non-negative definite matrix)

้สำหรับทฤษฎีที่เกี่ยวข้องกับงานวิจัย ได้นำเสนอเป็นลำดับดังต่อไปนี้

2.1 การจำลองตัวแปรส่มร่วมแบบปกติที่สัมพันธ์กัน (generating correlated normal random variables)

กำหนดให้ตัวแปรสุ่มร่วมแบบปกติ d ตัวแปร  $Y_1, Y_2, \ldots, Y_d$  หรือเวกเตอร์สุ่ม  $\mathbf{Y} = (Y_1, Y_2, \dots, Y_d)^T$  ที่มีการแจกแจงแบบปกติหลายตัวแปร(multivariate normal distribution) เขียนแทนด้วย  $\mathbf{Y} \sim N_d(\mathbf{\mu}, \mathbf{\Sigma})$  สามารถอธิบายคุณสมบัติด้วยเวกเตอร์ค่าเฉลี่ย (mean vector)  $\mu = (\mu_1, \mu_2, ..., \mu_d)^T$  ซึ่ง  $\mu_i = E(Y_i)$ ,  $i = 1, 2, ..., d$  และเมทริกซ์ความแปรปรวนร่วม (covariance matrix)  $\Sigma$  ขนาด  $d \times d$  ซึ่งเป็นเมทริกซ์บวกแน่นอน (positive definite matrix) มี ฟังก์ชันการแจกแจงความน่าจะเป็นร่วม (joint probability density function) เป็น

$$
f(\mathbf{y}) = (2\pi |\Sigma|)^{-\frac{d}{2}} \exp\left(-\frac{1}{2}(\mathbf{y} - \boldsymbol{\mu})^T \Sigma^{-1}(\mathbf{y} - \boldsymbol{\mu})\right)
$$
  
\n
$$
= \infty < y_i < \infty, i = 1, 2, ..., d
$$
  
\n
$$
\mathbf{y} = (y_1, y_2, ..., y_d)^T,
$$
  
\n
$$
\Sigma = \begin{bmatrix} \sigma_{11} & \sigma_{12} & \cdots & \sigma_{1d} \\ \sigma_{21} & \sigma_{22} & \cdots & \sigma_{2d} \\ \vdots & \vdots & \ddots & \vdots \\ \sigma_{d1} & \sigma_{d2} & \cdots & \sigma_{dd} \end{bmatrix}
$$

 $\frac{6}{6}$ 

โดยที่  $\sigma_{ii} = \text{Cov}(Y_i, Y_i) = \text{Cov}(Y_i, Y_i) = \sigma_{ii}$  ล้าหรับ  $i \neq j$  และ  $\sigma_{ii} = \text{Var}(Y_i)$  $i = 1, 2, ..., d$  ,  $j = 1, 2, ..., d$  ,  $|\Sigma|$  คือดีเทอร์มิแนนต์ (determinant) ของ  $\Sigma$  ,  $\Sigma^{-1}$  คือเมท ริกซ์ผกผัน (inverse matrix) ของ  $\Sigma$  และ  $(\mathbf{y} \cdot \mathbf{\mu})^T$  คือเวกเตอร์ทราสโพส (transpose vector) ของเวกเตอร์  $(y - \mu)$ 

เนื่องจาก  $\Sigma$  เป็นเมทริกซ์บวกแน่นอน ดังนั้น สามารถเขียน  $\Sigma$  ได้เป็น

 $\Sigma = CC^{T}$  ໂดย Cholesky decompositon

โดยที่  $\mathbf C$  เป็นเมทริกซ์สามเหลี่ยมล่าง (lower triangular matrix) ซึ่ง

$$
\mathbf{C} = \begin{bmatrix} c_{11} & 0 & 0 & \cdots & 0 \\ c_{21} & c_{22} & 0 & \cdots & 0 \\ c_{31} & c_{32} & c_{33} & \cdots & 0 \\ \vdots & \vdots & \vdots & \ddots & \vdots \\ c_{d1} & c_{d2} & c_{d3} & \cdots & c_{dd} \end{bmatrix}
$$

กำหนดให้  $\mathbf{Z} = (Z_1, Z_2,..., Z_d)^T$  โดยที่  $Z_1, Z_2,..., Z_d$  เป็นอิสระต่อกันและต่างมีการแจกแจง แบบปกติมาตรฐาน (standard normal distribution)

ิ จากนั้น ทำการสร้างตัวแปรสมใช้การแปลงเชิงเส้น (linear transformation) โดย

$$
Y_i = \sum_{j=1}^{d} c_{ij} Z_j + \mu_i \quad, i = 1, 2, ..., d
$$

หรือเขียนอยู่ในรูปสัญลักษณ์เมทริกซ์ได้เป็น

### $Y = CZ + u$

จะได้ Y มีการแจกแจงแบบปกติหลายตัวแปร (multivariate normal distribution) ซึ่งมี  $E(Y) = \mu$  และ  $Var(Y) = CVar(Z)C^{T} = CI_{d}C^{T} = CC^{T} = \Sigma$  โดยที่  $I_{d}$  เป็นเมทริกซ์ เอกลักษณ์ (identity matrix) ขนาด  $d \times d$ 

เนื่องจากเมทริกซ์ความแปรปรวนร่วม (covariance matrix) ของเวกเตอร์สม หมายเหต  $\mathbf{Z} = (Z_1, Z_2, ..., Z_d)^T$  คือ  $\Sigma_z$  ซึ่ง  $Z_1, Z_2, ..., Z_d$  ต่างมีการแจกแจงแบบปกติมาตรฐาน (standard normal distribution) โดยที่  $\Sigma_{z} = (\Sigma_{z}(i,j): 1 \leq i, j \leq d)$  และ  $\Sigma_{z}(i,i) = 1$  สำหรับ  $i = 1, 2, ..., d$  ซึ่งเป็นเมทริกซ์เดียวกันกับเมทริกซ์สหสัมพันธ์ (correlation matrix) ของเวกเตอร์ สุ่ม  $\mathbf Z$  ดังนั้นในงานวิจัยนี้ ผู้วิจัยจึงใช้สัญลักษณ์เมทริกซ์  $\Sigma_{\mathbf Z}$  แทนเมทริกซ์สหสัมพันธ์ (correlation matrix) ของเวกตอร์สุ่ม Z ซึ่งอีกนัยหนึ่ง ก็คือเมทริกซ์ความแปรปรวนร่วมของ เวกเตอร์สุ่ม  $\boldsymbol{Z}$  นั่นเอง

### 2.2 วิธีการแยกเมทริกซ์แบบโชเลซกี (cholesky decomposition)

้<br>สำหรับการวิจัยครั้งนี้ ใช้วิธีการแยกเมทริกซ์แบบโชเลซกี เพื่อใช้ในกระบวนการสร้างตัว แปรสุ่มที่มีการแจกแจงแบบปกติมาตรฐานหลายตัวแปรที่ส้มพันธ์กัน โดยมีทฤษฎีบทดังนี้

ทฤษฎีบทที่ 1 การแยกเมทริกซ์แบบโซเลซกี (cholesky cecomposition)

ถ้าเมทริกซ์  $\,$  M มีคุณสมบัติเป็นเมทริกซ์บวกแน่นอน (positive definite matrix) และ เป็นเมทริกซ์สมมาตร (symmetric matrix) แล้ว  $\bf{M}$  สามารถแยก (decompose) เป็นเมทริกซ์ ี สามเหลี่ยมล่าง (lower triangular matrix) ที่องค์ประกอบเป็นเลขจำนวนจริง นั่นคือ  $\mathbf{M} = \mathbf{C} \mathbf{C}^T$ โดยที่  $\mathbf C$  เป็นเมทริกซ์สามเหลี่ยมล่าง (lower triangular matrix)

ซึ่งสามารถสรุปสูตรในการคำนวณหา  $c_{_{ij}}$  สำหรับเมทริกซ์สามเหลี่ยมล่าง  $\bf{C}$  ได้ดังนี้

$$
c_{ij} = \frac{\sigma_{ij} - \sum_{k=1}^{j-1} c_{ik} c_{jk}}{c_{jj}} , 1 \le j < i \le d
$$
  

$$
c_{jj} = \sqrt{\sigma_{jj} - \sum_{k=1}^{j-1} c_{jk}^2} , j = 1, 2, ..., d
$$
  

$$
\sum_{k=1}^{j-1} c_{ik} c_{jk} = 0
$$

โดยที่

#### 2.3 ตัวแบบจำลองด้วยวิธี NORTA

โดยเเป้าหมายของตัวแบบจำลองด้วยวิธี คือการสร้างเวกเตอร์ส่ม **NORTA**  $\mathbf{X} = (X_1, X_2, \dots, X_d)^T$  ให้มีสองคุณสมบัติสำคัญที่ต้องการคือ

1.  $X_i \sim F_{X_i}$ , $i = 1, 2, ..., d$  โดยแต่ละ  $F_{X_i}$  เป็นฟังก์ชันการแจกแจงสะสม (cumulative distribution function) ที่กำหนดขึ้น

2. เมทริกซ์สหส<sup>ั</sup>มพันธ์ของ  $\mathbf X$  เขียนแทนด้วย  $\boldsymbol{\Sigma}_{\mathbf x}$  ซึ่งเป็นเมทริกซ์สหสัมพันธ์ที่ต้องการ

โดย  $\bf{X}$  ได้มาจากการแปลงเวกเตอร์ (vector transformation)  $d$  มิติ นั่นคือการแปลง  $\mathbf{Z} = (Z_1, Z_2, ..., Z_d)^T$  ซึ่งประกอบด้วยตัวแปรสุ่มแบบปกติมาตรฐานหลายตัวแปร (standard multivariate normal variables) และเมทริกซ์สหสัมพันธ์ของ Z เขียนแทนด้วย  $\Sigma_{z}$  ดังนั้น เวกเตอร์  $\mathbf X$  ที่ได้จากวิธี NORTA คือ

$$
\mathbf{X} = \begin{bmatrix} F_{X_1}^{-1}[\mathbf{\Phi}(Z_1)] \\ F_{X_2}^{-1}[\mathbf{\Phi}(Z_2)] \\ \vdots \\ F_{X_d}^{-1}[\mathbf{\Phi}(Z_d)] \end{bmatrix}
$$

โดยที่  $\Phi$  คือฟังก์ชันการแจกแจงสะสม (cumulative distribution function) ของตัวแปรสุ่มที่แบบ ปกติมาตรฐาน (standard normal random variable) และ  $F_{\mathbf{x}}^{-1}(\mathbf{u}) = \inf \{ \mathbf{x} : F_{\mathbf{x}}(\mathbf{x}) \geq \mathbf{u} \}$  คือ ฟังก์ชันผกผันของการแจกแจงสะสม (inverse cumulative distribution function)

การแปลงด้วย  $F_X^{-1}[\Phi(\cdot)]$  จะได้  $X_i$  ที่มีการแจกแจงขอบ (marginal distribution)  $F_{X_i}$ ตามที่ต้องการ เพราะฉะนั้น สิ่งที่สำคัญอย่างยิ่งสำหรับการสร้างเวกเตอร์สุ่มด้วยวิธี NORTA คือ การเลือก  $\Sigma_{\rm z}$  ที่ทำให้ได้  $\Sigma_{\rm x}$  ตามที่กำหนดไว้

## 2.4 คุณสมบัติของเวกเตอร์ NORTA (properties of NORTA vectors)

ีสำหรับ  $i \neq j$  กำหนดให้  $\Sigma_z(i,j)$  เป็นสมาชิกแถวที่  $i$  หลักที่  $j$  ของ  $\Sigma_z$ และ $\Sigma_{\scriptscriptstyle{X}}(i,j)$  เป็นสมาชิกแถวที่  $i$  หลักที่  $j$  ของ  $\Sigma_{\scriptscriptstyle{X}}$  ซึ่งเมทริกซ์สหสัมพันธ์ของ  ${\bf X}$  จะถูก กำหนดโดยตรงจากเมทริกซ์สหสัมพันธ์ของ  $\boldsymbol{Z}$  กล่าวคือ

 $\Sigma_X(i, j) = \text{Corr}\big[X_i, X_j\big] = \text{Corr}\big\{F_{X_i}^{-1}[\Phi(Z_i)], F_{X_i}^{-1}[\Phi(Z_j)]\big\}$ ซึ่งสามารถเขียนให้อยู่ในรูปของ  $\mathrm{E}[X,X_.]$  ได้ดังนี้

$$
Corr[X_i, X_j] = \frac{E[X_i X_j] - E[X_i]E[X_j]}{\sqrt{Var[X_i]Var[X_j]}}
$$

โดย  $E[X_i], E[X_i], Var[X_i]$  และ  $Var[X_j]$  กำหนดได้โดยตรงจาก  $F_{X_i}$ และ  $F_{X_i}$ และให้  $(Z_i, Z_j)$  มีการแจกแจงแบบปกติมาตรฐานสองตัวแปร (standard bivariate normal distribution) ที่มีสหสัมพันธ์  $\text{Corr}[Z_i, Z_j] = \Sigma_Z(i, j)$  ดังนั้น จะได้

$$
E[X_i, X_j] = E\Big\{F_{X_i}^{-1}[\Phi(Z_i)], F_{X_j}^{-1}[\Phi(Z_j)]\Big\}
$$
  
= 
$$
\int_{-\infty}^{\infty} \int_{-\infty}^{\infty} F_{X_i}^{-1}[\Phi(Z_i)], F_{X_j}^{-1}[\Phi(Z_j)]\varphi_{\Sigma_Z(i,j)}(z_i, z_j)dz_i dz_j
$$

โดยที่  $\varphi_{\rho_{\sigma}(i,j)}$  คือฟังก์ชันความหนาแน่นของความน่าจะเป็นแบบปกติมาตรฐานสองตัวแปรที่มี สหสัมพันธ์เป็น  $\Sigma_z(i, j)$ 

ซึ่งในปี ค.ศ. 1985 Kruskal ได้แสดงฟังก์ชันความสัมพันธ์ระหว่าง  $\boldsymbol{\Sigma}_{\mathbf{z}}$  กับ  $\boldsymbol{\Sigma}_{\mathbf{x}}$  เป็น

$$
\Lambda_z(i,j) = 2\sin\left(\frac{\pi}{6}\Sigma_x(i,j)\right) \qquad (2.1)
$$

โดยที่  $\Lambda_z(i,j)$  เป็นสหสัมพันธ์โดยประมาณของ  $\Sigma_z(i,j)$  และทำการประมาณเมทริกซ์ สหสัมพันธ์  $\Sigma_z$  ด้วย  $\Lambda_z$  โดยที่  $\Sigma_z$  และ  $\Lambda_z$  จะต้องเป็นเมทริกซ์ไม่เป็นลบแน่นอน (nonnegative definite matrix)

ในปี ค.ศ. 1972 Li และ Hammond แสดงให้เห็นว่าฟังก์ชันความสัมพันธ์ใน (2.1) ไม่ อาจรับประกันได้ว่าสำหรับทุกเมทริกซ์  $\Lambda_z$  ที่ได้จะมีคุณสมบัติเป็นเมทริกซ์ที่ไม่เป็นลบแน่นอน ซึ่งได้ยกตัวอย่างกรณีเฉพาะที่เกิดปัญหา โดยสมมติให้เวกเตอร์สุ่ม  $\mathbf{X} = (X_1, X_2, X_3)^T$ ปี ้การแจกแจงขอบแบบสม่ำเสมุด (0 11 และมีเมทริกซ์สหสัมพันธ์เป็น

$$
\Sigma_{\rm x} = \begin{bmatrix} 1 & -0.4 & 0.2 \\ -0.4 & 1 & 0.8 \\ 0.2 & 0.8 & 1 \end{bmatrix}
$$

หลังจากนั้นทำการแปลงด้วย (2.1) จะได้

 $\Lambda_{z} = \begin{bmatrix}\n1 & -0.41582338163552 & 0.20905692653531 \\
-0.41582338163552 & 1 & 0.8134732861516 \\
0.20905692653531 & 0.8134732861516 & 1\n\end{bmatrix}$ 

์ซึ่งพบว่าเมทริกซ์  $\Lambda_{\rm z}$  ที่ได้ไม่มีคุณสมบัติเป็นเมทริกซ์สหสัมพันธ์ที่เป็นไปได้ โดยมีเวกเตอร์เฉพาะ (eigen vector) เป็น (-0.00920482, 1.16625071, 1.8429541) กล่าวคือ  $\Lambda_{\rm z}$  ไม่เป็นเมทริกซ์ สหสัมพันธ์ที่เป็นไปได้ (feasible correlation matrix) ทำให้ไม่สามารถใช้  $\Lambda_z$  เพื่อทำการ ประมาณเมทริกซ์สหสัมพันธ์  $\Sigma_{z}$  ได้ ซึ่งถือเป็นปัญหาสำคัญที่พบในกระบวนสร้างเวกเตอร์สุ่ม ้ด้วยวิธี NORTA โดยเรียกปัญหาที่เกิดขึ้นนี้ว่า NORTA defective และจะพบปัญหาดังกล่าว เพิ่มขึ้นเป็นทวีคูณเมื่อมิติของเวกเตอร์สุมที่ต้องการสร้างด้วยวิธี NORTA เพิ่มขึ้น

สำหรับในงานวิจัยนี้ ได้ทำการศึกษาความแตกต่างของวิธีการแก้ปัญหา NORTA defective หรือกรณีที่  $\Lambda_{\rm z}$  ไม่มีคุณสมบัติของเมทริกซ์สหสัมพันธ์ที่เป็นไปได้ดังกล่าว ซึ่ง ประกอบด้วย 2 วิธีที่สำคัญ คือวิธี Semidefinite Programming (SDP) โดยอ้างอิงจากงานวิจัย ของ Ghosh ในปี ค.ศ. 2001 และวิธี Eigenvalue Shifting (ES) ซึ่งเป็นวิธีที่ใช้ในโปรแกรม @RISK ซึ่งเป็นโปรแกรม Add-In สำหรับใช้งานบนไมโครซอฟต์ เอ็กเซล (Microsoft Excel) ดัง นำเสนครายละเคียดเป็นลำดับต่อไปนี้

จากงานวิจัยของ Vandenberghe และ Boyd ในปี ค.ศ. 1996 ได้พัฒนารูปแบบ มาตรฐานสำหรับการแก้ปัญหาด้วยวิธี SDP ดังนี้

minimize  $\mathbf{c}^T \mathbf{x}$ 

subject to 
$$
\mathbf{F}(\mathbf{x}) \succeq 0
$$
  
\n
$$
\hat{\mathbf{F}}(\mathbf{x}) \underline{\Delta} \mathbf{F}_0 + \sum_{i=1}^n x_i \mathbf{F}_i \qquad \qquad \dots (2.2)
$$

โดยที่ c และ  $\mathbf{x} = [x_i]$  อยู่บน  $\mathfrak{R}^n$  และ  $\mathbf{F}_0, \mathbf{F}_1, ..., \mathbf{F}_n$  เป็นเมทริกซ์ขนาด  $d \times d$  ใน  $\mathfrak{R}^{d \times d}$ 

ลำหรับในกระบวนการสร้างเวกเตอร์สุ่มด้วยวิธี NORTA ถ้า  $\Lambda_{\rm z}$  ใน (2.1) ไม่เป็น เมทริกซ์สหสัมพันธ์ที่เป็นไปได้ (infeasible correlation matrix) สิ่งที่ต้องการคือการหา  $\Sigma_z$  ที่ ใกล้เคียงกับ  $\Lambda_{z}$  มากที่สุด

ในปี ค.ศ. 2001 Ghosh และ Henderson ได้นำเสนอวิธี SDP ซึ่งมีรายละเอียดดังนี้

กำหนดให้  $r(\Sigma_{\bf Z}^{\prime},\Lambda_{\bf Z})$  เป็นฟังก์ชันระยะทางน้อยที่สุด ระหว่าง  $\Lambda_{\bf Z}$  กับ  $\Sigma_{\bf Z}^{\prime}$  โดยที่  $\Sigma_{\rm z}'$  เป็นเมทริกซ์สหสัมพันธ์ที่เป็นไปได้ (feasible correlation matrix) ใด ๆ แล้ว ทำการหา  $\Sigma_{\rm z}'$ ที่ทำให้  $r(\Sigma_{\bf Z}', \boldsymbol{\Lambda}_{\bf Z})$  มีค่าน้อยที่สุดด้วยวิธี SDP ซึ่งรูปแบบทั่วไปดังนี้

minimize 
$$
r(\Sigma'_z, \Lambda_z)
$$
  
\nsubject to  $\Sigma'_z \succeq 0$ ,  
\n $\Sigma'_z(i, j) = \Sigma'_z(j, i)$   $\text{and}$   
\n $\Sigma'_z(i, i) = 1$  ... (2.3)

เมื่อกำหนดให้  $\Sigma'_z \succeq 0$  หมายความว่า  $\Sigma'_z$  เป็นเมทริกซ์กึ่งบวกแน่นอน (positive semidefinite matrix)

้กำหนดให้ฟังก์ชันระยะทาง (distance function) สำหรับวิธี SDP 3 ฟังก์ชัน คือ

- SDP-L<sub>1</sub> มีฟังก์ชันระยะทางเป็น  $r_1(\Sigma'_z, \Lambda_z) = \sum_{i \in I} |\Sigma'_z(i, j) \Lambda_z(i, j)|$ , SDP- $L_2$  มีฟังก์ชันระยะทางเป็น  $r_2(\Sigma'_\mathbf{Z}, \mathbf{\Lambda}_{\mathbf{Z}}) = \sum_{i} (\Sigma'_\mathbf{Z}(i, j) - \mathbf{\Lambda}_{\mathbf{Z}}(i, j))^2$
- SDP- $L_{\infty}$  มีฟังก์ชันระยะทางเป็น  $r_{\infty}(\Sigma_Z', \Lambda_Z) = \max_{i,j} \{ \Sigma_Z'(i,j) \Lambda_Z(i,j) \}$ และ

่เมื่อ 1≤ $i,j$ ≤ $d$  โดยที่ SDP- $L_{\rm l}$ , SDP- $L_{\rm \omega}$  อ้างอิงจากงานวิจัยของ Ghosh และ Henderson ใน ปี ค.ศ. 2001 ส่วน SDP- $L_{\scriptscriptstyle 2}$  อ้างอิงจากงานวิจัยของ ดร. เสกสรร เกียรติสุไพบูลย์ และ Dolchai La-ornual ในปี ค.ศ. 2004

จากที่กำหนดให้ฟังก์ชันการแจกแจงขอบ (marginal distribution function) ้ เป็น  $F_1, F_2,...F_d$  ซึ่งจะมีเมทริกซ์สหสัมพันธ์  $\Sigma_{\textbf{x}}$  ขนาด  $d \times d$  ดังนั้นปริภูมิเวกเตอร์สหสัมพันธ์ (correlation vector space) ของ  $\Sigma_{\rm X}$  ที่ใช้ทำการศึกษาจะมีขนาด  $n = \frac{d(d-1)}{2}$ มิติ (dimension) ซึ่งก็คือจำนวนของสมาชิกที่อยู่เหนือ(หรือล่าง) ของสมาชิกที่อยู่ในแนวเส้นทแยงมุม หลัก (main diagonal) ของ  $\Sigma_{_X}$  นั่นเอง (เนื่องจาก  $\Sigma_{_X}$  เป็นเมทริกซ์สมมาตร (symmetric matrix) และมีสมาชิกในแนวเส้นทแยงมุมหลักเป็น 1)

้กำหนดให้  $\Lambda_{\rm z}$  เป็นเมทริกซ์สหสัมพันธ์ที่เกิดปัญหา NORTA defective ซึ่ง

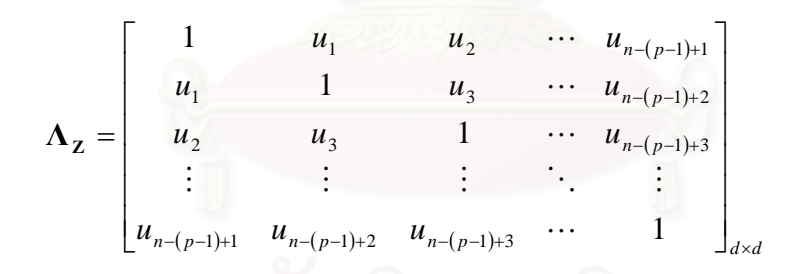

โดยให้  $\mathbf{u} = [u_1, u_2,...,u_n]^T$  เป็นเวกเตอร์ NORTA defective (NORTA defective vector) บน เซตของจำนวนจริง  $\real^n$  และกำหนดให้  $\Sigma_{\mathrm{Z}}'$  เป็นเมทริกซ์สหสัมพันธ์ที่เป็นไปได้ (feasible correlation matrix) ซึ่ง

$$
\Sigma_{\mathbf{Z}}' = \begin{bmatrix}\n1 & v_1 & v_2 & \cdots & v_{n-(p-1)+1} \\
v_1 & 1 & v_3 & \cdots & v_{n-(p-1)+2} \\
v_2 & v_3 & 1 & \cdots & v_{n-(p-1)+3} \\
\vdots & \vdots & \vdots & \ddots & \vdots \\
v_{n-(p-1)+1} & v_{n-(p-1)+2} & v_{n-(p-1)+3} & \cdots & 1\n\end{bmatrix}_{d \times d}
$$

และให้  $\mathbf{v} = [v_1, v_2, ..., v_n]^T$  เป็นเวกเตอร์สหสัมพันธ์ที่เป็นไปได้(feasible correlation vector) ของ  $\Sigma_Z'$  บนเซตของจำนวนจริง  $\Re^n$  เมื่อ  $-1 \le u_i, v_i \le 1$ 

ดังนั้น สำหรับการวิจัยครั้งนี้ ผู้วิจัยได้กำหนดฟังก์ชันระยะทาง  $r(\Sigma_{\bf z}', \Lambda_{\bf z})$  เป็นดังนี้

SDP- 
$$
L_1
$$
 มีฟังก์ชันจะยะทางเป็น  $r_1(\Sigma'_z, \Lambda_z) = r_1(v, u) = \sum_{i=1}^n |v_i - u_i|,$  ... (2.4)

$$
\text{SDP-}L_2 \text{ }\vec{\mathbb{I}}\vec{\mathbb{M}}\text{ }\text{ }\vec{\mathbb{M}}\text{ }\vec{\mathbb{M}}\text{ }\vec{\mathbb{M}}\text{ }\text{ }\mathbb{S}\text{ }\mathbb{S}\text{ }\mathbb{M}\text{ }\mathbb{N}\text{ }\mathbb{I}\text{ }\mathbb{U}\text{ }\mathbb{I}\text{ }\mathbb{I}\text{ }\
$$

และ SDP-
$$
L_{\infty}
$$
มีฟังก์ชันจะยะทางเป็น  $r_{\infty}(\Sigma_{\mathbf{Z}}, \Lambda_{\mathbf{Z}}) = r_{\infty}(\mathbf{v}, \mathbf{u}) = \max_{i} \{v_i - u_i\}$  ... (2.6)

ท้ายที่สุด จะกำหนดให้  $\Sigma_{\mathrm{z}}'$  ที่ทำให้ฟังก์ชันระยะทาง  $r(\mathbf{v},\mathbf{u})$  สำหรับแต่ละฟังก์ชันของ SDP- $L_1$  , SDP- $L_2$ และ SDP- $L_{\infty}$  มีค่าน้อยที่สุดเป็น  $\Sigma_{\rm Z}$ 

สำหรับรูปแบบฟังก์ชัน SDP- $L_{\text{\tiny{l}}}$  , SDP- $L_{\text{\tiny{2}}}$ และ SDP- $L_{\text{\tiny{\in}}}$  เมื่อกำหนดให้กับวิธี SDP ผู้วิจัยได้ยกกรณีศึกษาประกอบการอธิบายสำหรับตัวแปรสุ่ม 3 ตัวแปร  $(d = 3, n = 3)$  คือ

$$
\Sigma_{\mathbf{Z}}' = \begin{bmatrix} 1 & v_1 & v_2 \\ v_1 & 1 & v_3 \\ v_2 & v_3 & 1 \end{bmatrix}, \mathbf{v} = [v_1, v_2, v_3]^T
$$
\n(2.7)

และ

$$
\mathbf{\Lambda}_{\mathbf{Z}} = \begin{bmatrix} 1 & u_1 & u_2 \\ u_1 & 1 & u_3 \\ u_2 & u_3 & 1 \end{bmatrix}, \mathbf{u} = [u_1, u_2, u_3]^T
$$

ส่วนการเขียนปัญหาให้อยู่ในรูปแบบของ SDP ซึ่งประกอบด้วยฟังก์ชัน $L_{\rm_1}$  ,  $L_{\rm_2}$ และ  $L_{\rm_\infty}$  อ้างอิงมา จากงานวิจัยของ ดร. เสกสรร เกียรติสุไพบูลย์ ในปี ค.ศ. 2006 ดังมีรายละเอียดนำเสนอเป็น ลำดับต่อไปนี้

ึจาก (2.3) และ (2.4) สามารถเขียนปัญหาให้อยู่ในรูปแบบทั่วไป SDP ได้เป็น

Minimize 
$$
\sum_{i=1}^{n} (|v_i - u_i|)
$$
  
subject to  $\Sigma'_{\mathbf{Z}} \succeq \mathbf{0}$  ... (2.8)

้พิจารณาปัญหากรณีศึกษา (2.7) เขียนปัญหาด้วย (2.8) ได้ดังนี้

Minimize 
$$
|v_1 - u_1| + |v_2 - u_2| + |v_3 - u_3|
$$
  
subject to  $\Sigma'_{\mathbf{Z}} \succeq \mathbf{0}$  ... (2.9)

ิ จากงานวิจัยของ ดร.เสกสรร เกียรติสไพบุลย์ ในปี ค.ศ. 2006 สามารถเขียนปัญหาใน <u>ิ โดยประยุกต์ปัญหาให้อยู่ในรูปแบบมาตรฐานของการกำหนดการเชิงเส้น</u> รปแบบของ SDP (linear programming) กำหนดให้  $|v_i - u_j| = (x_i^+ + x_i^-)$ และ  $(v_i - u_i) = (x_i^+ - x_i^-)$  ซึ่ง  $x_i^+ \geq 0$ ,  $x_i^- \geq 0$  เมื่อจัดปัญหาให้อยู่รูปแบบมาตรฐานของ SDP (2.2) ซึ่ง  $\mathbf{x} \in \mathfrak{R}^9$  จะได้

 $\mathbf{x} = \begin{bmatrix} x_1^+ & x_1^- & x_2^+ & x_2^- & x_3^+ & x_3^- & y_1 & y_2 & y_3 \end{bmatrix}^T$ 

โดยที่เวกเตอร์วัตถประสงค์ (objective vector) คือ

 $\mathbf{c} = \begin{bmatrix} 1 & 1 & 1 & 1 & 1 & 1 & 0 & 0 & 0 \end{bmatrix}^T$ และเขียนรูปแบบของ constraint matrices ได้เป็น

$$
\mathbf{F}_{i} = \begin{bmatrix} \mathbf{F}_{i1} & \mathbf{F}_{i2} & \mathbf{F}_{i3} \\ \mathbf{F}_{i2} & \mathbf{F}_{i3} & \mathbf{F}_{i4} \\ \mathbf{F}_{i4} & \mathbf{F}_{i5} & \mathbf{F}_{i6} \end{bmatrix} \begin{bmatrix} \mathbf{F}_{i1} & \mathbf{F}_{i2} & \mathbf{F}_{i3} \\ \mathbf{F}_{i4} & \mathbf{F}_{i5} & \mathbf{F}_{i6} \end{bmatrix}
$$

ซึ่งในแต่ละเมทริกซ์  $\mathbf{F}_{ij}$  มีขนาด 3×3 ลำหรับ  $i = 1, ..., 9$  และ  $j = 1, ..., 5$  ในขณะที่บล็อคของ  $\mathbf{F}_i$  ที่ไม่อยู่ในแนวเส้นทแยงมุม (off diagonal blocks) เป็นเมทริกซ์ศูนย์ (zero matrix) ทั้งหมด สำหรับ  $\mathbf{F}_{ii}$  ทั้งหมดเขียนได้ดังนี้

$$
\mathbf{F}_{01} = \begin{bmatrix} u_1 \\ u_2 \\ u_3 \end{bmatrix}, \quad \mathbf{F}_{02} = \begin{bmatrix} -u_1 \\ 0 \\ u_3 \end{bmatrix}, \quad \mathbf{F}_{11} = \begin{bmatrix} 1 \\ 0 \\ 0 \end{bmatrix}, \quad \mathbf{F}_{12} = \begin{bmatrix} 1 \\ 0 \\ 0 \end{bmatrix}, \quad \mathbf{F}_{13} = \begin{bmatrix} 1 \\ 0 \\ 0 \end{bmatrix},
$$
\n
$$
\mathbf{F}_{21} = \begin{bmatrix} 1 \\ 0 \\ 0 \end{bmatrix}, \quad \mathbf{F}_{22} = \begin{bmatrix} -1 \\ 0 \\ 0 \end{bmatrix}, \quad \mathbf{F}_{33} = \begin{bmatrix} 0 \\ 0 \\ 0 \end{bmatrix},
$$
\n
$$
\mathbf{F}_{31} = \begin{bmatrix} 0 \\ 0 \\ 1 \\ 0 \end{bmatrix}, \quad \mathbf{F}_{32} = \begin{bmatrix} 0 \\ 1 \\ 0 \end{bmatrix}, \quad \mathbf{F}_{43} = \begin{bmatrix} 0 \\ 0 \\ 0 \end{bmatrix},
$$
\n
$$
\mathbf{F}_{41} = \begin{bmatrix} 0 \\ 0 \\ 0 \end{bmatrix}, \quad \mathbf{F}_{42} = \begin{bmatrix} 0 \\ -1 \\ 0 \end{bmatrix}, \quad \mathbf{F}_{53} = \begin{bmatrix} 0 \\ 1 \\ 0 \end{bmatrix},
$$
\n
$$
\mathbf{F}_{51} = \begin{bmatrix} 0 \\ 0 \\ 0 \end{bmatrix}, \quad \mathbf{F}_{52} = \begin{bmatrix} 0 \\ 0 \\ 1 \end{bmatrix}, \quad \mathbf{F}_{53} = \begin{bmatrix} 0 \\ 0 \\ 0 \end{bmatrix},
$$
\n
$$
\mathbf{F}_{61} = \begin{bmatrix} 0 \\ 0 \\ 0 \end{bmatrix}, \quad \mathbf{F}_{72} = \begin{bmatrix} 0 \\ 0 \\ 0 \end{bmatrix}, \quad \mathbf{F}_{83} = \begin{bmatrix} 0 \\ 0 \\ 0 \end{bmatrix},
$$
\n
$$
\mathbf{F}_{71} = \begin{bmatrix} -1 \\ 0 \\ 0 \end{bmatrix}, \quad \mathbf{F}_{72} = \begin{bmatrix} 1 \\ 0 \\ 0 \end{bmatrix}, \quad \mathbf{F
$$

<u>หมายเหตุ</u> สมาชิกที่ไม่ปรากฏในแต่ละ  $\mathbf{F}_{ij}$  มีค่าเป็น 0 และให้  $\mathbf{F}_{ij}$  ที่ไม่ได้กล่าวถึงจากข้างต้น เป็นเมทริกซ์ศูนย์ (zero matrix)

ึ จาก (2.3) และ (2.5) สามารถเขียนปัญหาให้อยู่ในรูปแบบทั่วไปของ SDP ได้เป็น

Minimize 
$$
\sum_{i=1}^{n} (v_i - u_i)^2
$$
  
subject to  $\sum_{\mathbf{Z}}' \geq \mathbf{0}$  ... (2.10)

้พิจารณาปัญหากรณีศึกษา (2.7) เขียนปัญหาด้วย (2.10) ได้ดังนี้

Minimize 
$$
|v_1 - u_1|^2 + |v_2 - u_2|^2 + |v_3 - u_3|^2
$$
  
subject to  $\Sigma'_{\mathbf{Z}} \succeq \mathbf{0}$  ... (2.11)

<u>ข้อสังเกต</u> ฟังก์ชันวัตถุประสงค์ (objective function) ใน (2.11) ไม่เป็นฟังก์ชันเชิงเส้น (non-linear function)

จากงานวิจัยของ ดร. เสกสรร เกียรติสุไพบูลย์ ในปี ค.ศ. 2006 ได้พัฒนารูปแบบสำหรับ การแก้ปัญหาด้วยวิธี SDP - $L_2$  ซึ่งในขั้นแรกทำการแปลงฟังก์ชันวัตถุประสงค์ใน (2.11) ให้เป็น ์ ฟังก์ชันเชิงเส้น (linear function) กำหนดให้  $t$  เป็นตัวแปรสเกลาร์ (scalar variable) ใด ๆ ซึ่ง  $t \in \Re$  และ

$$
\mathbf{M} = \begin{bmatrix} \mathbf{I} & (\mathbf{v} - \mathbf{u})^T \\ (\mathbf{v} - \mathbf{u})^T & t \end{bmatrix} = \begin{bmatrix} \mathbf{I} & \mathbf{0} \\ (\mathbf{v} - \mathbf{u})^T & t \end{bmatrix} \begin{bmatrix} \mathbf{I} & (\mathbf{v} - \mathbf{u}) \\ \mathbf{0} & 1 - (\mathbf{v} - \mathbf{u})^T (\mathbf{v} - \mathbf{u}) / t \end{bmatrix}
$$

โดยที่  $\,$ I เป็นเมทริกซ์เอกลักษณ์ (identity matrix) และดีเทอร์มิแนนต์ (determinant) ของ  $\, {\bf M} \,$ คือ

$$
\det(\mathbf{M}) = t - (\mathbf{v} - \mathbf{u})^T (\mathbf{v} - \mathbf{u})
$$

จากนั้นพิจารณาเมทริกซ์  $\, {\bf M} \,$  ซึ่งถ้าดีเทอร์มิแนนต์ (determinant) ของ $\, {\bf M} \,$  มีค่ามากกว่าหรือ เท่ากับ 0  $(\det(M) \ge 0)$ แล้ว M จะเป็นเมทริกซ์ไม่เป็นลบแน่นอน (non-negative definite matrix)

# ้ดังนั้น สามารถเขียนปัญหาจาก (2.11) ในรูปแบบของ SDP ได้เป็น

Minimize 
$$
t
$$
  
\nsubject to  $\Sigma'_{\mathbf{z}} \succeq \mathbf{0}$ .  
\n
$$
\begin{bmatrix}\n\mathbf{I} & (\mathbf{v} - \mathbf{u}) \\
(\mathbf{v} - \mathbf{u})^T & t\n\end{bmatrix} \succeq 0
$$
\n... (2.12)

เมื่อจัดปัญหาให้อยู่รูปแบบมาตรฐานของ SDP (2.2) ซึ่ง  $\mathbf{x} \in \mathfrak{R}^4$  จะได้

 $\mathbf{x} = \begin{bmatrix} t & v_1 & v_2 & v_3 \end{bmatrix}^T$ โดยที่เวกเตอร์วัตถุประสงค์ (objective vector) คือ

$$
\mathbf{c} = \begin{bmatrix} 1 & 0 & 0 & 0 \end{bmatrix}^T
$$

และเขียนรูปแบบของ constraint matrices ได้เป็น

$$
\mathbf{F}_i = \begin{bmatrix} \mathbf{F}_{i1} & \ & \mathbf{F}_{i2} \end{bmatrix}
$$

โดยที่เมทริกซ์  $\mathbf{F}_{i1}$  มีขนาด $4 \times 4$ ในขณะที่เมทริกซ์  $\mathbf{F}_{i2}$  มีขนาด 3×3 สำหรับ  $i = 1,...,4$  และ  $\mathbf{F}_{ij}$  ทั้งหมดเขียนได้ดังนี้

$$
\mathbf{F}_{01} = \begin{bmatrix} 1 & 0 & 0 & -u_1 \\ 0 & 1 & 0 & -u_2 \\ 0 & 0 & 1 & -u_3 \\ u_1 & u_2 & u_3 & 0 \end{bmatrix}, \quad \mathbf{F}_{02} = \begin{bmatrix} 1 & 0 & 0 \\ 0 & 1 & 0 \\ 0 & 0 & 1 \end{bmatrix},
$$
\n
$$
\mathbf{F}_{11} = \begin{bmatrix} 0 & 0 & 0 & 0 \\ 0 & 0 & 0 & 0 \\ 0 & 0 & 0 & 0 \\ 0 & 0 & 0 & t \end{bmatrix}, \quad \mathbf{F}_{12} = \begin{bmatrix} 0 & 0 & 0 \\ 0 & 0 & 0 \\ 0 & 0 & 0 \end{bmatrix},
$$
\n
$$
\mathbf{F}_{21} = \begin{bmatrix} 0 & 0 & 0 & 1 \\ 0 & 0 & 0 & 0 \\ 0 & 0 & 0 & 0 \\ 1 & 0 & 0 & 0 \end{bmatrix}, \quad \mathbf{F}_{22} = \begin{bmatrix} 0 & 1 & 0 \\ 1 & 0 & 0 \\ 0 & 0 & 0 \end{bmatrix},
$$
\n
$$
\mathbf{F}_{31} = \begin{bmatrix} 0 & 0 & 0 & 0 \\ 0 & 0 & 0 & 1 \\ 0 & 0 & 0 & 0 \\ 0 & 1 & 0 & 0 \end{bmatrix}, \quad \mathbf{F}_{32} = \begin{bmatrix} 0 & 0 & 1 \\ 0 & 0 & 0 \\ 1 & 0 & 0 \end{bmatrix},
$$

$$
\mathbf{F}_{41} = \begin{bmatrix} 0 & 0 & 0 & 0 \\ 0 & 0 & 0 & 0 \\ 0 & 0 & 0 & 1 \\ 0 & 0 & 1 & 0 \end{bmatrix} , \mathbf{F}_{42} = \begin{bmatrix} 0 & 0 & 0 \\ 0 & 0 & 1 \\ 0 & 1 & 0 \end{bmatrix}
$$

### 2.5.3 วิธี SDP- $L_{\infty}$

ึจาก (2.3) และ (2.6) สามารถเขียนปัญหาให้อยู่ในรูปแบบทั่วไปของ SDP ได้เป็น

Minimize 
$$
\max\{|v_1 - u_1|, |v_2 - u_2|, ..., |v_n - u_n|\}
$$
  
subject to  $\Sigma'_{\mathbf{Z}} \succeq \mathbf{0}$  ... (2.13)

้พิจารณาปัญหากรณีศึกษา (2.7) เขียนปัญหาด้วย (2.13) ได้ดังนี้

Minimize 
$$
\max \{ |v_1 - u_1|, |v_2 - u_2|, |v_3 - u_3| \}
$$
  
subject to  $\Sigma'_{\mathbf{Z}} \succeq \mathbf{0}$  ... (2.14)

้เขียนปัญหา (2.14) ใหม่ โดยอ<mark>า</mark>ศัยเทคนิคของการเขียนปัญหากำหนดการเชิงเส้น จะได้เป็น

Minimize t

subject to 
$$
\Sigma'_{\mathbf{z}} \succeq \mathbf{0}
$$
,  
\n $t \ge |v_1 - u_1|$ ,  
\n $t \ge |v_2 - u_2|$ , ... (2.15)  
\n $t \ge |v_3 - u_3|$ 

โดยที่  $t$  เป็นตัวแปรสเกลาร์ (scalar variable) ใด ๆ ซึ่ง  $t\in\!\mathfrak{R}$ 

่ เช่นเดียวกันกับการเขียนปัญหาด้วย SDP- $L_{\infty}$  กำหนดให้  $|v_i - u_i| = (x_i^+ + x_i^-)$  และ  $(v_i - u_i) = (x_i^+ - x_i^-)$  ซึ่ง  $x_i^+ \ge 0$ ,  $x_i^- \ge 0$  เมื่อจัดปัญหาให้อยู่รูปแบบมาตรฐานของ SDP (2.2) โดยให้  $\mathbf{x} \in \Re^{10}$  จะได้

 $\mathbf{x} = \begin{bmatrix} x_1^+ & x_1^- & x_2^+ & x_2^- & x_3^+ & x_3^- & v_1 & v_2 & v_3 & t \end{bmatrix}^T$ โดยที่เวกเตอร์วัตถุประสงค์ (objective vector) คือ

$$
\mathbf{c} = [0 \ 0 \ 0 \ 0 \ 0 \ 0 \ 0 \ 0 \ 0 \ 0 \ 1]^T
$$

และเขียนรูปแบบของ constraint matrices ได้เป็น

$$
\mathbf{F}_{i} = \begin{bmatrix} \mathbf{F}_{i1} & & & & \\ & \mathbf{F}_{i2} & & & \\ & & \mathbf{F}_{i3} & & \\ & & & \mathbf{F}_{i4} & \\ & & & & \mathbf{F}_{i5} & \\ & & & & & \mathbf{F}_{i6} \end{bmatrix}
$$

ซึ่งในแต่ละเมทริกซ์  $\mathbf{F}_{ij}$  มีขนาด 3×3 สำหรับ  $i = 1, ..., 10$  และ  $j = 1, ..., 6$  ในขณะที่ บล็อคของ  $\mathbf{F}_i$  ที่ไม่อยู่ในแนวเส้นทแยงมุม (off diagonal blocks) เป็นเมทริกซ์ศูนย์ (zero matrix) ลำหรับ  $\mathbf{F}_{\!i}^{\phantom{\dag}}$ ทั้งหมดเขียนได้ดังนี้

$$
\mathbf{F}_{01} = \begin{bmatrix} u_1 \\ u_2 \\ u_3 \end{bmatrix}, \quad \mathbf{F}_{02} = \begin{bmatrix} -u_1 \\ -u_2 \\ u_3 \end{bmatrix}, \quad \mathbf{F}_{05} = \begin{bmatrix} 1 \\ 1 \\ 1 \end{bmatrix},
$$
\n
$$
\mathbf{F}_{11} = \begin{bmatrix} -1 \\ 0 \\ 0 \end{bmatrix}, \quad \mathbf{F}_{12} = \begin{bmatrix} 1 \\ 0 \\ 0 \end{bmatrix}, \quad \mathbf{F}_{13} = \begin{bmatrix} 1 \\ 0 \\ 0 \end{bmatrix}, \quad \mathbf{F}_{14} = \begin{bmatrix} 1 \\ 0 \\ 0 \end{bmatrix}, \quad \mathbf{F}_{24} = \begin{bmatrix} 1 \\ 0 \\ 0 \end{bmatrix}, \quad \mathbf{F}_{25} = \begin{bmatrix} -1 \\ 0 \\ 0 \end{bmatrix}, \quad \mathbf{F}_{26} = \begin{bmatrix} -1 \\ 0 \\ 0 \end{bmatrix},
$$
\n
$$
\mathbf{F}_{31} = \begin{bmatrix} 0 \\ -1 \\ 0 \end{bmatrix}, \quad \mathbf{F}_{32} = \begin{bmatrix} 0 \\ 1 \\ 0 \end{bmatrix}, \quad \mathbf{F}_{33} = \begin{bmatrix} 0 \\ 1 \\ 0 \end{bmatrix}, \quad \mathbf{F}_{54} = \begin{bmatrix} 0 \\ 1 \\ 0 \end{bmatrix}, \quad \mathbf{F}_{56} = \begin{bmatrix} 0 \\ -1 \\ 0 \end{bmatrix},
$$
\n
$$
\mathbf{F}_{11} = \begin{bmatrix} 0 \\ 0 \\ 0 \end{bmatrix}, \quad \mathbf{F}_{12} = \begin{bmatrix} 0 \\ -1 \\ 0 \end{bmatrix}, \quad \mathbf{F}_{13} = \begin{bmatrix} 0 \\ 0 \\ 0 \end{bmatrix}, \quad \mathbf{F}_{14} = \begin{bmatrix} 0 \\ 1 \\ 0 \end{bmatrix}, \quad \mathbf{F}_{15} = \begin{bmatrix} 0 \\ 0 \\ 0 \end{bmatrix}, \quad \mathbf{F}_{16} = \begin{bmatrix} 0 \\ -1 \\ 0 \end{bmatrix},
$$
\n
$$
\mathbf{F}_{31} = \begin{bmatrix} 0 \\ 0 \\ 1 \end{bmatrix}, \quad \mathbf{F}_{52} = \begin{bmatrix} 0 \\
$$

$$
\mathbf{F}_{81} = \begin{bmatrix} 0 & & \\ & -1 & \\ & & 0 \end{bmatrix}, \quad \mathbf{F}_{82} = \begin{bmatrix} 0 & & \\ & 1 & \\ & & 0 \end{bmatrix}, \quad \mathbf{F}_{85} = \begin{bmatrix} 0 & 0 & 1 \\ 0 & 0 & 0 \\ 1 & 0 & 0 \end{bmatrix},
$$

$$
\mathbf{F}_{91} = \begin{bmatrix} 0 & & \\ & 0 & \\ & & -1 \end{bmatrix}, \quad \mathbf{F}_{92} = \begin{bmatrix} 0 & & \\ & 0 & \\ & & 1 \end{bmatrix}, \quad \mathbf{F}_{95} = \begin{bmatrix} 0 & 0 & 0 \\ 0 & 0 & 1 \\ 0 & 1 & 0 \end{bmatrix},
$$

$$
\mathbf{F}_{10,6} = \begin{bmatrix} 1 & & \\ & 1 & \\ & & 1 \end{bmatrix}
$$

สมาชิกที่ไม่ปร<mark>ากฏในแต่ละ  $\mathbf{F}_{ij}$  มีค่าเป็น 0 และให้  $\mathbf{F}_{ij}$  ที่ไม่ได้กล่าวถึงจากข้างต้น</mark> <u>หมายเหตุ</u> เป็นเมทริกซ์ศูนย์ (zero matrix)

### 2.6 วิธี Eigenvalue Shifting (ES)

จากข้อ 2.4 ในกระบวนการสร้างเวกเตอร์ด้วยวิธี NORTA ถ้า  $\Lambda_{\rm z}$  ที่ได้จากความสัมพันธ์ ในสมการ (2.1) ไม่เป็นเมทริกซ์สหสัมพันธ์ที่เป็นไปได้ (infeasible correlation matrix) จะทำการ ประมาณ  $\Lambda_{\text{Z}}$  ด้วย  $\Sigma_{\text{Z}}'$  ซึ่งมีขั้นตอนดังต่อไปนี้

1. หาค่าเฉพาะที่ต่ำสุด (lowest eigenvalue) ของ  $\mathbf{\Lambda_{Z}}$  ( $\lambda_{\text{lowest}}$ )

$$
\vec{\mathbb{I}} \mathbb{I} \quad \mathcal{A}_{\text{lowest}} \in \mathfrak{R}^-
$$

2. ให้  $\Lambda'_Z = \Lambda_Z - \lambda_{\text{lowest}} * I$  ซึ่ง I เป็นเมทริกซ์เอกลักษณ์ (identity matrix)

ขนาด  $d \times d$ 

3. ĝ<sup>1</sup>iusu 
$$
\Sigma'_{z} = \left(\frac{1}{1 - \lambda_{\text{lowest}}}\right) \Lambda'_{z}
$$
  
4.

4.<br>ซึ่ง  $\Sigma_z'$  ที่ได้จากวิธีการนี้จะเป็นเมทริกซ์สหสัมพันธ์ที่เป็นไปได้ (feasible correlation matrix) จากนั้นกำหนดให้  $\Sigma_{\text{Z}}^{\prime}=\Sigma_{\text{Z}}$ 

### 2.7 การหาค่าเฉพาะที่ต่ำสดด้วยวิธี Power Method

<u>ิทฤษฎีบทที่ 2</u> การหาค่าเฉพาะ (eigenvalue) ด้วยวิธี Power Method

้กำหนดให้  $\mathbf M$  เป็นเมทริกซ์จัตรัส (square matrix) ขนาด  $n \times n$  ,ให้เวกเตอร์  $\mathbf{x}_0 = (1,1,...,1)_{1 \times n}$ ์ และกำหนดให้  $a_i \mathbf{x}_i = \mathbf{M} \mathbf{x}_{i-1}$  โดยที่องค์ประกอบของ  $\mathbf{x}_i$  มีค่าสูงสุด เท่ากับ 1 ถ้า  $\mathbf{x}_i$  ลู่เข้าสู่  $\mathbf{x}_i$  ( $\mathbf{x}_i$  converge to  $\mathbf{x}_j$ ) แล้ว โดยทั่วไป  $a_i$  จะลู่เข้าสู่  $a$  ด้วย ( $a_i$ converge to  $a$  ) ซึ่ง  $a$  ที่ได้คือค่าเฉพาะที่ใหญ่ที่สุด (largest eigenvalue) ของ  $\bf M$ 

เนื่องจากวิธี Eigenvalue Shifting (ES) จำเป็นต้องใช้ค่าเฉพาะที่ต่ำสุด (lowest eigenvalue)  $\lambda_{\rm lowest}$  ของเมทริกซ์  $\Lambda_{\rm z}$  ซึ่ง  $\lambda_{\rm lowest}$  มีค่าน้อยกว่าศูนย์ สำหรับงานวิจัยนี้ผู้วิจัย เลือกใช้วิธี Power Method เพื่อทำการประมาณค่าดังกล่าว โดยมีขั้นตอนดังแสดงด้วยตัวอย่าง การหาค่าเฉพาะที่ต่ำสุดสำหรับเมทริกซ์  $\Lambda_{z}$  ขนาด  $3\times3$   $(d=3)$  ตามลำดับต่อไปนี้

1) สมมติให้

$$
\Lambda_{\mathbf{Z}} = \begin{bmatrix} 1 & 0.9 & 0.6 \\ 0.9 & 1 & 0.1 \\ 0.6 & 0.1 & 1 \end{bmatrix}
$$

2) นำค่ารอยเมทริกซ์  $\Lambda_z$  (trace $(\Lambda_z)$ ) ซึ่งในที่นี้ trace $(\Lambda_z)$ =3 มาบวกเข้ากับทุก สมาชิกในแนวเส้นทแยงมุมของเมทริกซ์  $\Lambda$ , จะได้

$$
\Lambda_Z^* = \begin{bmatrix} 1+3 & 0.9 & 0.6 \\ 0.9 & 1+3 & 0.1 \\ 0.6 & 0.1 & 1+3 \end{bmatrix} = \begin{bmatrix} 4 & 0.9 & 0.6 \\ 0.9 & 4 & 0.1 \\ 0.6 & 0.1 & 4 \end{bmatrix}
$$

3) คำนวณหาเมทริกซ์ผกผันของ  $\Lambda_z^*$  นั่นคือ

$$
\left(\mathbf{\Lambda}_{\mathbf{z}}^{*}\right)^{-1} = \begin{bmatrix} 0.2692 & -0.0596 & -0.0389 \\ -0.0596 & 0.2634 & 0.0024 \\ -0.0389 & 0.0024 & 0.2258 \end{bmatrix} = \mathbf{B}
$$

4) คำนวณหาค่าเฉพาะที่สูงสุด (highest-eigenvalue)  $\lambda_{\rm highest}$  ของ  ${\bf B}$  ในรูปแบบ (form) ของความสัมพันธ์ระหว่างเมทริกซ์ **B** กับค่าเฉพาะที่สูงสุด  $\lambda_{\text{hibhest}}$  ดังนี้

$$
\mathbf{B}\mathbf{x} = \lambda_{\text{highest}}\mathbf{x} \tag{2.16}
$$

โดยที่  $\mathbf{x} = (x_1, ..., x_d)^T$ 

ซึ่งวิธีการคำนวณหาค่า  $\lambda_{\text{highest}}$  มีขั้นตอนดังต่อไปนี้

**ขั้นที่ 1** เขียนระบบของสมการจาก (2.16) จะได้

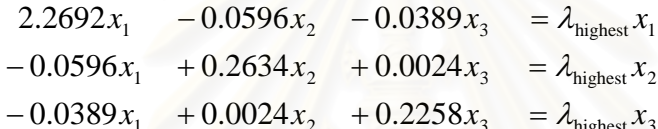

กำหนดให้  $\mathbf{x} = (x_1, x_2, x_3)^T = (1,1,1)^T$ 

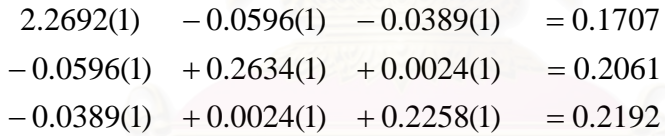

จากนั้นเลือกค่ามากที่สุดทางด้านขวาของระบบสมการ (right-hand side) ซึ่งในขั้นนี้คือ 0.2192 แล้วทำให้ค่านี้มีค่าเท่ากับ 1 ดังแสดงต่อไปนี้

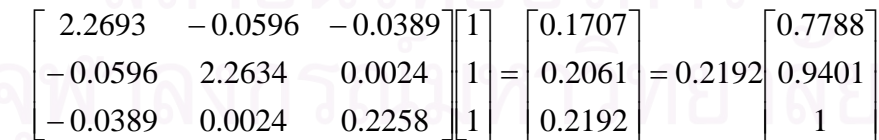

ดังนั้นในขั้นที่ 1 ค่าประมาณของ  $\lambda_{\textrm{highest}}$  คือ  $^{(1)}\lambda_{\textrm{highest}}$  มีค่าเท่ากับ 0.2192 และให้  $\mathbf{x} = (0.7788, 0.9401, 1)^T$ 

 $\boldsymbol{\tilde{\mathbf{\tilde{u}}}}$ **นที่ 2** คูณ **B** ด้วย  $\mathbf{x} = (0.7788, 0.9401, 1)^T$  จาก (2.16) จะได้ **´Ê**

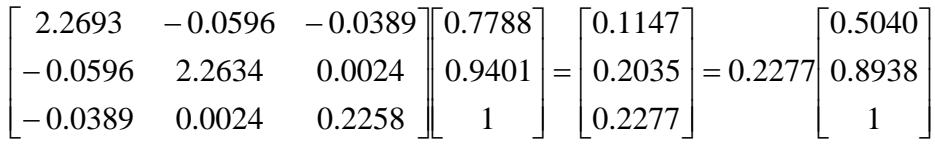

โดยในขั้นที่ 2 ค่าประมาณของ  $\lambda_{\rm highest}$  คือ  $^{(2)}\lambda_{\rm highest}$  มีค่าเท่ากับ  $\rm{0.2277}$  และให้  $\mathbf{x} = (0.5040, 0.8938, 1)^T$  และกำหนดให้เปอร์เซ็นต์ค่าคลาดเคลื่อนของการประมาณค่า  $\lambda_{\textrm{highest}}$ (error estimate) คือ  $|\varepsilon_{0}|$  มีค่าเป็นดังนี้ ¸Ê

$$
|\varepsilon_0| = \left| \frac{^{(1)}}{^{(1)}} \frac{\lambda_{\text{highest}} - ^{(2)} \lambda_{\text{highest}}}{^{(1)} \lambda_{\text{highest}}}\right| \times 100 = \left| \frac{0.2192 - 0.2277}{0.2192} \right| \times 100 = 3.86\%
$$

<u>หมายเหตุ</u> สำหรับการวิจัยนี้ ผู้วิจัยได้กำหนดให้  $|\varepsilon_{\text{o}}| \!=\! \left( \text{1} \times \text{10}^{-16} \right)$ % เพื่อทำการคำนวณหาค่า  $\lambda_{\text{highest}}$ 

ขึ้**นที่** 3 คูณ **B** ด้วย **x** = 
$$
(0.5040, 0.8938, 1)^T
$$
 จาก (2.16) จะได้

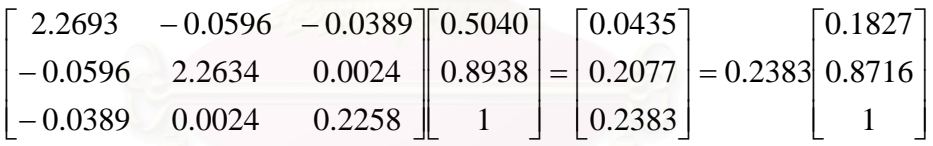

โดยในขั้นที่ 3 ค่าประมาณของ  $\lambda_{\rm highest}$  คือ  $^{(3)}\lambda_{\rm highest}$  มีค่าเท่ากับ  $\rm{0.2277}$  และให้  $\mathbf{x} = \left(0.1827, 0.8716, 1 \right)^{T}$  และกำหนดให้เปอร์เซ็นต์ค่าคลาดเคลื่อนของการประมาณค่า  $\lambda_{\textrm{highest}}$ (error estimate) คือ  $|\varepsilon_{0}|$  มีค่าเป็นดังนี้ ¸Ê

$$
\left| \varepsilon_0 \right| = \left| \frac{^{(2)}\lambda_{\text{highest}} - ^{(3)}\lambda_{\text{highest}}}{^{(2)}\lambda_{\text{highest}}} \right| = \left| \frac{0.2277 - 0.2383}{0.2277} \right| \times 100 = 4.6467\%
$$

**. .**

**.**

ทำเช่นต่อไปเรื่อย ๆ (ขั้นที่ 3,4 ,5,... ) ต่อไปจนกระทั่งได้  $|\varepsilon_{0}|$   $\leq$   $(1\times10^{-16})$ % ซึ่งในตัวอย่างนี้จะ หยุดกระทำในขั้นที่ 96 ดังนี้

ขั้นที่ 107 คูณ **B** ด้วย  $\mathbf{x} = (1, -0.8195, -0.4994)^T$  จาก (2.16) จะได้

$$
\begin{bmatrix} 2.2693 & -0.0596 & -0.0389 \ -0.0596 & 2.2634 & 0.0024 \ -0.0389 & 0.0024 & 0.2258 \end{bmatrix} - \begin{bmatrix} 1 \\ -0.8195 \\ -0.1686 \end{bmatrix} = \begin{bmatrix} 0.3375 \\ -0.2766 \\ -0.1686 \end{bmatrix} = 0.3375 \begin{bmatrix} 1 \\ -0.8195 \\ -0.4994 \end{bmatrix}
$$

โดยในขั้นที่ 106 ค่าประมาณของ  $\lambda_{\text{highest}}$  คือ  $^{(107)}\lambda_{\text{highest}}$  มีค่าเท่ากับ 0.3375 และให้  $\mathbf{x} = (1, -0.8195, -0.4994)^T$  และกำหนดให้เปอร์เซ็นต์ค่าคลาดเคลื่อนของการประมาณค่า  $\lambda_{\text{highest}}$  (error estimate) คือ  $|\varepsilon_{\text{o}}|$  มีค่าเป็นดังนี้

$$
|\varepsilon_0| = \left| \frac{^{(89)}\lambda_{\text{highest}} - ^{(90)}\lambda_{\text{highest}}}{^{(89)}\lambda_{\text{highest}}}\right| = \left| \frac{0.3375 - 0.3375}{0.3375}\right| \times 100 < (1 \times 10^{-16})\%
$$

เพราะฉะนั้น จะได้ว่า  $\lambda_{\text{highest}}$  ของ  $\bf{B}$  หรือ  $({\bf \Lambda}^*_{{\bf Z}})^{-1}$  มีค่าโดยประมาณเป็น 0.3375

5) คำนวณหาค่าเฉพาะที่ต่ำสุด (lowest eigenvalue)  $\lambda_{\rm lowest}$  ของ  $\Lambda_{\rm z}$ ได้จาก  $\lambda_{\text{highest}}$  ของ  $\bf{B}$  หรือ  $(\Lambda^*_z)^{-1}$  ดังนี้

$$
\lambda_{\text{lowest}} = \frac{1}{\lambda_{\text{highest}}} - \text{trace}(\Lambda_{z})
$$
\n
$$
= \frac{1}{0.3375} - 3
$$
\n
$$
\approx -0.037245
$$
\nQW1000

\nQW1000

\nQW1000

## 2.8 การตรวจสอบเมทริกซ์กึ่งบวกแน่นอนด้วยวิธี Superdiagonalization

้ สำหรับงานวิจัยนี้ ในส่วนของการพัฒนาโปรแกรมสร้างเวกเตอร์สมด้วยวิธี NORTA โดย ใช้ภาษา C/C++ มีความจำเป็นที่ต้องทำการตรวจสอบเมทริกซ์  $\Lambda_{z}$  ในกระบวนการ NORTA ว่า เป็นเมทริกซ์สหสัมพันธ์ที่เป็นไปได้ (feasible correlation matrix) หรือไม่ นั่นคือการตรวจสอบว่า  $\Lambda_{\rm z}$  เป็นเมทริกซ์กึ่งบวกแน่นอน (positive semidefinite matrix) หรือไม่ ซึ่งถ้าหากพบว่า  $\Lambda_{\rm z}$  ไม่ ้เป็นเมทริกซ์กึ่งบวกแน่นอนก็จะทำการแก้ปัญหาด้วยวิธีการดังกล่าวไปแล้วข้างต้น (วิธี SDP และ วิธี ES) สำหรับการตรวจสอบนี้ ผู้วิจัยได้เลือกใช้วิธี Superdiagonalization โดยมีรายละเอียด ดังบี้

ให้  ${\bf M}$  เป็นเมทริกซ์จัตุรัส (square matrix) ขนาด  $n \times n$  ซึ่ง  ${\bf M}$  เป็นเมทริกซ์สมมาตร (symmetric matrix) หรือไม่เป็นเมทริกซ์สมมาตรก็ได้ โดยที่ M จะเป็นเมทริกซ์บวกแน่นอน (positive definite matrix) หรือเป็นเมทริกซ์กึ่งบวกแน่นอน (positive semidefinite matrix) ถ้า  $\mathbf{D} = \mathbf{M} + \mathbf{M}^T$  เป็นเมทริกซ์บวกแน่นอน หรือเมทริกซ์กึ่งบวกแน่นอน ตามลำดับ

### ิบทแทรกที่ 1

้ถ้า **D** เป็นเมทริกซ์บวกแน่นอนแล้ว ทุกสมาชิกที่อยู่ในแนวทแยงมุมหลักของ **D** นั่นคือ  $d_{ii}$ , $i = 1,...,n$  จะต้องมีค่ามากกว่า 0 หรือถ้า  $\bf{D}$  เป็นไม่เป็นเมทริกซ์บวกแน่นอน แต่เป็นเมท ์ ริกซ์กึ่งบวกแน่นอน เมื่อ  $d_u, i = 1, \ldots, n$  มีค่ามากกว่าหรือเท่ากับ 0

## บทแทรกที่ 2

ถ้าเมทริกซ์สมมาตร  $\bf D$  มีสมาชิกเป็น  $d_{ii}$  ซึ่ง  $i,j=1,\ldots,n$  โดยที่  $\bf D$  เป็นเมทริกซ์กึ่ง บวกแน่นอนและ  $d_{\scriptscriptstyle{ii}}=0$  แล้วสมาชิกทุกตัวที่อยู่ในแถว (row) เดียวกันกับ  $d_{\scriptscriptstyle{ii}}$ และหลัก (column) เดียวกันกับ  $d_{ii}$  จะต้องเป็น 0 ทั้งหมด

## <u>ทฤษฎีบทที่ 3</u>

กำหนดให้  $\bf{D}$  เป็นเมทริกซ์สมมาตร (symmetric matrix) โดยที่

$$
\mathbf{D} = \begin{bmatrix} d_{11} & d_{12} & \cdots & d_{1n} \\ d_{21} & d_{22} & \cdots & d_{2n} \\ \vdots & \vdots & \ddots & \vdots \\ d_{n1} & d_{n2} & \cdots & d_{nn} \end{bmatrix}
$$
ซึ่งมีสมาชิกตัวแรกในแนวเส้นทแยงมุมหลัก (first diagonal entry) ไม่เป็น 0  $\, (d_{_{11}} \neq 0)$  ทำการ แปลง(transformation) เมทริกซ์  $\mathbf D$  ไปเป็น  $\mathbf D_1$  ดังนี้

$$
\mathbf{D}_{1} = \begin{bmatrix} d_{11} & d_{12} & \cdots & d_{1n} \\ d_{21} - \left(\frac{d_{21}}{d_{11}}\right)(d_{11}) & d_{22} - \left(\frac{d_{21}}{d_{11}}\right)(d_{12}) & \cdots & d_{2n} - \left(\frac{d_{21}}{d_{11}}\right)(d_{1n}) \\ \vdots & \vdots & \ddots & \vdots \\ d_{n1} - \left(\frac{d_{n1}}{d_{11}}\right)(d_{11}) & d_{n2} - \left(\frac{d_{n1}}{d_{11}}\right)(d_{12}) & \cdots & d_{nn} - \left(\frac{d_{n1}}{d_{11}}\right)(d_{1n}) \end{bmatrix}
$$

$$
= \begin{bmatrix} d_{11}^{(1)} & d_{12}^{(1)} & \cdots & d_{1n}^{(1)} \\ 0 & d_{22}^{(1)} & \cdots & d_{2n}^{(1)} \\ \vdots & \vdots & \ddots & \vdots \\ 0 & d_{n1}^{(1)} & \cdots & d_{nn}^{(1)} \end{bmatrix}
$$

ให้  $\mathbf{E_{1}}$  เป็นเมทริกซ์สมมาตรขนาด  $(n-1)\times(n-1)$  ซึ่งประกอบด้วยสมาชิกของ  $\mathbf{D_{1}}$  ที่ตัดแถวที่ 1 และหลักที่ 1 ออก นั่นคือ

$$
\mathbf{E}_1 = \begin{bmatrix} d_{22}^{(1)} & \cdots & d_{2n}^{(1)} \\ \vdots & \ddots & \vdots \\ d_{n1}^{(1)} & \cdots & d_{nn}^{(1)} \end{bmatrix}
$$

สามารถสรุปได้ว่า  $\mathbf D$  เป็นเมทริกซ์บวกแน่นอน (เมทริกซ์กึ่งบวกแน่นอน) ถ้า  $d_{11}>0$  และ  $\mathbf E_1$ ้เป็นเมทริกซ์บวกแน่นอน (เมทริกซ์กึ่งบวกแน่นอน)

# **บทที่** 3

## วิธีดำเนินการวิจัย

การศึกษาวิจัยครั้งนี้ ผู้วิจัยได้แบ่งวิธีการดำเนินการวิจัยออกเป็น 2 ส่วนสำคัญ คือการ ´Ê ¸Ê สร้างเครื่องมือที่ใช้สำหรับสร้างเวกเตอร์สุ่มหลายตัวแปรด้วยวิธี NORTA และการศึกษาความ ºÉ แตกต่างของวิธีการแก้ปัญหา NORTA defective จากสองวิธีการคือ วิธี Semidefinite Programming (SDP) และวิธี Eige<mark>nvalue Shifting (ES) ซึ่งมีรายละเอียดดังน</mark>ำเสนอตามลำดับ ¹É ดังนี้

## **3.1 µ¦¦µÁ¦ o ºÉ °¤º° ¸ÉÄo宦´¦µÁªÁ°¦ o r¤®¨µ¥ n» ´ªÂ¦oª¥ª·¸ NORTA**

้สำหรับการวิจ**ั**ยในส่วนนี้ มีวัตถุประสงค์เพื่อพัฒนาโปรแกรมสำหรับสร้างเวกเตอร์สุ่ม ºÉ ้หลายตัวแปรด้วยวิธี NORTA ให้สามารถใช้งานได้จริงบนโปรแกรมไมโครซอฟต์ เอ็กเซล (Microsoft Excel) ซึ่งผู้วิจัย<mark>ได้นำเสนอขั้นตอนการวิจัยตามลำดับดัง</mark>นี้ ¹É ´Ê

3.1.1 เขียนโปรแกรมสำหรับสร้างเวกเตอร์ส่มหลายตัวแปรด้วยวิธี NORTA โดยผ้วิจัย เลือกใช้ภาษา C/C++ ∫<br>∫ งถือภาษาที่สนับสนุนการคำนวณฟังก์ชันทางคณิตศาสตร์ที่มีความ ์ ซับซ้อนได้อย่างมีประสิทธิภาพและเป็นภาษาหลักสำหรับใช้พัฒนาซอฟต์แวร์ที่สำคัญ ๆ ทั้งในอดีต และปัจจุบัน สำหรับขั้นตอนในการเขียนโปรแกรมมีดังต่อไปนี้

กำหนดให้  $\bm{\Sigma}_{\bf x}$  เป็นเมทริกซ์สหสัมพันธ์ของเวกเตอร์สุ่ม  $\mathbf{X}\!=\!(X_1,X_2,...,X_d)^T$  ซึ่งมี ¹É ึการแจกแจงขอบเป็นแบบสม่ำเสมอ (uniform marginal) ตามที่ต้องการ และให้ Σ<sub>z</sub> เป็นเมทริกซ์ สหสัมพันธ์ของเวกเตอร์สุ่ม  $\mathbf{Z} = (Z_1, Z_2, \dots, Z_d)^T$  ซึ่งประกอบตัวแปรสุ่มที่มีการแจกแจงแบบ  $\,$ ปกติมาตรฐานหลายตัวแปร และเมทริกซ์สหสัมพันธ์ของเวกเตอร์สุ่ม  $\, {\bf Z} \,$  โดยประมาณ คือ  $\, \Lambda_{\bf Z} \,$  ซึ่ง มีองค์ประกอบที่ *i, j* เป็น  $\Lambda_{Z}\big(i,j\big)$ = 2 $\sin\left[\frac{\pi}{\epsilon}\Sigma_{X}\big(i,j\big)\right]$  $\overline{\phantom{a}}$  $\left(\frac{\pi}{\epsilon}\Sigma_{X}(i,j)\right)$  $\Lambda_Z(i, j) = 2\sin\left(\frac{\pi}{6}\Sigma_X(i, j)\right)$ 

จากนั้นทำการตรวจสอบว่า  $\Lambda_{\rm z}$  เป็นเมทริกซ์เมทริกซ์สหสัมพันธ์ที่เป็นไปได้ (feasible ´Ê correlation matrix) หรือไม่ โดยใช้วิธี Superdiagonalization ซึ่งมีรายละเอียดอยู่ในบทที่ 2 หัวข้อ ¹É ที่ 2.8

 $\phi$ ถ้า  $\Lambda_z$  เป็นเมทริกซ์สหสัมพันธ์ที่เป็นไปได้แล้วจะกำหนดให้  $\Lambda_z = \Sigma_z$  และถ้าพบว่า  $\mathbf{\Lambda}_{\mathbf{z}}$ ไม่เป็นเมทริกซ์สหสัมพันธ์ที่เป็นไปได้ จะเลือกใช้วิธี ES เพื่อหาเมทริกซ์  $\mathbf{\Sigma}_{\mathbf{z}}'$  ซึ่งเป็นเมทริกซ์ สหสัมพันธ์ที่เป็นไปได้ (feasible correlation matrix) ที่ใกล้เคียงกับ  $\Lambda_{\rm z}$  มากที่สุด (สำหรับ

งานวิจัยนี้ได้นิยามความใกล้เคียงเป็นฟังก์ชันระยะทาง (distance function)) จากนั้นกำหนดให้  $\Sigma_{z}' = \Sigma_{z}$  แล้วทำการสร้างเวกเตอร์สุ่ม  ${\bf X}$  โดยมีขั้นตอนดังต่อไปนี้

(1) ให้  $\mathbf C$  เป็นเมทริกซ์สามเหลี่ยมล่าง (lower-triangular matrix) และเป็นเมท ริกซ์ไม่เอกฐาน (nonsingular matrix) ซึ่ง  $\mathbf{C}\mathbf{C}^T = \boldsymbol{\Sigma}_{\mathbf{z}}$ 

(2) สร้างเวกเตอร์  $\mathbf{W} = (W_1, W_2, ..., W_d)^T$  ขนาด  $d \times 1$  ซึ่งประกอบด้วยตัว แปรสุ่มที่มีการแจกแจงแบบปกติมาตรฐานเหมือนกันและเป็นอิสระต่อกัน

$$
(3) \ \n\mathbf{\hat{M}} \ \mathbf{Z} = \mathbf{CW}
$$

 $(4)$  สร้าง

$$
\mathbf{X} = \begin{bmatrix} F_{X_1}^{-1}[\mathbf{\Phi}(Z_1)] \\ F_{X_2}^{-1}[\mathbf{\Phi}(Z_2)] \\ \vdots \\ F_{X_d}^{-1}[\mathbf{\Phi}(Z_d)] \end{bmatrix}
$$

โดยที่  $i=1,\ldots,d$ 

(5) กลับไปขั้นตอนที่ 2

ในขั้นตอนที่ 1-3 เป็นวิธีมาตรฐานสำหรับการสร้างเวกเตอร์สุ่มแบบปกติหลายตัวแปร (multivariate normal (MVN) random vector) ซึ่งมีรายละเอียดอยู่ในบทที่ 2 หัวข้อที่ 2.1

จากขั้นตอน 3.1.1 สามารถเขียนผังงาน (flow chart) ของการสร้างเวกเตอร์สุ่มหลายตัว แปรด้วยวิธี NORTA ได้ดังแสดงในแผนภูมิที่ 3.1

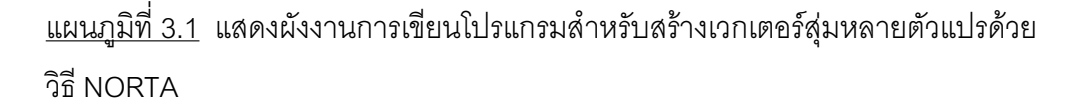

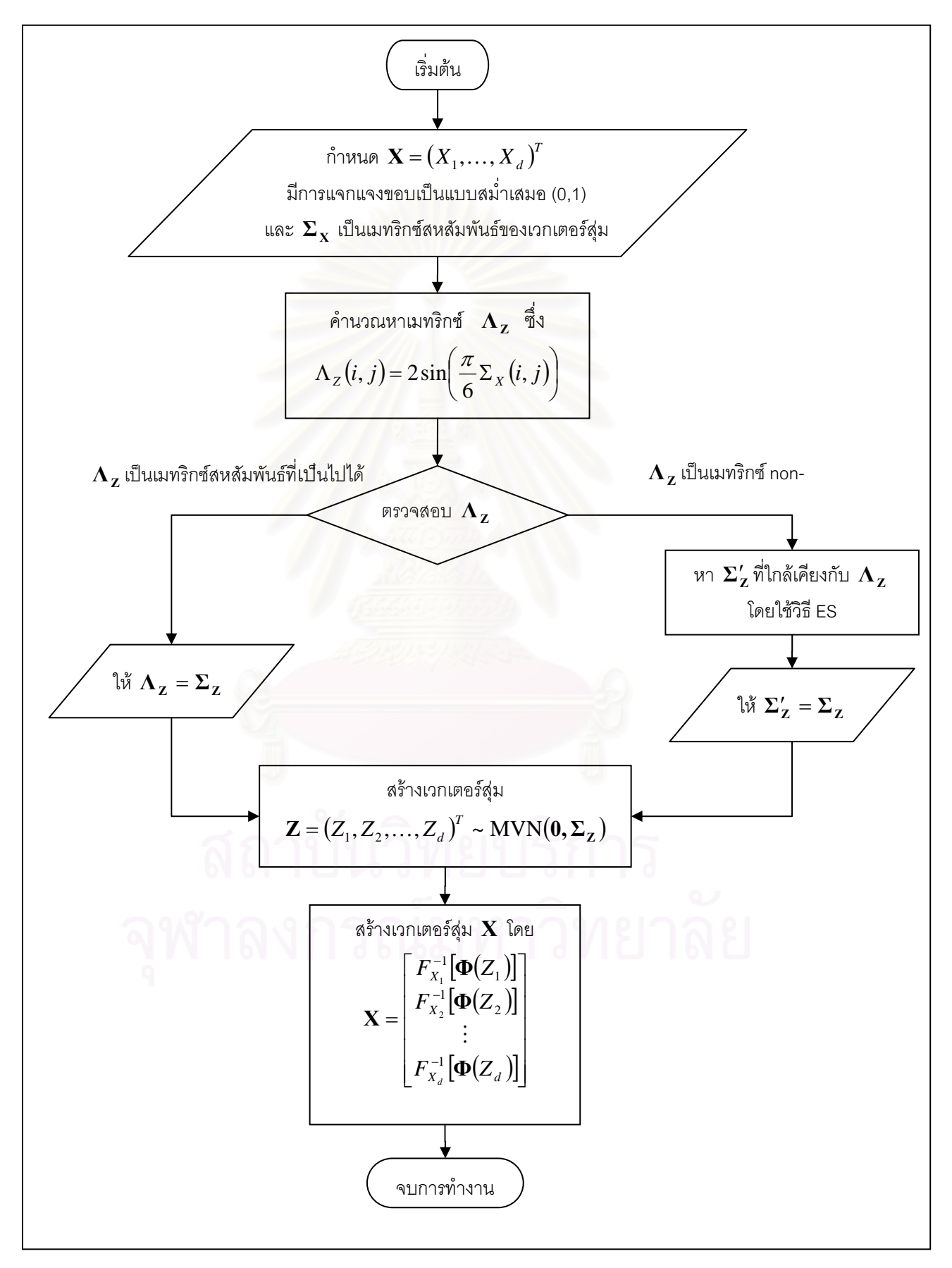

ู้ สำหรับการสร้างตัวเลขส่ม (random number) ที่มีการแจกแจงแบบสม่ำเสมอ (uniform distribution) ในช่วง [0,1] ที่ใช้ในการสร้างโปรแกรม NORTA ผู้วิจัยได้อ้างอิงจากงานวิจัยของ Pierre L'Ecuyer และ Richard Simard ในปี ค.ศ. 2000 ส่วนการประมาณค่าสำหรับการแจก แจงสะสม (cumulative distribution) ของตัวแปรสุ่มแบบปกติมาตรฐาน (standard normal random variable) ผู้วิจัยได้อ้างอิงจากงานวิจัยของ George Marsaglia ในปี ค.ศ. 2004

โดยในขั้นนี้จะได้ไฟล์ NORTA.cpp ซึ่งคอมไพล์(compile)ด้วยโปรแกรม Visual C++ 6.0

3.1.2 สร้าง (building) ไฟล์ที่มีนามสกุลเป็น dll (NORTA.dll) ซึ่งบรรจุฟังก์ชัน NORTA จากไฟล์ NORTA.cpp ด้วยโปรแกรม Visual C++ 6.0

3.1.3 เรียกใช้ไฟล์ NORTA.dll โดยเขียนคำสั่งด้วยภาษาวิชวล เบสิก (Visual Basic) จาก โปรแกรมไมโครซอฟต์ เอ็กเซล (Visual Basic for application on Microsoft Excel)

3.1.4 เรียกใช้ฟังก์ชัน NORTA ผ่านทางโปรแกรม Microsoft Excel โดยใช้ Visual Basic Editor (VBE) Äæ¦¤ Microsoft Excel

จากขั้นตอน 3.1.1 - 3.1.4 สามารถเขียนผังงาน (flow chart) ได้ดังในแผนภูมิที่ 3.2 ´Ê

<u>แผนภูมิที่ 3.2</u> แสดงผังงานการสร้างโปรแกรม NORTA สำหรับสร้างเวกเตอร์สุ่มหลายตัวแปรด้วย วิธี NORTA

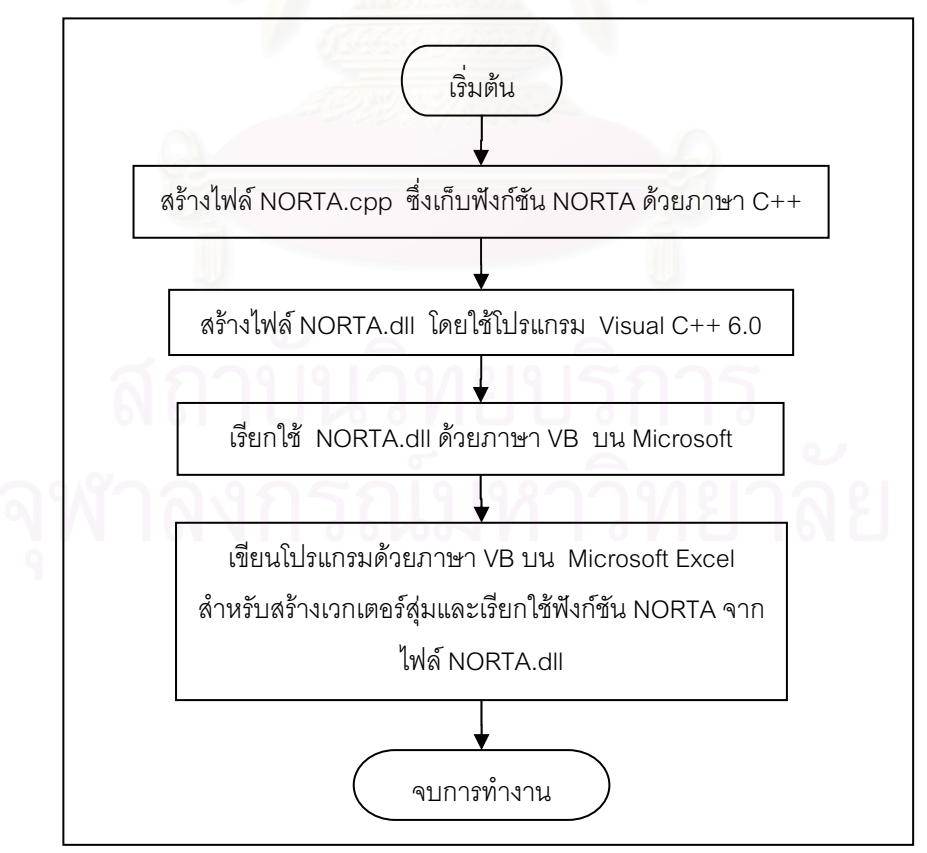

### **3.2 µ¦«¹¬µªµ¤Ânµ°ª·¸µ¦Âo{®µ NORTA defective**

การวิจัยในส่วนนี้ มีวัตถุประสงค์เพื่อศึกษาความแตกต่างของวิธีการที่ใช้แก้ปัญหา ºÉ NORTA defective ซึ่งอาจเกิดขึ้นในกระบวนการสร้างเวกเตอร์สุ่มด้วยวิธี NORTA ประกอบด้วย 2 ∫<br>
</sub> วิธีการหลัก คือ

1.  $\overline{35}$  Semidefinite Programming (SDP)

การศึกษาในวิธีการนี้ ได้กำหนดฟังก์ชันระยะทาง (distance function) สำหรับ .<br>วิธี SDP 3 ฟังก์ชัน ทำให้แบ่งการศึกษาวิธี SDP ออกเป็น 3 วิธีย่อย ดังนี้ ¸Ê

 $1.1$   $\frac{2}{9}$   $\frac{2}{1}$  SDP-L,

 $1.2$  วิธี SDP- $L_{2}$ 

 $1.3$   $\frac{2}{9}$  SDP- $L_{\bullet}$ 

2. วิธี Eigenvalue Shifting (ES)

โดยรายละเอียดของแต่ละวิธีได้นำเสนอไว้บทที่ 2

### **3.2.1 µ¦«¹¬µª·´¥**

ผู้วิจัยได้กำหนดสถานการณ์ต่าง ๆ สำหรับการวิจัยครั้งนี้ไว้ดังนี้

1) ผร้างเมทริกซ์สหสัมพันธ์โดยที่เป็น NORTA defective

2) กำหนดจำนวนตัวแปรสุ่ม  $d$  สำหรับใช้ทำการศึกษาปัญหา $\sim$ NORTA defective เป็น  $d = 3.4, ..., 15$  ตัวแปร ตามลำดับ

3) กำหนดขนาดตัวอย่างเมทริกซ์ NORTA defective ที่ใช้ทำการศึกษาเป็น  $5,000$  เมทริกซ์ สำหรับทุกจำนวนตัวแปรสุ่ม  $d = 3,4,...,15$ 

4) เลือกใช้วิธีการเพื่อศึกษาการแก้ปัญหาเมทริกซ์ NORTA defective 4 วิธีการ  $\vec{\mathcal{P}}$ อ วิธี SDP- $L_1$  , วิธี SDP- $L_2$  , วิธี SDP- $L_3$  และวิธี ES

5) กำหนดมาตรวัดระยะทาง (distance measure) เป็น  $L_1$ - norm ,  $L_2$ norm และ  $L_{\scriptscriptstyle \infty}$ - norm ซึ่งมีรายละเอียดดังนี้ ¹É

$$
L_{1} - \text{norm} : \|\mathbf{v} - \mathbf{u}\|_{1} = \sum_{i=1}^{n} |v_{i} - u_{i}|,
$$
  

$$
L_{2} - \text{norm} : \|\mathbf{v} - \mathbf{u}\|_{2} = \sqrt{\sum_{i=1}^{n} (v_{i} - u_{i})^{2}}
$$

และ  $L_{\infty}$  - norm  $\colon \| \mathbf{v} - \mathbf{u} \|_{\infty} = \max_{i} \{ |v_i - u_i| \}$ 

โดยที่ **v** คือเวกเตอร์สหสัมพันธ์ที่เป็นไปได้ของเมทริกซ์ ∑<sub>๊z</sub> , **u** คือเวกเตอร์ NORTA defective ของเมทริกซ์  $\mathbf{\Lambda_{z}}$  และ  $n=\frac{a(a)}{2}$  $n = \frac{d(d-1)}{2}$ 

 $i=1$ 

## 3.2.2 ขั้นตอนในการศึกษาวิจัย

ขั้นตอนในการดำเนินการศึกษาวิจัยมีดังนี้

1) สร้างเมทริกซ์สหสัมพันธ์ที่เป็นเมทริกซ์ NORTA defective ( $\Lambda_{\rm z}$ ) สำหรับ  $\mathbb{R}$ กก  $d$  ตัวแปรโดยส่ม โดยกำหนดให้  $d = 3, 4, \ldots, 15$ 

2) แก้ปัญหาเมทริกซ์ NORTA defective ด้วย  $(2.1)$  วิธี SDP-  $L_1$  ,ให้เมทริกซ์สหสัมพันธ์ที่ได้จากวิธีนี้เป็น  $\Sigma_z^{\mathrm{(SDP-L_1)}}$  $2.2$ ) วิธี SDP- $L_2$  ,ให้เมทริกซ์สหสัมพันธ์ที่ได้จากวิธีนี้เป็น  $\Sigma_{\mathbf{Z}}^{(\text{SDP}-L_2)}$  $2.3$ ) วิธี SDP-  $L_{\scriptscriptstyle \alpha}$  ,ให้เมทริกซ์สหสัมพันธ์ที่ได้จากวิธีนี้เป็น  $\boldsymbol{\Sigma}_{\mathbf{Z}}^{(\text{SDP-L}_{\scriptscriptstyle \alpha})}$  $(2.4)$  วิธี ES ,ให้เมทริกซ์สหสัมพันธ์ที่ได้จากวิธีนี้เป็น  $\Sigma_{\mathbf{z}}^{\mathrm{(ES)}}$ โดยที่เมทริกซ์  $\bm{\Sigma}_{\bm{Z}}^{(\text{SDP}-L_1)}$ ,  $\bm{\Sigma}_{\bm{Z}}^{(\text{SDP}-L_2)}$ ,  $\bm{\Sigma}_{\bm{Z}}^{(\text{SDP}-L_\omega)}$ และ  $\bm{\Sigma}_{\bm{Z}}^{(\text{ES})}$  เป็นเมทริกซ์สหสัมพันธ์ที่เป็นไปได้

 $\frac{1}{2}$ <u>นมายเหตุ</u> สำหรับการแก้ปัญหาเมทริกซ์ NORTA defective ด้วยวิธี SDP-  $L_1$ , SDP-  $L_2$  และวิธี SDP- *L* ผู้วิจัยได้โปรแกรม SDPA(SemiDefinite Programming Algorithm) เวอร์ชัน 6.20 ซึ่ง ์ พัฒนาโดย M. Kojima K. Fujisawa, K. Nakata และ M. Yamashita ในปี ค.ศ. 2005 ซึ่งเป็น โปรแกรมที่ดาวน์โหลดได้ฟรี (free download) ทางอินเตอร์เน็ท

3) คำนวณระยะทางระหว่างเมทริกซ์ NORTA defective  $(\Lambda_z)$  กับเมทริกซ์  $\pi$ ชหสัมพันธ์ที่ได้จากวิธี SDP- $L_{\rm 1}$ ,SDP- $L_{\rm 2}$ ,SDP- $L_{\rm \omega}$ และวิธี  ${\rm ES}$  โดยกำหนดมาตรวัดเป็น  $L_{\rm 1}$ norm,  $L_{\scriptscriptstyle 2}$ - norm และ  $\,$   $L_{\scriptscriptstyle \infty}$ - norm ตามลำดับ หลังจากนั้นทำการศึกษาเปรียบเทียบระยะทาง ´Ê โดยเฉลี่ย (average distance) ของแต่ละมาตรวัด โดยสรุปผลในรูปของตารางและรูปภาพ

<u>หมายเหตุ</u> สำหรับขั้นตอนที่ 1-3 ผู้วิจัยกำหนดตัวอย่างเมทริกซ์ NORTA defective ที่ใช้ ´Ê  $\hat{\mathfrak{n}}$ าการศึกษาจำนวน 5,000 เมทริกซ์ สำหรับทุก  $d$  ตัวแปร โดยที่ $d=3,4,\ldots,15$ 

4) ทำการศึกษาเมทริกซ์สหสัมพันธ์ที่ได้จากวิธี SDP โดยเบรียบเทียบระยะทาง  $\left(\text{distance}\right)$  ระหว่าง  $\Sigma_{\mathbf{Z}}^{(\text{SDP}-L_1)}$ ,  $\Sigma_{\mathbf{Z}}^{(\text{SDP}-L_2)}$ , $\Sigma_{\mathbf{Z}}^{(\text{SDP}-L_\omega)}$ และ  $\Sigma_{\mathbf{Z}}^{(\text{ES})}$  กับเมทริกซ์  $\Lambda_{\mathbf{Z}}$ โดยกำหนด  $\bm{u}$ าตรวัดเป็น  $L_{\text{\tiny{l}}}$ - norm ,  $L_{\text{\tiny{2}}}$ - norm และ  $L_{\text{\tiny{2}}}$ -norm ตามลำดับ (กำหนดตัวอย่างเมทริกซ์ NORTA defective ที่ใช้ทำการศึกษาในขั้นตอนนี้คือ 50,000 เมทริกซ์ สำหรับทุก *d ตั*วแปร)

จากนั้นทำการแปลง (transformation) เมทริกซ์  $\bm{\Sigma}_{\bm{Z}}^{(\text{SDP}-L_1)}$  ,  $\bm{\Sigma}_{\bm{Z}}^{(\text{SDP}-L_2)}$  ,  $\bm{\Sigma}_{\bm{Z}}^{(\text{SDP}-L_\infty)}$ และ  $\bm{\Sigma}_{\bm{Z}}^{(\text{ES})}$  ด้วย ´Ê ี สมการ (2.1) ดังมีรายละเอียดต่อไปนี้

4.1) แปลง 
$$
\Sigma_{Z}^{(SDP-L_{1})}
$$
ด้วย (2.1) จะได้เมทริกซ์  $\Sigma_{X}^{(SDP-L_{1})}$   
4.2) แปลง  $\Sigma_{Z}^{(SDP-L_{2})}$ ด้วย (2.1) จะได้เมทริกซ์  $\Sigma_{X}^{(SDP-L_{2})}$   
4.3) แปลง  $\Sigma_{Z}^{(SDP-L_{\infty})}$ ด้วย (2.1) จะได้เมทริกซ์  $\Sigma_{X}^{(SDP-L_{\infty})}$   
4.4) แปลง  $\Sigma_{Z}^{(ES)}$ ด้วย (2.1) จะได้เมทริกซ์  $\Sigma_{X}^{(ES)}$ 

โดยที่เมทริกซ์  $\bm{\Sigma}_{\bf X}^{\text{(SDP--}L_1)}$ , $\bm{\Sigma}_{\bf X}^{\text{(SDP--}L_2)}$  ,  $\bm{\Sigma}_{\bf X}^{\text{(SDP--}L_\infty)}$  และ  $\bm{\Sigma}_{\bf X}^{\text{(ES)}}$  เป็นเมทริกซ์สหสัมพันธ์ที่เป็นไปได้  $\mu$ ล้วทำการศึกษาระยะทางระหว่าง  $\Sigma_{\bf X}^{\text{(SDP-L_1)}}$  ,  $\Sigma_{\bf X}^{\text{(SDP-L_2)}}$  ,  $\Sigma_{\bf X}^{\text{(SDP-L_\infty)}}$  และ  $\Sigma_{\bf X}^{\text{(ES)}}$  กับเมทริกซ์  $\pi$ ซฺหลัมพันธ์  $\boldsymbol{\Sigma}_\mathbf{X}$  โดยกำหนดมาตรวัดเป็น  $L_\text{l}$ - norm ,  $L_\text{2}$ - norm และ  $L_\text{\tiny \omega}$ - norm ตามลำดับ นำเสนอผลการศึกษาในรปของตารางโดยยกตัวอย่างประกอบ

5) ทำการศึกษาเปรียบเทียบประสิทธิภาพ (ความเร็ว) ของวิธีการแก้ปัญหา  $\mathsf{\mathsf{NORTA}}$  defective จากทั้ง 4 วิธีการคือ วิธี SDP- $L_{\scriptscriptstyle 1}$ , SDP- $L_{\scriptscriptstyle 2}$  , SDP-  $L_{\scriptscriptstyle \infty}$  และวิธี ES

6) ทำการจำลองเวกเตอร์สุ่มหลายตัวแปรจากโปรแกรม NORTA ที่พัฒนาขึ้น แล้วนำเสนอผลในรูปข<mark>องตาราง</mark>

้ ผังงานแสดงขั้นตอนในการดำเนินการศึกษาวิจัย ดังแสดงในแผนภูมิที่ 3.3

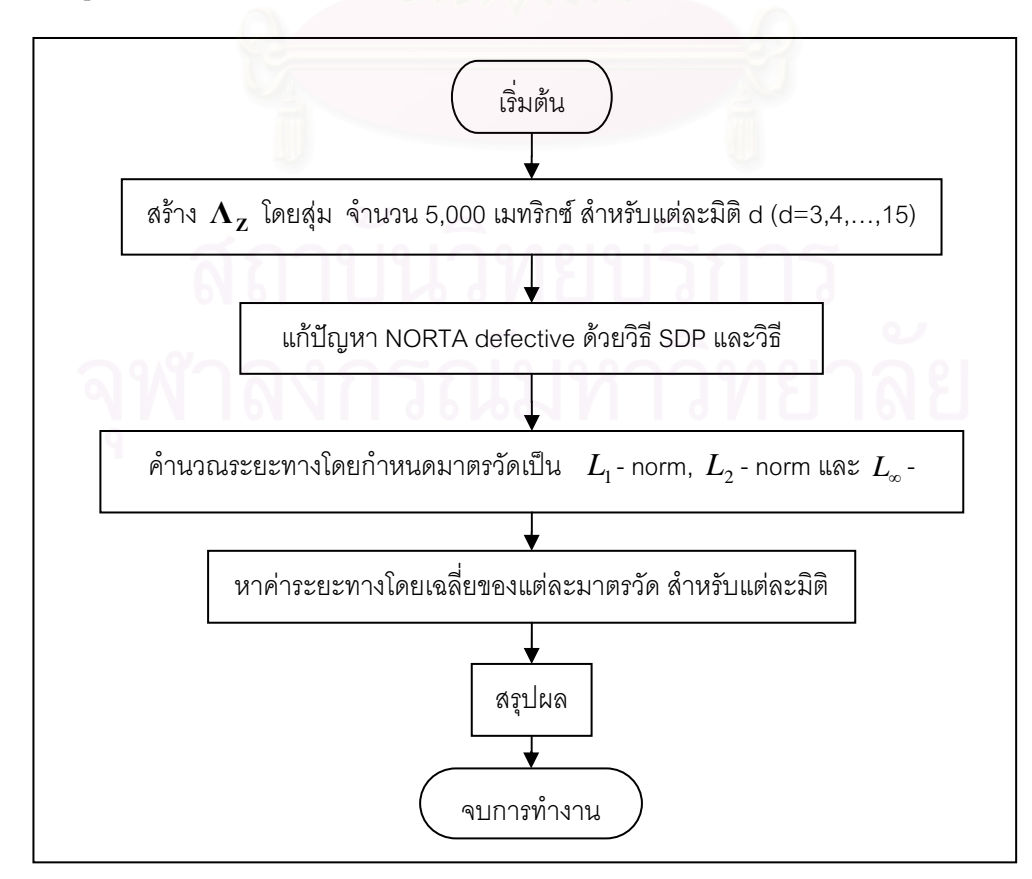

<u>แผนภูมิที่ 3.3</u> แสดงผังงานสำหรับศึกษาความแตกต่างของวิธีการแก้ปัญหา NORTA defective

สำหรับในแต่ละขั้นตอนมีรายละเคียดดังนำเสนอเป็นลำดับต่อไปนี้

## ขั้นตอนที่ 1

สร้างเมทริกซ์สหสัมพันธ์ที่เป็นเมทริกซ์ NORTA defective ( $\Lambda_{\rm z}$ ) จำนวน 5,000 เมท ์ ริกซ์ สำหรับตัวแปรสุ่ม  $d$  ตัวแปรโดยสุ่ม ซึ่งกำหนดให้  $d = 3, 4, \ldots, 15$  โดยมีรายละเอียดดังนี้

1. สร้างเมทริกซ์สหสัมพันธ์ที่เป็นไปได้ (feasible correlation matrix)  $\bm{\Sigma}_d$  สำหรับตัวแปร ส่ม  $d$  ตัวแปร โดยใช้วิธี Onion method จากงานวิจัยของ Ghosh ในปี ค.ศ. 2004

สำหรับวิธี Onion method มีขั้นตอนดังนี้

1) ให้  $\Sigma_1$  เป็นเมทริกซ์ขนาด  $1 \times 1$ 

2) สำหรับ  $k = 2, ..., d$ 

2.1) ให้  $\bm{q}$  เป็นคอลัมน์เวกเตอร์ (column vector) ใน  $\mathfrak{R}^{k-1}$  ซึ่งมีการ แจกแจงเป็น  $\varphi_k(\cdot;\boldsymbol{\Sigma}_{k-1})$ และเป็นอิสระต่อกัน

> 2.2) กำหนดให้  $\Sigma_k = \begin{bmatrix} \Sigma_{k-1} & \mathbf{q} \\ \mathbf{q}^T & \mathbf{1} \end{bmatrix}$ 2.3) ไปที่ค่า k ถัดไป

ซึ่งการจำลอง  $q$  สำหรับ  ${\bf q}$  จาก  $\varphi_{_k}$  ให้กับ  $\boldsymbol{\Sigma}_{_{k-1}}$  ทำได้ดังนี้

- จำลองตัวแปรสุ่ม  $Y$  ที่มีการแจกแจงเบตา (beta distribution) ด้วยพารามิเตอร์  $\alpha_1 = (k-1)/2$  และ  $\alpha_2 = (d-k)/2+1$  โดยกำหนดให้ค่าตัวแปรสุ่ม  $Y = y$ 

 $\int \sqrt{v}$ 

- สุ่มเวกเตอร์หนึ่งหน่วย (unit vector)  $\bm{\theta}$  บนพื้นผิว (surface) ของ  $\mathbf{B}^{k-1}$  โดยที่  $\mathbf{B}^{k-1}$ เป็นทรงกลมรัศมี 1 หน่วย (unit ball) บนปริภูมิ (space)  $k-1$  มิติ

$$
\begin{aligned}\n&\cdot \quad \mathbf{ln} \mathbf{w} = r\mathbf{\theta} \\
&\cdot \quad \mathbf{ln} \mathbf{w} = \mathbf{ln} \mathbf{\theta} \\
&\cdot \quad \mathbf{ln} \mathbf{v} = \mathbf{ln} \mathbf{w}\n\end{aligned}
$$

<u>หมายเหตุ</u> สำหรับ  $\boldsymbol{\Sigma}_{k-1}^{\frac{1}{2}}$  หาได้จากขั้นตอนต่อไปนี้

1) หาเมทริกซ์อินเวอร์ส (inverse matrix) ของ  $\boldsymbol{\Sigma}_{k-1}$  นั่นคือ  $\boldsymbol{\Sigma}_{k-1}^{-1}$ 

2) ทำการแยกเมทริกซ์  $\mathbf{\Sigma}_{k-1}^{-1}$  แบบโซเลซกี (cholesky decomposition) จะได้

 $\Sigma_{k-1}^{-1} = \mathbf{CC}^T$  โดย Cholesky Decompositon โดยที่  $\mathbf C$  เป็นเมทริกซ์สามเหลี่ยมล่าง (lower triangular matrix)

3) ท้ำหนดให้ 
$$
\sum_{k=1}^{\frac{1}{2}} = \mathbf{C}^{-1}
$$

ซึ่งในขั้นตอนนี้จะได้เมทริกซ์สหสัมพันธ์ที่เป็นไปได้ (feasible correlation matrix)  $\sum_{d}$ ลำหรับ  $d = 3.4,...15$ 

2. ทำการแปลง(transform)  $\boldsymbol{\Sigma}_{d}^{\phantom{\dag}}$ ที่ได้จากขั้นตอนที่ 1. ด้วยฟังก์ชันความสัมพันธ์

$$
\Lambda_z(i,j) = 2\sin\left(\frac{\pi}{6}\Sigma_d(i,j)\right)
$$

ล้าหรับ  $i \neq j$  และ  $\Lambda_z(i,j)$ =1 เมื่อ  $i = j$  โดย  $i,j = 1,...,d$  ในขั้นตอนนี้จะได้เมทริกซ์  $\Lambda_z$ 

3. จะกำหนดให้  $\mathbf{\Lambda_{z}}$  เมทริกซ์ NORTA defective ถ้า  $\mathbf{\Lambda_{z}}$ ไม่เป็นเมทริกซ์กึ่งบวกแน่นอน (non-positive semidefinite matrix)

ผังงานแสดงขั้นตอนสำหรับการสร้างเมทริกซ์ NORTA defective ( $\Lambda_{\rm z}$ ) ดังแสดงในแผนภูมิที่  $3.4$ 

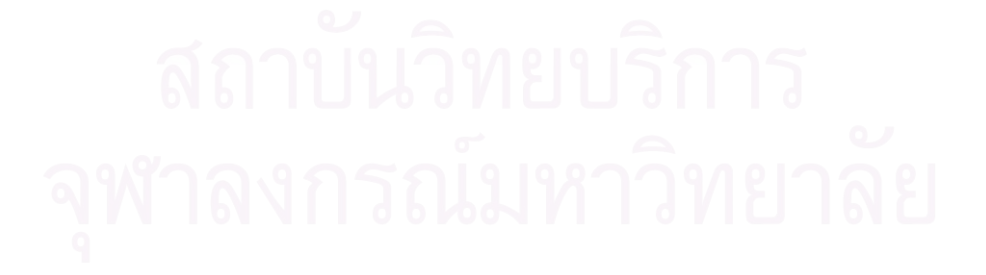

# <u>แผนภูมิที่ 3.4</u> แสดงผังงานสำหรับการสร้างเมทริกซ์ NORTA defective

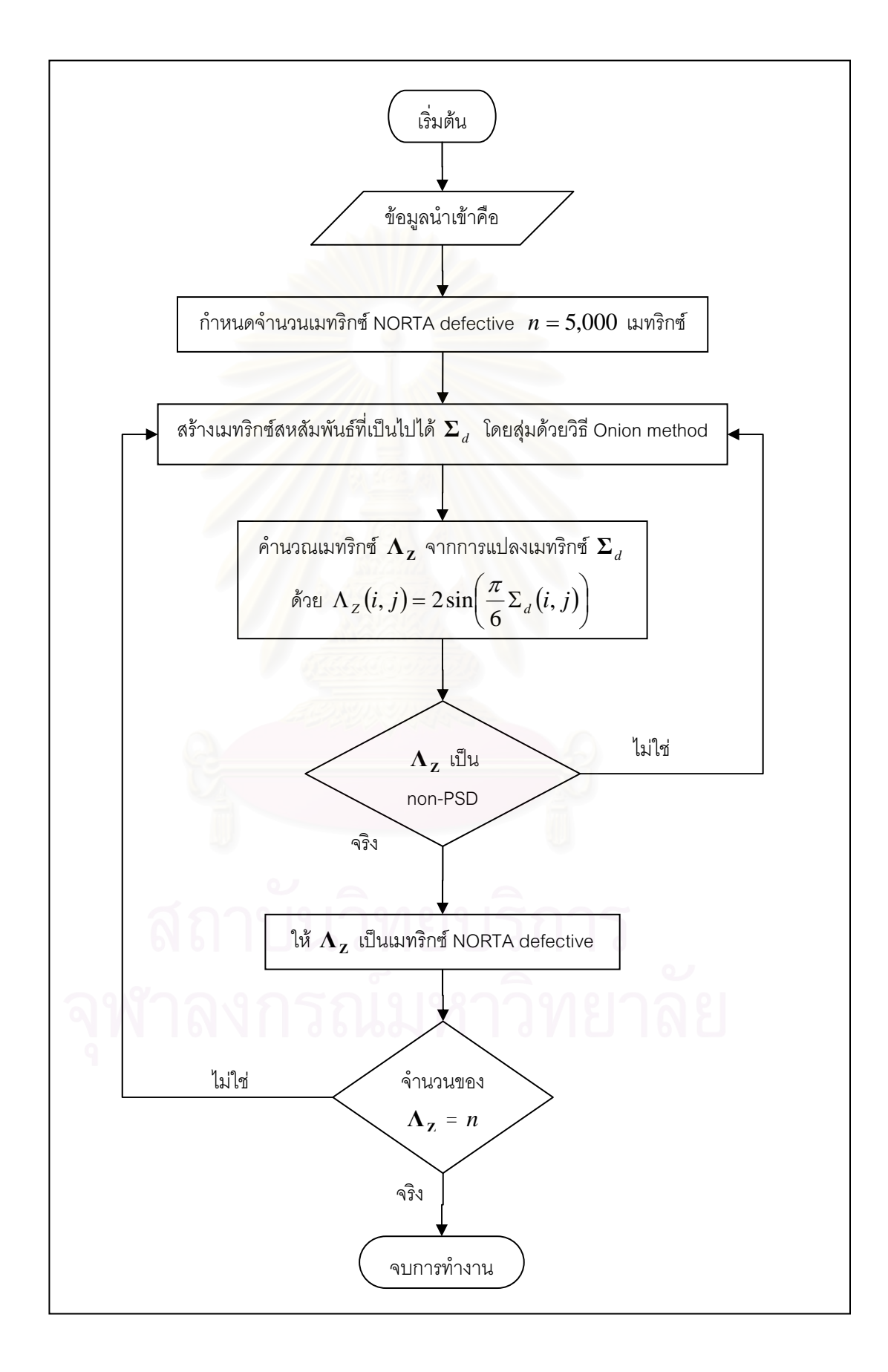

แก้ปัญหาเมทริกซ์ NORTA defective ( $\mathbf{\Lambda}_{\mathbf{Z}}$ ) ด้วยวิธี SDP- $L_{\scriptscriptstyle 1}$ ,SDP- $L_{\scriptscriptstyle 2}$  ,SDP- $L_{\scriptscriptstyle \infty}$ และวิธี ES ซึ่งแต่ละวิธีจะทำการค้นหาเมทริกซ์สหสัมพันธ์ที่เป็นไปได้  $\Sigma_\mathrm{z}'$ ที่ใกล้เคียงกับ  $\Lambda_\mathrm{z}$ มาก ที่สุด

ซึ่งผังงานแสดงขั้นตอนสำหรับการแก้ปัญหาเมทริกซ์ NORTA defective ( $\Lambda_{\rm z}$ ) ดังแสดง ในแผนภูมิที่ 3.5

<u>แผนภูมิที่ 3.5</u> แสดงผังงานสำหรับ สำหรับการแก้ปัญหาเมทริกซ์ NORTA defectiveด้วยวิธี SDP- $L_1$ ,SDP- $L_2$ ,SDP- $L_{\infty}$ และวิธี ES

![](_page_47_Figure_4.jpeg)

### **ขั้นตอนที่** 3 **´Ê**

คำนวณระยะทางระหว่างเมทริกซ์ NORTA defective ( $\Lambda_z$ ) กับเมทริกซ์สหสัมพันธ์ที่  $\mu$ ป็นไปได้  $\Sigma_{\rm Z}'$  จากวิธี SDP- $L_{\rm l}$  , SDP- $L_{\rm 2}$ , SDP- $L_{\infty}$  และวิธี ES  $\ ^{\rm o}$ ซึ่งก็คือ  $\Sigma_{\rm Z}^{\rm (SDP-L_1)}$ ,  $\Sigma_{\rm Z}^{\rm (SDP-L_2)}$ ,  $\Sigma_\textbf{Z}^\text{(SDP-L_x)}$  และ $\Sigma_\textbf{Z}^\text{(ES)}$  โดยใช้มาตรวัดเป็น  $L_\text{\tiny{l}}$ - norm ,  $L_\text{\tiny{2}}$ - norm และ  $\ L_\text{\tiny{\infty}}$ - norm ตามลำดับ ดัง ้แสดงผังงานในแผนภูมิที่ 3.6

<u>แผนภูมิที่ 3.6</u> ผังงานแสดงขั้นตอน<mark>การคำนวณระยะทาง (distance) ระหว่างเมท</mark>ริกซ์ NORTA  $\det$  ( $\bm{\Lambda}_{\bf Z}$ )  $\,$  กับเมทริกซ์สหสัมพันธ์ที่เป็นไปได้  $\, \bm{\Sigma}'_{\bf Z} \,$  จากวิธี <code>SDP- $\,$  $L_{\rm 1} \,$ </sup> , SDP- $\, L_{\rm 2}$  , SDP- $\, L_{\rm x}$ </code> และวิธี FS

![](_page_48_Figure_3.jpeg)

หลังจากนั้นทำการศึกษาเปรียบเทียบระยะทางโดยเฉลี่ย (average distance) สำหรับแต่ละมาตร ´Ê  $\check{}$ วัดในทก  $d$  ตัวแปร

### **° ¸É 4 ´Ê**

 $\hat{M}$ าการศึกษาระยะทาง (distance) ระหว่าง  $\Sigma_{\mathbf{Z}}^{(\text{SDP}-L_1)}$  ,  $\Sigma_{\mathbf{Z}}^{(\text{SDP}-L_2)}$  ,  $\Sigma_{\mathbf{Z}}^{(\text{SDP}-L_\infty)}$ และ  $\Sigma_{\mathbf{z}}^{(\mathrm{ES})}$  กับเมทริกซ์  $\Lambda_{\mathbf{z}}$ โดยกำหนดมาตรวัดเป็น  $L_{\mathrm{i}}$ - norm ,  $L_{\mathrm{2}}$ - norm และ  $L_{\mathrm{m}}$ -norm ตามลำดับ จากนั้นทำการแปลงเมทริกซ์  $\bm{\Sigma}_{\bm{Z}}^{(\text{SDP}-L_1)}$ , $\bm{\Sigma}_{\bm{Z}}^{(\text{SDP}-L_2)}$ , $\bm{\Sigma}_{\bm{Z}}^{(\text{SDP}-L_\omega)}$ และ  $\bm{\Sigma}_{\bm{Z}}^{(\text{ES})}$  ด้วยสมการ  $(2.1)$  จะได้เมทริกซ์  $\Sigma_{X}^{(\text{SDP}-L_{1})}$ ,  $\Sigma_{X}^{(\text{SDP}-L_{2})}$ ,  $\Sigma_{X}^{(\text{SDP}-L_{\infty})}$  และ  $\Sigma_{X}^{(\text{ES})}$ ตามลำดับ แล้วทำการวัด  $\sum_{\mathbf{X}} \mathbf{X}^{(\text{SDP}-L_1)}$  ,  $\sum_{\mathbf{X}}^{\text{(SDP}-L_2)}$  ,  $\sum_{\mathbf{X}}^{\text{(SDP}-L_\infty)}$  และ  $\sum_{\mathbf{X}}^{\text{(ES)}}$  กับเมทริกซ์สหสัมพันธ์  $\sum_{\mathbf{X}}$  โดย กำหนดมาตรวัดเป็น  $L_{\!\scriptscriptstyle 1}$ - norm ,  $L_{\!\scriptscriptstyle 2}$ - norm และ  $\hspace{0.1 cm} L_{\!\scriptscriptstyle \infty}$ - norm ตามลำดับ ในขั้นตอนนี้ผู้วิจัย กำหนดตัวอย่างเมทริกซ์ NORTA defective ( $\Lambda$ <sub>z</sub>) จำนวน 50,000 เมทริกซ์ สำหรับทุกมิติของ เวกเตอร์สุ่มที่ทำการศึกษาและนำเสนอผลการศึกษาในรูปของตารางโดยยกตัวอย่างประกอบ

### **° ¸É 5 ´Ê**

ทำการศึกษาเปรียบเทียบประสิทธิภาพ (ความเร็ว) ของวิธีการแก้ปัญหา NORTA  $\Delta$ defective จากทั้ง 4 วิธีการคือ วิธี SDP- $L_{1}$ , SDP- $L_{2}$ , SDP- $L_{\infty}$  และวิธี ES โดยกำหนดตัวอย่าง เมทริกซ์ NORTA defective ที่ใช้ทำการศึกษาในขั้นตอนนี้คือ 1,000 เมทริกซ์ และเครื่อง ºÉ คอมพิวเตอร์ที่ใช้ทำการศึกษามีความเร็วของ CPU เท่ากับ 800 เมกะเฮิร์ทซ์ (megahertz) และมี หน่วยความจำหลัก RAM ขนาด 256 เมกะไบต์ (megabyte)

### **° ¸É 6 ´Ê**

ทำการจำลองเวกเตอร์สุ่มหลายตัวแปรจากโปรแกรม NORTA ที่พัฒนาขึ้น แล้วนำเสนอ ิผลในรูปของตารางพร้อมอภิปรายผล โดยยกตัวอย่างประกอบ

# **บทที่** 4

## ๋ผลการวิจัย

ในการศึกษาวิจัยครั้งนี้มีวัตถุประสงค์เพื่อพัฒนาเครื่องมือที่ใช้สำหรับสร้างเวกเตอร์สุ่ม ´Ê ºÉ ºÉ หลายตัวแปรด้วยวิธี NORTA ให้สามารถใช้งานบนไมโครซอฟต์ วินโดว์ (Microsoft Windows) ได้ โดยผู้วิจัยได้พัฒนาเป็นไฟล์ Add-in ให้สามารถใช้งานกับไมโครซอฟต์ เอ็กเซล (Microsoft Excel) สำหรับภาษาที่ใช้ในการพัฒนาโปรแกรม NORTA เป็นภาษา C/C++ ในขณะที่วิธีการแก้ปัญหา NOTRA defective ที่อาจเกิดขึ้นในกระบวนการสร้างเวกเตอร์สุ่มด้วยวิธี NORTA ผู้วิจัยได้เลือกใช้ ∫ วิธี Eigenvalue Shifting (ES) โดยมีรายละเอียดดังนำเสนอต่อไปนี้

# **4.1 榤宦´¦µÁªÁ°¦ o r»n¤®¨µ¥´ªÂ¦ª¥ª o · NORTA ¸**

 $\frac{1}{2}$ 

้สำหรับโปรแกรมสำหรับสร้างเวกเตอร์สุ่มหลายตัวแปรด้วยวิธี NORTA ู้ที่ผู้วิจัยได้ พัฒนาขึ้นครั้งนี้ มีวิธีการใช้ง<mark>า</mark>นและข้อจำกัดดังต่อไปนี้ ¹Ê ´Ê

1) สนับสนุนการใช้งานบนระบบปฏิบัติการ Microsoft Windows เวอร์ชัน 2000, XP ขึ้น

2) สามารถใช้งานได้บน Microsoft Excel เวอร์ชัน 2002 , 2003 ขึ้นไป

3) สามารถสร้างเวกเตอร์สุ่มหลายตัวแปรที่มีการแจกแจงขอบแบบสม่ำเสมอ (uniform marginal distribution) ในช่วง (0.1)

4) ข้อจำกัดสำหรับการใช้โปรแกรมที่สร้างขึ้นในครั้งนี้คือโปรแกรมสามารถสร้างเวกเตอร์ สุ่มแบบสม่ำเสมอเท่านั้นและสร้างเวกเตอร์สุ่มได้ไม่เกิน 10 ตัวแปร และจะต้องปิดโปรแกรมแล้ว ÉÎ เปิดใหม่ทุกครั้งหากจำเป็นต้องกำหนดค่าของเมทริกซ์สหสัมพันธ์ใหม่

5) สำหรับการเรียกใช้ฟังก์ชัน NORTA หลังจากติดตั้งโปรแกรม NORTA ลงบน Microsoft Excel แล้ว ทำได้โดยกำหนดขนาดของเวกเตอร์สุ่มที่ต้องการสร้าง ซึ่งเป็นค่าเริ่มต้นให้กับฟังก์ชัน NORTA ในที่นี้ก็คือ จำนวนตัวแปรสุ่มที่ต้องการสร้างและเวกเตอร์สหสัมพันธ์ของตัวแปรสุ่มที่ ์ต้องการบั๋บเอง ´É 宦´µ¦· ¨³´ª°¥nµµ¦ÄoµÃ¦Â¦¤ÂŪoÃ¥¨³Á°¸¥Ä ´Ê  $\n *19 19 19 19 19 19 19 19 19 19 19 19 19 19 19 19 19 19 19 19 19 19 19 19 19 19 19*$ 

### **4.2 ¨µ¦«¹¬µªµ¤Ânµ°ª·¸µ¦Âo{®µ NORTA defective**

พร้อมกันนี้ผู้วิจัยได้ทำการศึกษาความแตกต่างของวิธีการแก้ปัญหา NORTA defective ที่ อาจเกิดขึ้นในกระบวนการสร้างเวกเตอร์สุ่มด้วยวิธี NORTA จากสองวิธีการคือ วิธี Semidefinite Programming (SDP) และวิธี Eigenvalue Shifting (ES) โดยเกณฑ์ที่ใช้ในพิจารณาคือระยะทาง น้อยที่สุดระหว่างเมทริกซ์ NORTA defective กับเมทริกซ์สหสัมพันธ์ที่เป็นไปได้ (feasible  $\,$ correlation matrix) ที่ได้จากวิธีการทั้งสองดังกล่าว โดยกำหนดมาตรวัดระยะทางเป็น  $\, L_{\rm l}$ - norm ,  $L_2$  - norm  $\text{U} \mathbb{R}^2$  *L*<sub>n</sub> - norm

ผู้วิจัยทำการศึกษาความแตกต่างของวิธีการแก้ปัญหาเมทริกซ์ NORTA defective ซึ่งได้ ้ เสนอผลการวิจัยในลักษณะของตารางและรูปภาพโดยใช้สัญลักษณ์แทนความหมายต่าง ๆ ดังนี้

![](_page_51_Picture_404.jpeg)

![](_page_52_Picture_835.jpeg)

®¤µ¥Á®»

สำหรับการวิจัยครั้งนี้ <mark>เ</mark>วกเตอร์ **u** , **v <sub>z</sub> , v <sub>x</sub> เ**ป็นเวกเตอร์ที่ประกอบสมาชิกที่เหนือสมาชิก  $\vec{\eta}$ อยู่ในแนวเส้นทแยงมุมหลักของเมทริกซ์  $\;\mathbf{A}_\mathbf{z}\;$  ,  $\mathbf{\Sigma}_\mathbf{x}$  ตามลำดับ ยกตัวอย่างเช่น สมมติให้ 。

$$
\mathbf{\Lambda}_{\mathbf{z}} = \begin{bmatrix} 1 & u_1 & u_2 \\ u_1 & 1 & u_3 \\ u_2 & u_3 & 1 \end{bmatrix}
$$
ดังนั้นเวกเตอร์ **u** คือ **u** =  $(u_1, u_2, u_3)^T$  หรือ สมมติให้

» » » »  $\begin{bmatrix} \nu_3 & \nu_5 & \nu_6 & 1 \end{bmatrix}$ º « « « « ª ÷ 1 1 1 1 2  $v_4$  1  $v_6$ 1  $\frac{1}{4}$   $\frac{1}{5}$  $1 - \frac{v_2}{3}$  $v_2$  *v v*  $v_0$   $v_1$  1  $v_2$  $v_1$  1  $v_2$  *v*  $v_1$   $v_2$   $v_1$  $\boldsymbol{\Sigma}_{\mathbf{z}}$ จะได้  $\mathbf{v}_\mathbf{Z} = \left(v_1, v_2, v_3, v_4, v_5, v_6\right)^T$  เป็นต้น

การนำเสนอผลการศึกษาความแตกต่างของวิธีการแก้ปัญหา NORTA defective ได้แบ่ง การนำเสนอผลการศึกษาออกเป็น 5 ส่วน โดยที่ 3 ส่วนแรกแบ่งการศึกษาตามมาตรวัดระยะทาง (distance measure) ซึ่งผู้วิจัยได้กำหนดจำนวนของเมทริกซ์  $\Lambda_{\rm z}$  ที่ใช้ทำการศึกษาจำนวน 5,000 ¹É เมทริกซ์ สำหรับทุก *d* มิติ โดยที่  $d = 3,4,\ldots,15$  ขณะที่ผลการศึกษาความแตกต่างของวิธี  $\mathsf{SDP}$ ในส่วนที่ 4 ผู้วิจัยได้กำหนดจำนวนของเมทริกซ์  $\bm{\Lambda}_{\mathbf{z}}$  ที่ใช้ทำการศึกษาจำนวน 50,000 เมทริกซ์ สำหรับทุก  $d$  มิติ โดยที่  $d=$  3,4 และในส่วนที่ 5 เป็นแสดงผลลัพธ์จากการใช้โปรแกรม ที่พัฒนาขึ้น สำหรับรายละเอียดของผลการศึกษาในแต่ละส่วนมีดังนี้ ¹Ê ¸Ê

<u>ส่วนที่ 1</u> ผลการศึกษาความแตกต่างของวิธีการแก้ปัญหา NORTA defective โดย  $\bar{\mathbf{v}}_\mathbf{Z}^\text{(SDP-L_1)}$  ,  $\mathbf{v}_\mathbf{Z}^\text{(SDP-L_2)}$  ,  $\mathbf{v}_\mathbf{Z}^\text{(SDP-L_2)}$  ,  $\mathbf{v}_\mathbf{Z}^\text{(SDP-L_\infty)}$ และ  $\mathbf{v}_\mathbf{Z}^\text{(ES)}$ ¸É ักับเวกเตอร์ **น** โดยใช้มาตรวัด  $L_{\text{\tiny I}}$ - norm

<u>ส่วนที่ 2</u> ผลการศึกษาความแตกต่างของวิธีการแก้ปัญหา NORTA defective โดย  $\tilde{\bm{w}}$ จารณาระยะทางโดยเฉลี่ยระหว่างเวกเตอร์  $\mathbf{v}_{\mathbf{Z}}^{(\text{SDP}-L_1)}$  ,  $\mathbf{v}_{\mathbf{Z}}^{(\text{SDP}-L_2)}$  ,  $\mathbf{v}_{\mathbf{Z}}^{(\text{SDP}-L_\omega)}$ และ  $\mathbf{v}_{\mathbf{Z}}^{(\text{ES})}$ ¸É ักับเวกเตอร์ **น** โดยใช้มาตรวัด  $L_2$ - norm

<u>ส่วนที่ 3</u> ผลการศึกษาความแตกต่างของวิธีการแก้ปัญหา NORTA defective โดย  $\bar{\mathbf{v}}_\mathbf{Z}^\text{(SDP-L_1)}$  ,  $\mathbf{v}_\mathbf{Z}^\text{(SDP-L_2)}$  ,  $\mathbf{v}_\mathbf{Z}^\text{(SDP-L_2)}$  ,  $\mathbf{v}_\mathbf{Z}^\text{(SDP-L_\infty)}$ และ  $\mathbf{v}_\mathbf{Z}^\text{(ES)}$ ¸É ´ÁªÁ°¦r**<sup>u</sup>** Ã¥Äo¤µ¦ª´ *<sup>L</sup>*<sup>f</sup> - norm

<u>ส่วนที่ 4</u> ผลการศึกษาจากการวัดระยะทางระหว่าง  $\mathbf{v}_{\mathbf{Z}}^{(\text{SDP}-L_1)}$  ,  $\mathbf{v}_{\mathbf{Z}}^{(\text{SDP}-L_2)}$  ,  $\mathbf{v}_{\mathbf{Z}}^{(\text{SDP}-L_\infty)}$ นละ  $\mathbf{v}_{\mathbf{z}}^{(\mathrm{ES})}$  กับเวกเตอร์ **u** โดยกำหนดมาตรวัดเป็น  $L_{\text{\tiny{l}}}$ - norm ,  $L_{\text{\tiny{2}}}$ - norm และ  $L_{\text{\tiny{\infty}}}$ -norm ตามลำดับ จากนั้นทำการแปลงเวกเตอร์  $\mathbf{v}_{\mathbf{Z}}^{(\text{SDP}-L_1)}$  ,  $\mathbf{v}_{\mathbf{Z}}^{(\text{SDP}-L_2)}$  ,  $\mathbf{v}_{\mathbf{Z}}^{(\text{SDP}-L_\infty)}$  และ  $\mathbf{v}_{\mathbf{Z}}^{(\text{ES})}$  ด้วย สมการ (2.1) จะได้  $\mathbf{v}_{\mathbf{X}}^{\text{(SDP-L)}}$ ,  $\mathbf{v}_{\mathbf{X}}^{\text{(SDP-L_z)}}$ ,  $\mathbf{v}_{\mathbf{X}}^{\text{(SDP-L_x)}}$  และ  $\mathbf{v}_{\mathbf{X}}^{\text{(ES)}}$  ตามลำดับ แล้ววัดระยะทาง  $\mathbf{v}_{\mathbf{X}}^{\text{(SDP--L_1)}}, \mathbf{v}_{\mathbf{X}}^{\text{(SDP--L_2)}}, \mathbf{v}_{\mathbf{X}}^{\text{(SDP--L_\infty)}}$  และ  $\mathbf{v}_{\mathbf{X}}^{\text{(ES)}}$  กับเวกเตอร์  $\mathbf{v}_{\mathbf{X}}$  โดยกำหนดมาตรวัดเป็น  $L_1$  - norm,  $L_2$  - norm  $\text{max}$   $L_n$  - norm

<u>ส่วนที่ 5</u> ผลการศึกษาประสิทธิภาพ (ความเร็ว) ของวิธีการแก้ปัญหา NORTA defective ¸É  $\sim$ จากทั้ง 4 วิธีการคือ วิธี SDP- $L_{\rm l}$ , SDP- $L_{\rm 2}$ , SDP- $L_{\rm \infty}$  และวิธี ES โดยกำหนดตัวอย่างเมทริกซ์ NORTA defective ที่ใช้ทำการศึกษาในขั้นตอนนี้คือ 1,000 เมทริกซ์ และเครื่องคอมพิวเตอร์ที่ใช้ ºÉ ์ ทำการศึกษามีความเร็วของ CPU เท่ากับ 800 เมกะเฮิร์ทซ์ (megahertz) และมีหน่วยความจำ หลัก RAM ขนาด 256 เมกะไบต์ (megabyte)

<u>ส่วนที่ 6</u> ผลการจำลองเวกเตอร์สุ่มหลายตัวแปรจากโปรแกรม NORTA ที่พัฒนาขึ้น

ต่อไปนี้จะกล่าวถึงรายละเอียดของผลการวิจัยในแต่ละส่วน

<u>ส่วนที่ 1</u> ผลการศึกษาความแตกต่างของวิธีการแก้ปัญหา NORTA defective โดยพิจารณา  $\mathbf{v}_{\mathbf{Z}}^{(\text{SDP}-L_2)}$  ,  $\mathbf{v}_{\mathbf{Z}}^{(\text{SDP}-L_2)}$  ,  $\mathbf{v}_{\mathbf{Z}}^{(\text{SDP}-L_x)}$ และ  $\mathbf{v}_{\mathbf{Z}}^{(\text{ES})}$  กับเวกเตอร์  $\mathbf{u}_{\mathbf{Z}}$ โดยใช้มาตรวัด  $L_1$ - norm

ู้ สำหรับการศึกษาระยะทางโดยเฉลี่ย (average distance) ระหว่างเวกเตอร์สหสัมพันธ์ที่  $\mu$ ป็นไปได้ ( $\bf v_z$ ) ที่ได้จากการแก้ปัญหา NORTA defective ด้วยวิธี SDP- $L_{\rm i}$  , SDP- $L_{\gamma}$  , SDP- $L_{\gamma}$  $\mu$ (ละวิธี ES คือ  $\mathbf{v}_{\mathbf{Z}}^{(\text{SDP} - L_1)}$  ,  $\mathbf{v}_{\mathbf{Z}}^{(\text{SDP} - L_2)}$  ,  $\mathbf{v}_{\mathbf{Z}}^{(\text{SDP} - L_{\infty})}$  และ $\mathbf{v}_{\mathbf{Z}}^{(\text{ES})}$  ตามลำดับ กับเวกเตอร์ NORTA defective (**u** ) โดยกำหนดมาตรวัดเป็น $L_{\text{\sc l}}$ - norm ได้ระยะทางโดยเฉลี่ยระหว่างเวกเตอร์  $\textbf{v}_{\mathbf{z}}$  กับ **u** สำหรับแต่ละวิธีดังแสดงผลในตารางที่ 4.1

<u>ตารางที่ 4.1</u> แสดงระยะทางโดยเฉลี่ยระหว่างเวกเตอร์สหสัมพันธ์ที่เป็นไปได้จากวิธี SDP- $\, L_{_{\rm l}}\,$ ,  $SDP - L_2$ , SDP- $L_{\infty}$ และวิธี ES กับเวกเตอร์ NORTA defective สำหรับแต่ละมิติ (dimension) ของ  $\Lambda_{\mathbf{z}}$  โดยกำหนดมาตรวัดเป็น  $L_{\mathbf{z}}$ - norm

| มิติ           | ระยะทางโดยเฉลี่ย (average distance) ระหว่าง             |                                              |                                                             |                                                         |  |
|----------------|---------------------------------------------------------|----------------------------------------------|-------------------------------------------------------------|---------------------------------------------------------|--|
|                | $\mathbf{V}_{\mathbf{Z}}^{(\text{SDP} - L_1)}$<br>กับ แ | $\mathbf{v}_7^{\mathrm{(SDP-L_2)}}$<br>กับ แ | $\mathbf{v}_{\mathbf{z}}^{(\text{SDP} - L_{\infty})}$ กับ แ | $\mathbf{v}_{\mathbf{z}}^{(\text{ES})}$<br>กับ <b>u</b> |  |
| 3              | 0.01336851                                              | 0.01567182                                   | 0.01648898                                                  | 0.01542814                                              |  |
| $\overline{4}$ | 0.01693522                                              | 0.02275397                                   | 0.02965510                                                  | 0.03002324                                              |  |
| 5              | 0.02133829                                              | 0.03153256                                   | 0.04602560                                                  | 0.05149511                                              |  |
| 6              | 0.02571162                                              | 0.04041634                                   | 0.06374470                                                  | 0.07727912                                              |  |
| 7              | 0.03008835                                              | 0.04983118                                   | 0.08259394                                                  | 0.10879305                                              |  |
| 8              | 0.03485090                                              | 0.06014011                                   | 0.10339699                                                  | 0.14658118                                              |  |
| 9              | 0.04121700                                              | 0.07297411                                   | 0.12852537                                                  | 0.19430936                                              |  |
| 10             | 0.04830935                                              | 0.08725008                                   | 0.15560603                                                  | 0.24788286                                              |  |
| 11             | 0.05527101                                              | 0.10159042                                   | 0.18512909                                                  | 0.30902130                                              |  |
| 12             | 0.06457444                                              | 0.11968895                                   | 0.21993564                                                  | 0.38003880                                              |  |
| 13             | 0.07439652                                              | 0.13888371                                   | 0.25712917                                                  | 0.45973457                                              |  |
| 14             | 0.08592684                                              | 0.16054367                                   | 0.29911511                                                  | 0.54445389                                              |  |
| 15             | 0.09748156                                              | 0.18321961                                   | 0.34413466                                                  | 0.64126286                                              |  |

ิ จากผลการศึกษา โดยพิจารณาระยะทางโดยเฉลี่ย (average distance) ระหว่างเวกเตอร์  ${\bf v}_{\bf z}$  กับ **u** ด้วยมาตรวัด  $L_{\rm i}$ - norm เมื่อมิติ (dimension) ของ ${\bf \Lambda}_{\bf z}$  สูงขึ้น พบว่าเวกเตอร์ สหสัมพันธ์ที่เป็นไปได้  ${\bf v_z}$  ที่ได้จากวิธี SDP- $L_{\!\scriptscriptstyle 1}$  , SDP- $L_{\!\scriptscriptstyle 2}$  , SDP- $L_{\scriptscriptstyle \infty}$  และ ES มีระยะทางโดย ้ เฉลี่ยเรียงจากน้อยไปมากตามลำดับ ดังแสดงในรูปที่ 4.1

 $\frac{1}{2}$ บที่ 4.1 แสดงระยะทางโดยเฉลี่ยระหว่างเวกเตอร์ u กับเวกเตอร์  $\mathbf{v}_{\mathbf{Z}}^{(\textnormal{SDP-L}_1)}$ ,  $\mathbf{v}_{\mathbf{Z}}^{(\textnormal{SDP-L}_2)}$  ${\bf v}_{\bf z}^{\rm (SDP-L_{\infty})}$  และ  ${\bf v}_{\bf z}^{\rm (ES)}$  ที่ได้จากวิธี SDP- $L_{\rm 1}$ ,SDP- $L_{\rm 2}$ ,SDP- $L_{\infty}$ และ ES ตามลำดับ โดยกำหนด มาตรวัดเป็น $L_{\scriptscriptstyle{\text{1}}}$ - norm

![](_page_55_Figure_2.jpeg)

<u>ส่วนที่ 2</u> ผลการศึกษาความแตกต่างของวิธีการแก้ปัญหา NORTA defective โดยพิจารณา  $\mathbf{v}_{\mathbf{Z}}^{\text{(SDP-L)}}$  ,  $\mathbf{v}_{\mathbf{Z}}^{\text{(SDP-L)}}$  ,  $\mathbf{v}_{\mathbf{Z}}^{\text{(SDP-L_z)}}$  และ  $\mathbf{v}_{\mathbf{Z}}^{\text{(ES)}}$  กับเวกเตอร์  $\mathbf{u}$ โดยใช้มาตรวัด  $L_2$ - norm

สำหรับการศึกษาระยะทางโดยเฉลี่ยระหว่างเวกเตอร์สหสัมพันธ์ที่เป็นไปได้ ( $\mathbf{v}_\mathbf{z}$ ) ที่ได้  $\alpha$ ากการแก้ปัญหา NORTA defective ด้วยวิธี SDP- $L_{1}$  , SDP- $L_{2}$  , SDP- $L_{2}$  และวิธี ES คือ  ${\bf v}_{\bf z}^{\rm (SDP-L_1)}$  ,  ${\bf v}_{\bf z}^{\rm (SDP-L_2)}$  ,  ${\bf v}_{\bf z}^{\rm (SDP-L_{\infty})}$  และ ${\bf v}_{\bf z}^{\rm (ES)}$  ตามล้ำดับ กับเวกเตอร์ NORTA defective (**u** ) โดย กำหนดมาตรวัดเป็น $L_{_2}$ - norm ได้ระยะทางโดยเฉลี่ยระหว่างเวกเตอร์  $\mathbf{v}_{\mathbf{z}}$  กับ  $\mathbf{u}$  สำหรับแต่ละวิธี ์ ดังแสดงผลในตารางที่ 4.2

<u>ตารางที่ 4.2</u> แสดงระยะทางโดยเฉลี่ยระหว่างเวกเตอร์สหสัมพันธ์ที่เป็นไปได้จากวิธี SDP- $\, L_{_{\rm l}}\,$ ,  $SDP$ - $L_2$ , SDP- $L_{\infty}$ และวิธี ES กับเวกเตอร์ NORTA defective สำหรับแต่ละมิติของ  $\Lambda_{\mathbf{Z}}$ โดย  $\hat{h}$ าหนดมาตรวัดเป็น  $L$ <sub>2</sub> - norm

| มิติ           | ระยะทางโดยเฉลี่ย (average distance) ระหว่าง             |                                                         |                                                                |                                                  |
|----------------|---------------------------------------------------------|---------------------------------------------------------|----------------------------------------------------------------|--------------------------------------------------|
|                | $\mathbf{v}_{\mathbf{z}}^{(\text{SDP} - L_1)}$<br>กับ u | $\mathbf{v}_{\mathbf{z}}^{(\text{SDP} - L_2)}$<br>กับ แ | $\mathbf{V}_{\mathbf{Z}}^{(\text{SDP} - L_{\infty})}$<br>กับ แ | $\mathbf{v}_{\mathbf{z}}^{(\text{ES})}$<br>กับ แ |
| 3              | 0.01313784                                              | 0.00927594                                              | 0.00951992                                                     | 0.00989792                                       |
| 4              | 0.01648326                                              | 0.01063119                                              | 0.01217308                                                     | 0.01404923                                       |
| 5              | 0.02039556                                              | 0.01210463                                              | 0.01470520                                                     | 0.01900544                                       |
| 6              | 0.02387517                                              | 0.01328404                                              | 0.01678178                                                     | 0.02368547                                       |
| $\overline{7}$ | 0.02716003                                              | 0.01423564                                              | 0.01846809                                                     | 0.02837412                                       |
| 8              | 0.03016204                                              | 0.01521947                                              | 0.02013938                                                     | 0.03333411                                       |
| 9              | 0.03424833                                              | 0.01654504                                              | 0.02218783                                                     | 0.03919301                                       |
| 10             | 0.03806435                                              | 0.01778966                                              | 0.02406787                                                     | 0.04487136                                       |
| 11             | 0.04134975                                              | 0.01897599                                              | 0.02598838                                                     | 0.05072907                                       |
| 12             | 0.04539174                                              | 0.02044292                                              | 0.02819301                                                     | 0.05711717                                       |
| 13             | 0.04939449                                              | 0.02183559                                              | 0.03027779                                                     | 0.06368960                                       |
| 14             | 0.05353891                                              | 0.02335786                                              | 0.03258600                                                     | 0.06997980                                       |
| 15             | 0.05752355                                              | 0.02484392                                              | 0.03485508                                                     | 0.07683825                                       |

จากผลการศึกษา โดยพิจารณาระยะทางโดยเฉลี่ยระหว่างเวกเตอร์  $\mathbf{v}_\mathbf{z}$  กับ  $\mathbf{u}$  ด้วยมาตร วัด  $L_2$ - norm เมื่อมิติของ $\bm{\Lambda}_{\bm{Z}}$  สูงขึ้น พบว่าเวกเตอร์สหสัมพันธ์ที่เป็นไปได้  ${\bf v}_{\bm{Z}}$  ที่ได้จากวิธี SDP- $L_2$ , SDP- $L_{\infty}$ , SDP- $L_1$  และ ES มีระยะทางโดยเฉลี่ยเรียงจากน้อยไปมากตามลำดับ ดัง แสดงในรูปที่ 4.2

<u>รูปที่ 4.2</u> แสดงระยะทางโดยเฉลี่ยระหว่างเวกเตอร์ **u** กับเวกเตอร์  $\mathbf{v}_{\mathbf{Z}}^{(\text{SDP} - L_1)}$ ,  $\mathbf{v}_{\mathbf{Z}}^{(\text{SDP} - L_2)}$ ,  $\mathbf{v}_{\mathbf{Z}}^{(\text{SDP} - L_{\infty})}$ และ  $\mathbf{v}_{\mathbf{z}}^{(\text{\tiny ES})}$  ที่ได้จากวิธี SDP- $L_1$ , SDP- $L_2$ , SDP- $L_{\infty}$ และ ES ตามลำดับ โดยกำหนดมาตรวัดเป็น  $L<sub>2</sub>$  - norm

![](_page_57_Figure_2.jpeg)

<u>ส่วนที่ 3</u> ผลการศึกษาความแตกต่างของวิธีการแก้ปัญหา NORTA defective โดย  $\bar{\mathbf{v}}_\mathbf{Z}^\text{(SDP-L_1)}$  ,  $\mathbf{v}_\mathbf{Z}^\text{(SDP-L_2)}$  ,  $\mathbf{v}_\mathbf{Z}^\text{(SDP-L_2)}$  และ  $\mathbf{v}_\mathbf{Z}^\text{(ES)}$ ¸É ักับเวกเตอร์ **น** โดยใช้มาตรวัด  $L_{\infty}$ - norm

สำหรับการศึกษาระยะทางโดยเฉลี่ยระหว่างเวกเตอร์สหสัมพันธ์ที่เป็นไปได้ ( $\mathbf{v}_\mathbf{z}$ ) ที่ได้  $\alpha$ ากการแก้ปัญหา NORTA defective ด้วยวิธี SDP- $L_{\rm l}$  , SDP- $L_{\rm r}$  , SDP- $L_{\rm m}$  และวิธี ES คือ  ${\bf v}_{\bf z}^{\rm (SDP-L_1)}$  ,  ${\bf v}_{\bf z}^{\rm (SDP-L_2)}$  ,  ${\bf v}_{\bf z}^{\rm (SDP-L_w)}$  และ ${\bf v}_{\bf z}^{\rm (ES)}$  ตามลำดับ กับเวกเตอร์ NORTA defective (**u** ) โดย กำหนดมาตรวัดเป็น $L_{\scriptscriptstyle \infty}$ - norm ได้ระยะทางโดยเฉลี่ยระหว่างเวกเตอร์  ${\bf v}_{\bf z}$  กับ  ${\bf u}$  สำหรับแต่ละวิธี ์ ดังแสดงผลในตารางที่ 4.3

<u>ตารางที่ 4.3</u> แสดงระยะทางโดยเฉลี่ยระหว่างเวกเตอร์สหสัมพันธ์ที่เป็นไปได้จากวิธี SDP- $\, L_{_{\rm l}}\,$ ,  $SDP$ - $L_2$ ,  $SDP$ - $L_{\infty}$ และวิธี ES กับเวกเตอร์ NORTA defective สำหรับแต่ละมิติของ  $\Lambda_{\mathbf{Z}}$ โดย  $\hat{h}$ าหนดมาตรวัดเป็น  $L_{\scriptscriptstyle \infty}$  - norm

| มิติ           | ระยะทางโดยเฉลี่ย (average distance) ระหว่าง                   |                                                         |                                                              |                                                         |  |
|----------------|---------------------------------------------------------------|---------------------------------------------------------|--------------------------------------------------------------|---------------------------------------------------------|--|
|                | $\mathbf{v}_{\mathbf{Z}}^{(\textnormal{SDP} - L_1)}$<br>กับ แ | $\mathbf{v}_{\mathbf{z}}^{(\text{SDP} - L_2)}$<br>กับ แ | $\mathbf{V}_{\mathbf{Z}}^{\mathrm{(SDP-L_\infty)}}$<br>กับ แ | $\mathbf{v}_{\mathbf{z}}^{(\text{ES})}$<br>กับ <b>u</b> |  |
| 3              | 0.01306429                                                    | 0.00654677                                              | 0.00549667                                                   | 0.00774197                                              |  |
| $\overline{4}$ | 0.01634319                                                    | 0.00686763                                              | 0.00505428                                                   | 0.00897107                                              |  |
| 5              | 0.02008198                                                    | 0.00716758                                              | 0.00477519                                                   | 0.01033263                                              |  |
| 6              | 0.02328077                                                    | 0.00728414                                              | 0.00452828                                                   | 0.01138844                                              |  |
| 7              | 0.02623921                                                    | 0.00726202                                              | 0.00424704                                                   | 0.01217934                                              |  |
| 8              | 0.02866126                                                    | 0.00729319                                              | 0.00404934                                                   | 0.01300918                                              |  |
| 9              | 0.03200827                                                    | 0.00744234                                              | 0.00396904                                                   | 0.01407982                                              |  |
| 10             | 0.03484962                                                    | 0.00752838                                              | 0.00386213                                                   | 0.01487389                                              |  |
| 11             | 0.03709613                                                    | 0.00765827                                              | 0.00379759                                                   | 0.01565049                                              |  |
| 12             | 0.03964082                                                    | 0.00780627                                              | 0.00376430                                                   | 0.01654062                                              |  |
| 13             | 0.04197671                                                    | 0.00788911                                              | 0.00371260                                                   | 0.01735929                                              |  |
| 14             | 0.04415246                                                    | 0.00804664                                              | 0.00370009                                                   | 0.01809084                                              |  |
| 15             | 0.04605556                                                    | 0.00818418                                              | 0.00367860                                                   | 0.01880602                                              |  |

จากผลการศึกษา โดยพิจารณาระยะทางโดยเฉลี่ยระหว่างเวกเตอร์  $\mathbf{v}_\mathbf{z}$  กับ  $\mathbf{u}$  ด้วยมาตร วัดเป็น  $L_{\scriptscriptstyle \infty}$ - norm เมื่อมิติของ  $\Lambda_{\rm z}$  สูงขึ้น พบว่าเวกเตอร์สหสัมพันธ์ที่เป็นไปได้  ${\bf v}_{\rm z}$  ที่ได้จากวิธี SDP- $L_{\scriptscriptstyle \infty}$ , SDP- $L_{\scriptscriptstyle 2}$ , ES และ SDP- $L_{\scriptscriptstyle 1}$  มีระยะทางโดยเฉลี่ยของเรียงจากน้อยไปมากตามลำดับ ดังแสดงในรูปที่ 4.3

 $\frac{1}{2}$ บที่ 4.3 แสดงระยะทางโดยเฉลี่ยระหว่างเวกเตอร์ u กับเวกเตอร์  $\mathbf{v}_{\mathbf{Z}}^{(\text{SDP-L}_1)}$  ,  $\mathbf{v}_{\mathbf{Z}}^{(\text{SDP-L}_2)}$  ${\bf v}_{\bf z}^{\rm (SDP-L_x)}$  และ  ${\bf v}_{\bf z}^{\rm (ES)}$  ที่ได้จากวิธีSDP- $L_{\rm 1}$ ,SDP- $L_{\rm 2}$ ,SDP- $L_{\rm \omega}$ และ ES ตามลำดับ โดยกำหนด มาตรวัดเป็น $L_{\scriptscriptstyle \infty}$  - norm

![](_page_59_Figure_2.jpeg)

<u>ี่ส่วนที่ 4</u> ผลการศึกษาจากการวัดระยะทางระหว่าง  $\mathbf{v}_{\mathbf{Z}}^{(\text{SDP}-L_1)}$  ,  $\mathbf{v}_{\mathbf{Z}}^{(\text{SDP}-L_2)}$  ,  $\mathbf{v}_{\mathbf{Z}}^{(\text{EDP}-L_\infty)}$  และ  $\mathbf{v}_{\mathbf{Z}}^{(\text{ES})}$  $\hbox{``A}$ นวกเตอร์  $\bf u$  โดยกำหนดมาตรวัดเป็น  $L_{\scriptscriptstyle 1}$ - norm ,  $L_{\scriptscriptstyle 2}$ - norm และ  $\hbox{``L}_{\scriptscriptstyle \infty}$ -norm ตามลำดับ จากนั้นทำการแปลงเวกเตอร์  $\mathbf{v}_{\mathbf{Z}}^{(\text{SDP}-L_1)}$  ,  $\mathbf{v}_{\mathbf{Z}}^{(\text{SDP}-L_2)}$  ,  $\mathbf{v}_{\mathbf{Z}}^{(\text{SDP}-L_\infty)}$  และ  $\mathbf{v}_{\mathbf{Z}}^{(\text{ES})}$  จะได้  $\mathbf{v}_{\mathbf{X}}^{(\text{SDP}-L_1)}$ , ´Ê  ${\bf v}_{\bf x}^{\rm (SDP-L_2)}$ ,  ${\bf v}_{\bf x}^{\rm (SDP-L_{\infty})}$  และ  ${\bf v}_{\bf x}^{\rm (ES)}$  ตามลำดับ แล้วทำการวัดระยะทางระหว่าง  ${\bf v}_{\bf x}^{\rm (SDP-L_1)}$ ,  ${\bf v}_{\bf X}^{\rm (SDP-L_2)}$ ,  ${\bf v}_{\bf X}^{\rm (SDP-L_\infty)}$  และ  ${\bf v}_{\bf X}^{\rm (ES)}$  กับเวกเตอร์  ${\bf v}_{\bf X}$  โดยกำหนดมาตรวัดเป็น  $L_{\rm l}$ - norm ,  $L_{\rm 2}$ norm  $\text{Im } L_n$  - norm

้ สำหรับการศึกษาวิจัยในส่วนนี้ มีวัตถุประสงค์เพื่อศึกษาเมทริกซ์สหสัมพันธ์  $\boldsymbol{\Sigma}_{\mathbf{x}}$  ที่ ºÉ ต้องการ ซึ่งจะต้องกำหนดให้กับกระบวนการสร้างเวกเตอร์สุ่มด้วยวิธี NORTA ในกรณีที่เกิด  $\mathbb{R}^3$ ญหา NORTA defective หลังจากทำการแก้ปัญหาด้วยวิธี SDP-  $L_1$  , SDP-  $L_2$  , SDP-  $L_3$ และ วิธี ES ผลที่ได้คือเมทริกซ์สหสัมพันธ์ Σ<sub>x</sub> โดยประมาณ ซึ่งเมทริกซ์สหสัมพันธ์ดังกล่าวนี้จะ ¸Ê มีความใกล้เคียงกับเมทริกซ์สหสัมพันธ์  $\boldsymbol{\Sigma}_{\mathbf{x}}$  ที่ต้องการมากน้อยเพียงใด

ผู้วิจัยได้กำหนดมิติของเมทริกซ์  $\, \Lambda_{\rm z} \,$  ที่ใช้ทำการศึกษาเป็น 3 มิติ โดยทำการสุ่มตัวอย่าง เมทริกซ์  $\mathbf{\Lambda_{z}}$  จำนวน 50,000 เมทริกซ์ โดยทำการศึกษาระยะทางโดยเฉลี่ยระหว่าง  $\mathbf{v}_{\mathbf{z}}^{(\text{SDP} - L_\text{l})}$  ,  ${\bf v}_{\bf Z}^{\rm (SDP-L_2)}$  ,  ${\bf v}_{\bf Z}^{\rm (SDP-L_\infty)}$  และ ${\bf v}_{\bf Z}^{\rm (ES)}$  กับเวกเตอร์ แ จากนั้นทำการแปลงเวกเตอร์ด้วยความสัมพันธ์ ´Ê  $l$ ไน (2.1) แล้วศึกษาระย<mark>ะทางโดยเฉลี่ยระหว่าง $\mathbf{v}_{\mathbf{x}}^{\mathrm{(SDP-L_1)}}, \mathbf{v}_{\mathbf{x}}^{\mathrm{(SDP-L_2)}}, \ \mathbf{v}_{\mathbf{x}}^{\mathrm{(SDP-L_\infty)}}$  และ  $\mathbf{v}_{\mathbf{x}}^{\mathrm{(ES)}}$  กับ</mark> เวกเตอร์  $\mathbf{v}_\mathbf{x}$  จากผลการศึก<mark>ษาพบว่าระยะทางโดยเฉลี่ยระห</mark>ว่างเวกเตอร์  $\mathbf{v}_{\mathbf{Z}}^{(\text{SDP}-L_1)}$  ,  $\mathbf{v}_{\mathbf{Z}}^{(\text{SDP}-L_2)}$  ,  ${\bf v}_{\bf z}^{\rm (SDP-L_\infty)}$  และ ${\bf v}_{\bf z}^{\rm (ES)}$  ซึ่งเป็นเวกเตอร์ที่ได้จากการแก้ปัญหาด้วยวิธี SDP-  $L_{\rm 1}$  , SDP-  $L_{\rm 2}$  , SDP- $L_{\sim}$  และ วิธี ES กับเวกเตอร์ **u** โดยส่วนใหญ่แล้วให้ผลสอดคล้องกันกับระยะทางโดยเฉลี่ย  $\mathbf{v}_{\mathbf{X}}^{\text{(SDP-L)}}$ ,  $\mathbf{v}_{\mathbf{X}}^{\text{(SDP-L)}}$ ,  $\mathbf{v}_{\mathbf{X}}^{\text{(SDP-L_2)}}$ , และ  $\mathbf{v}_{\mathbf{X}}^{\text{(ES)}}$  กับเวกเตอร์  $\mathbf{v}_{\mathbf{X}}$  ที่ต้องการ กล่าวคือ ถ้า  $\mathbf{v}_{\mathbf{z}}^{(\text{SDP} - L_1)}$  มีระยะทางใกล้กับ  $\mathbf{u}$  มากที่สุด จะส่งผลให้  $\mathbf{v}_{\mathbf{X}}^{(\text{SDP} - L_1)}$  มีระยะทางใกล้กับ  $\mathbf{v}_{\mathbf{X}}$  มาก ที่สุด ด้วย เป็นต้น ทั้งนี้ขึ้นอยู่มาตรวัดระยะทางที่กำหนดขึ้น ดังนำเสนอรายละเอียดในตารางที ´Ê 4.4 และตารางที่ 4.5

<u>ตารางที่ 4.4</u> แสดงระยะทางโดยเฉลี่ยระหว่าง  $\mathbf{v}_{\mathbf{Z}}^{(\text{SDP}-L_1)},\mathbf{v}_{\mathbf{Z}}^{(\text{SDP}-L_2)},$   $\mathbf{v}_{\mathbf{Z}}^{(\text{SDP}-L_x)}$  และ $\mathbf{v}_{\mathbf{Z}}^{(\text{ES})}$  กับ  $\iota$ เวกเตอร์ **u** โดยกำหนดมาตรวัดเป็น  $L_{\iota}$ - norm ,  $L_{\iota}$ - norm และ  $L_{\iota}$ - norm

| มาตรวัด             | ระยะทางโดยเฉลี่ยระหว่าง                            |                                        |                                                                    |                                                     |
|---------------------|----------------------------------------------------|----------------------------------------|--------------------------------------------------------------------|-----------------------------------------------------|
| ระยะทาง             | <b>u</b> กับ $\mathbf{v}_{7}^{(\text{SDP} - L_1)}$ | น กับ $\mathbf{v}_7^{\text{(SDP-L)} }$ | <b>u</b> กับ $\mathbf{v}_{\mathbf{z}}^{(\text{SDP} - L_{\infty})}$ | น กับ $\mathbf{v}_{\mathbf{z}}^{(\text{\tiny ES})}$ |
| $L_{\rm i}$ - norm  | 0.01353565                                         | 0.01584189                             | 0.01665163                                                         | 0.01559755                                          |
| $L_{2}$ - norm      | 0.01329999                                         | 0.00937212                             | 0.00961383                                                         | 0.00999403                                          |
| $L_{\infty}$ - norm | 0.01322835                                         | 0.00660022                             | 0.00555089                                                         | 0.00780408                                          |

<u>ตารางที่ 4.5</u> แสดงระยะทางโดยเฉลี่ยระหว่าง  $\mathbf{v}_{\mathbf{x}}^{\text{(SDP-L1)}}$ ,  $\mathbf{v}_{\mathbf{x}}^{\text{(SDP-L2)}}$ ,  $\mathbf{v}_{\mathbf{x}}^{\text{(SDP-Lz)}}$ และ  $\mathbf{v}_{\mathbf{x}}^{\text{(ES)}}$ กับเวกเตอร์  $\mathbf{v}_\mathbf{X}$  โดยกำหนดมาตรวัดเป็น  $L_1$ - norm ,  $L_2$ - norm และ  $L_\infty$ - norm

![](_page_61_Picture_620.jpeg)

นอกจากนี้ จากผลการศึกษายังพบว่ามีเวกเตอร์  $\mathbf{v}_{\mathbf{Z}}^{(\text{SDP}-L_1)}$  ,  $\mathbf{v}_{\mathbf{Z}}^{(\text{SDP}-L_2)}$  ,  $\mathbf{v}_{\mathbf{Z}}^{(\text{SDP}-L_\infty)}$  บาง ¸Ê เวกเตอร์ เมื่อทำการวัดระยะทางระหว่าง  $\mathbf{v}_{\mathbf{Z}}^{(\text{SDP}-L_1)}$  ,  $\mathbf{v}_{\mathbf{Z}}^{(\text{SDP}-L_2)}$  ,  $\mathbf{v}_{\mathbf{Z}}^{(\text{SDP}-L_\omega)}$  กับเวกเตอร์  $\mathbf{u}$  แล้ว ºÉ ให้ผลลัพธ์ไม่สอดคล้องกันกับระยะทางระหว่างเวกเตอร์  $\mathbf{v}_{\mathbf{x}}^{\text{(SDP-L_1)}}, \mathbf{v}_{\mathbf{x}}^{\text{(SDP-L_2)}}, \quad \mathbf{v}_{\mathbf{x}}^{\text{(SDP-L_\infty)}}$  กับ เวกเตอร์  $\mathbf{v}_\mathbf{x}$  กล่าวคือถ้า  $\mathbf{v}_{\mathbf{z}}^{(\text{SDP} - L_1)}$  มีระยะทางใกล้กับ  $\mathbf{u}$  มากที่สุด เมื่อทำการแปลงด้วย ºÉ ความสัมพันธ์ใน (2.1) แล้วพบว่า  $\mathbf{v}_{\mathbf{x}}^{\mathrm{(SDP-L_1)}}$  ไม่ได้มีระยะทางใกล้กับ  $\mathbf{v}_{\mathbf{x}}$  มากที่สุดด้วย เป็นต้น

สำหรับที่มิติของเมทริกซ์  $_{\mathbf{\Lambda_{Z}}}$  ที่ใช้ทำการศึกษาเป็น 3 มิติ โดยทำการสุ่มตัวอย่าง  $_{\mathbf{\Lambda_{Z}}}$ จำนวน 50,000 พบว่า

1) เมื่่อกำหนดมาตรวัดระยะทางเป็น  $L_{\text{\sc l}}$ - norm มีเวกเตอร์  $\mathbf{v}_{\mathbf{Z}}^{(\text{SDP-L})}$  จำนวน 3 เวกเตอร์ ºÉ หรือคิดเป็นร้อยละ 0.006 ซึ่งมีระยะทางใกล้กับเวกเตอร์ **u** มากที่สุด แต่เมื่อทำการแปลงเป็น ¹É ºÉ  ${\bf v}_{\bf x}^{\rm (SDP-L_1)}$  กลับพบว่า  ${\bf v}_{\bf x}^{\rm (SDP-L_1)}$  ไม่ได้มีระยะทางใกล้กับ  ${\bf v}_{\bf x}$  มากที่สุด

2) เมื่อกำหนดมาตรวัดระยะทางเป็น  $L_{\scriptscriptstyle 2}$ - norm มีเวกเตอร์  $\mathbf{v}_{\mathbf{Z}}^{(\textnormal{SDP-L}_{\scriptscriptstyle 2})}$  จำนวน 745 ºÉ เวกเตอร์หรือคิดเป็นร้อยละ 1.49 ซึ่งมีระยะทางใกล้กับเวกเตอร์ **u** มากที่สุด แต่เมื่อทำการแปลง ¹É ºÉ  $\mathbf{v}_{\mathbf{x}}^{\mathrm{(SDP-L_2)}}$  กลับพบว่า  $\mathbf{v}_{\mathbf{x}}^{\mathrm{(SDP-L_2)}}$  ไม่ได้มีระยะทางใกล้กับ  $\mathbf{v}_{\mathbf{x}}$  มากที่สุด

ในขณะที่เมื่อกำหนดมาตรวัดระยะทางเป็น  $L_\mathrm{\tiny \omega}$ - norm ไม่พบเวกเตอร์ที่มีลักษณะ ºÉ ดังกล่าวข้างต้น แต่เมื่อเพิ่มมิติของเมทริกซ์ A<sub>z</sub> ที่ใช้ทำการศึกษาเป็น 4 มิติ และทำการสุ่ม ºÉ ·É ตัวอย่าง  $\mathbf{\Lambda_{z}}$  จำนวน 50,000 พบว่าเมื่<mark>อ</mark>กำหนดมาตรวัดระยะทางเป็น  $L_{\scriptscriptstyle \infty}$ - norm มีเวกเตอร์  $\mathbf{v}_{\mathbf{Z}}^{(\textnormal{SDP}-L_{\infty})}$  จำนวน 1 เวกเตอร์หรือคิดเป็นร้อยละ 0.002 ซึ่งมีระยะทางใกล้กับเวกเตอร์ **u** มาก ¹É ที่สุด แต่เมื่อทำการแปลงเป็น  $\mathbf{v}_{\mathbf{x}}^{\text{(SDP-L_x)}}$  กลับพบว่า  $\mathbf{v}_{\mathbf{x}}^{\text{(SDP-L_x)}}$  ไม่ได้มีระยะทางใกล้กับ  $\mathbf{v}_{\mathbf{x}}$  มาก ºÉ ที่สุด โดยที่กำหนดมาตรวัดระยะทางเป็น  $L_{\text{\tiny{l}}}$ - norm และ  $L_{\text{\tiny{2}}}$ - norm พบเวกเตอร์ที่มีลักษณะ ดังกล่าวคิดเป็นร้อยละ 0.002 และ 0.042 ตามลำดับ

้ผัวิจัยได้ยกกรณีตัวอย่างของเวกเตอร์ลักษณะดังกล่าวข้างต้น 3 กรณี โดยแบ่งตามมาตร วัดระยะทาง  $L_{\scriptscriptstyle 1}$ - norm ,  $L_{\scriptscriptstyle 2}$  - norm และ  $L_{\scriptscriptstyle \infty}$ - norm ซึ่งมีรายละเอียดดังต่อไปนี้

กรณีที่ 1 ผลการศึกษาการแก้ปัญหา NORTA defective โดยกำหนดมาตรวัดระยะทาง เป็น  $L_1$ - norm

เมื่อกำหนดให้เมทริกซ์  $\, \Lambda_{\rm z} \,$  ที่ใช้ทำการศึกษาเป็น 3 มิติ และทำศึกษาระยะทางระหว่าง ºÉ  ${\bf v}_{\bf z}^{\rm (SDP-L_1)}$  ,  ${\bf v}_{\bf z}^{\rm (SDP-L_2)}$  ,  ${\bf v}_{\bf z}^{\rm (SDP-L_{\infty})}$  และ ${\bf v}_{\bf z}^{\rm (ES)}$  กับเวกเตอร์  ${\bf u}$  ภายหลังการแปลงเวกเตอร์ ทำ การวัดระยะทางระหว่าง $\mathbf{v}_{\mathbf{x}}^{\text{(SDP--}L_1)}$ ,  $\mathbf{v}_{\mathbf{x}}^{\text{(SDP--}L_2)}$ ,  $\mathbf{v}_{\mathbf{x}}^{\text{(SDP--}L_\infty)}$  และ  $\mathbf{v}_{\mathbf{x}}^{\text{(ES)}}$  กับเวกเตอร์  $\mathbf{v}_{\mathbf{x}}$  พบว่ามี เวกเตอร์  $\mathbf{v}_{\mathbf{Z}}^{(\text{SDP} - L_1)}$  ที่มีระยะทางใกล้กับเวกเตอร์ **u** มากที่สุด แต่เมื่อทำการแปลงเวกเตอร์ ºÉ ดังกล่าวด้วยความสัมพันธ์ใน (2.1) ซึ่งจะได้เวกเตอร์  $\mathbf{v}_{\mathbf{x}}^{\text{(SDP-L)}}$  แล้วปรากฏว่าเวกเตอร์  $\mathbf{v}_{\mathbf{x}}^{\text{(SDP-L)}}$ ŤnÅo¤¸¦³¥³µÄ¨o´ÁªÁ°¦r **v <sup>X</sup>** ¤µ¸ÉÁ¤ » ºÉ°Á¦¸¥Á¸¥´ÁªÁ°¦r  SDP*L*<sup>2</sup> **v <sup>X</sup>** ,  SDP*L*<sup>f</sup> **v <sup>X</sup>**  $\,$ และ  $\rm\,v^{(ES)}_{\rm\bf v}$  ดังนำเสนอรายละเอียดโดยยกกรณีตัวอย่างต่อไปนี้

ให้เมทริกซ์สหสัมพันธ์ของเวกเตอร์สุ่ม $\boldsymbol{\mathrm{X}}$  เป็น

$$
\Sigma_{\text{X}} = \begin{bmatrix} 1 & -0.294078450 & -0.512600215 \\ -0.294078450 & 1 & -0.626379447 \\ -0.512600215 & -0.626379447 & 1 \end{bmatrix}
$$

 $\mu$ สะเวกเตอร์  $\mathbf{v}_\mathbf{x}=$   $(-0.294078450,-0.512600215,-0.626379447)$  จากนั้นแปลง  $\mathbf{\Sigma}_\mathbf{x}$ ด้วย (2.1) จะได้เมทริกซ์ NORTA defective คือ

$$
\Lambda_{z} = \begin{bmatrix} 1 & -0.306742748 & -0.530372040 \\ -0.306742748 & 1 & -0.644246654 \\ -0.530372040 & -0.644246654 & 1 \end{bmatrix}
$$

 $\mu$ ละเวกเตอร์  $\mathbf{u} = (-0.306742748, -0.530372040, -0.644246654)$  ทำการแก้ปัญหา เวกเตอร์ NORTA defective ด้วยวิธี SDP-  $L_1$  , SDP-  $L_2$  ,SDP-  $L_{\infty}$  และวิธี ES ตามลำดับ ได้ผลดังนี้

$$
\mathbf{v}_{\mathbf{Z}}^{(\text{SDP} - L_1)} = (-0.306737126, -0.530360831, -0.644222384)
$$
\n
$$
\mathbf{v}_{\mathbf{Z}}^{(\text{SDP} - L_2)} = (-0.306688781, -0.530314889, -0.644184596)
$$
\n
$$
\mathbf{v}_{\mathbf{Z}}^{(\text{SDP} - L_{\infty})} = (-0.306728782, -0.530357323, -0.644231358)
$$
\n
$$
\mathbf{v}_{\mathbf{Z}}^{(\text{ES})} = (-0.306734214, -0.530357284, -0.644228730)
$$

เมื่อทำการวัดระยะทางระหว่างเวกเตอร์  $\mathbf{v}_{\mathbf{Z}}^{(\text{SDP}-L_1)}$  ,  $\mathbf{v}_{\mathbf{Z}}^{(\text{SDP}-L_2)}$  ,  $\mathbf{v}_{\mathbf{Z}}^{(\text{SDP}-L_\infty)}$  และ  $\mathbf{v}_{\mathbf{Z}}^{(\text{ES})}$  กับ ºÉ เวกเตอร์ **u** พบว่าเวกเตอร์ $\mathbf{v}_{\mathbf{Z}}^{(\text{SDP} - L_\text{u})}$  ใกล้กับเวกเตอร์ **u** มากที่สุด รองลงมาคือ  $\mathbf{v}_{\mathbf{Z}}^{(\text{ES})}$ ,  $\mathbf{v}_{\mathbf{Z}}^{(\text{SDP} - L_\text{u})}$  $\mu$ ละ  $\mathbf{v}_{\mathbf{z}}^{(\text{SDP-L}_2)}$  ตามลำดับ ดังนำเสนอผลในตารางที่ 4.6

<u>ตารางที่ 4.6</u> แสดงระยะทางระหว่าง  $\mathbf{v}_{\mathbf{Z}}^{(\text{SDP} - L_1)}$  ,  $\mathbf{v}_{\mathbf{Z}}^{(\text{SDP} - L_2)}$  ,  $\mathbf{v}_{\mathbf{Z}}^{(\text{EDP} - L_\infty)}$  และ  $\mathbf{v}_{\mathbf{Z}}^{(\text{ES})}$  กับเวกเตอร์ **u** โดยกำหนดมาตรวัดเป็น  $L_i$ - norm

![](_page_64_Picture_725.jpeg)

จากนั้นทำการแปลงเวกเตอร์  $\mathbf{v_Z}^{\text{(SDP--}L_1)}}$  ,  $\mathbf{v_Z}^{\text{(SDP--}L_2)}}$  ,  $\mathbf{v_Z}^{\text{(SDP--}L_\infty)}}$  และ  $\mathbf{v_Z}^{\text{(ES)}}$  ด้วยความสัมพันธ์ใน ´Ê  $(2.1)$  จะได้  $\mathbf{v}_{\mathbf{X}}^{(\text{SDP}-L_1)}$ ,  $\mathbf{v}_{\mathbf{X}}^{(\text{SDP}-L_2)}$ ,  $\mathbf{v}_{\mathbf{X}}^{(\text{SDP}-L_\infty)}$  ,  $\mathbf{v}_{\mathbf{X}}^{(\text{ES})}$  ตามลำดับ โดยมีผลดังนี้ ¸Ê

 $\mathbf{v}_{\mathbf{x}}^{(\text{SDP} - L_1)} = (-0.294073017, -0.512589113, -0.626354966)$  $\mathbf{v}_{\mathbf{x}}^{(\text{SDP} - L_2)} = (-0.294026298, -0.512543613, -0.626316850)$  $\mathbf{v}_{\mathbf{x}}^{(\text{SDP} - L_{\infty})}$  = (-0.294064953, -0.512585638, -0.626364018)  $\mathbf{v}_{\mathbf{x}}^{(\text{ES})}$  = (-0.294070203, -0.512585600, -0.626361367)

เมื่อทำการวัดระยะทางระหว่างเวกเตอร์  ${\bf v}_{\bf X}^{\text{(SDP}-L_1)}$ ,  ${\bf v}_{\bf X}^{\text{(SDP}-L_x)}$ ,  ${\bf v}_{\bf X}^{\text{(EDP}-L_x)}$  และ  ${\bf v}_{\bf X}^{\text{(ES)}}$  กับเวกเตอร์ ºÉ  ${\bf v}_{\bf X}$  พบว่าเวกเตอร์  ${\bf v}_{\bf X}^{\rm (ES)}$  ใกล้กับเวกเตอร์ **u** มากที่สุด รองลงมาคือ  ${\bf v}_{\bf X}^{\rm (SDP-L_1)}$ ,  ${\bf v}_{\bf X}^{\rm (SDP-L_2)}$  และ  $\mathbf{v}_{\mathbf{x}}^{(\textnormal{SDP-L}_2)}$  ตามลำดับ ดังนำเสนอผลในตารางที่ 4.7

<u>ตารางที่ 4.7</u> แสดงระยะทางระหว่าง  $\mathbf{v}_{\mathbf{X}}^{\text{(SDP-L)}}$ ,  $\mathbf{v}_{\mathbf{X}}^{\text{(SDP-L_z)}}$ ,  $\mathbf{v}_{\mathbf{X}}^{\text{(SDP-L_z)}}$  และ  $\mathbf{v}_{\mathbf{X}}^{\text{(ES)}}$  กับเวกเตอร์  $\mathbf{v}_\mathbf{x}$  โดยกำหนดมาตรวัดเป็น  $L_\text{i}$ - norm

![](_page_64_Picture_726.jpeg)

ำกณีที่ 2 ผลการศึกษาการแก้ปัญหา NORTA defective โดยกำหนดมาตรวัดระยะทาง เป็น  $L_2$  - norm

เมื่อกำหนดให้เมทริกซ์  $\Lambda_\mathrm{z}$  ที่ใช้ทำการศึกษาเป็น 3 มิติ และทำการศึกษาระยะทาง ºÉ  $\mathbf{v}_{\mathbf{Z}}^{(\text{SDP} - L_1)}$  ,  $\mathbf{v}_{\mathbf{Z}}^{(\text{SDP} - L_2)}$  ,  $\mathbf{v}_{\mathbf{Z}}^{(\text{SDP} - L_{\infty})}$  และ $\mathbf{v}_{\mathbf{Z}}^{(\text{ES})}$  กับเวกเตอร์ **u** ภายหลังการแปลง  $\mathbf{v}_{\mathbf{X}}^{(\text{SDP}-L_1)}$ ,  $\mathbf{v}_{\mathbf{X}}^{(\text{SDP}-L_2)}$ ,  $\mathbf{v}_{\mathbf{X}}^{(\text{SDP}-L_\infty)}$  และ  $\mathbf{v}_{\mathbf{X}}^{(\text{ES})}$  กับเวกเตอร์  $\mathbf{v}_{\mathbf{X}}$ พบว่ามีเวกเตอร์  $\mathbf{v}_{\mathbf{Z}}^{(\textnormal{SDP-L}_2)}$  ที่มีระยะทางใกล้กับเวกเตอร์ **u** มากที่สุด แต่เมื่อทำการแปลงเวกเตอร์ ºÉ  ${\bf v}_{\bf z}^{\rm (SDP-L_2)}$  ด้วยความสัมพันธ์ใน (2.1) ซึ่งจะได้เวกเตอร์  ${\bf v}_{\bf x}^{\rm (SDP-L_2)}$  แล้วปรากฏว่าเวกเตอร์  $\mathbf{v}_{\mathbf{x}}^{(\textnormal{SDP}-L_2)}$  ไม่ได้มีระยะทางใกล้กับเวกเตอร์  $\mathbf{v}_{\mathbf{x}}$  มากที่สุดเมื่อเปรียบเทียบกับเวกเตอร์  $\mathbf{v}_{\mathbf{x}}^{(\textnormal{SDP}-L_1)},$  ${\bf v}_{\bf v}^{\rm (SDP-L_{\infty})}$  และ  ${\bf v}_{\bf v}^{\rm (ES)}$  ดังนำเสนอรายละเอียดโดยยกกรณีตัวอย่างต่อไปนี้

ให้เมทริกซ์สหสัมพันธ์ของเวกเตอร์ส่ม **X** เป็น

» » » ¼ º  $\mathsf{I}$  $\vert$  $\mathbf{r}$  $\lfloor$  $\vert$ ÷  $= |0.145817457|$  1  $0.686029799 - 0.579339252$  1  $0.145817457$  1  $-0.579339252$ 1 0.145817457 0.686029799  $\mathbf{\Sigma}_\mathbf{X}$ 

ึและเวกเตอร์ **v**<sub>x</sub> = (0.145817457,0.686029799,–0.579339252) จากนั้นแปลง Σ<sub>x</sub> ด้วย  $(2.1)$  จะได้เมทริกซ์ NORTA defective คือ

$$
\Lambda_{\mathbf{z}} = \begin{bmatrix} 1 & 0.152551372 & 0.703058975 \\ 0.152551372 & 1 & -0.597421277 \\ 0.703058975 & -0.597421277 & 1 \end{bmatrix}
$$

และเวกเตอร์ **u** = (0.152551372,0.703058975, -0.597421277) ทำการแก้ปัญหาเวกเตอร์  $\overline{D}$  NORTA defective ด้วยวิธี SDP-  $L_{1}$  , SDP-  $L_{2}$  ,SDP-  $L_{\infty}$  และวิธี ES ตามลำดับ ได้ผลดังนี้ ¸Ê

 $\mathbf{v}_{\mathbf{Z}}^{(\text{SDP} - L_i)} = (0.152548723, 0.701411280, -0.597414209)$  $\mathbf{v}_{\mathbf{Z}}^{(\text{SDP} - L_2)} = (0.152030223, 0.702340795, -0.596784411)$  $\mathbf{v}_{\mathbf{z}}^{(\text{SDP-L}_{\infty})}$  = (0.151916968,0.702424366, -0.596786736)  $\mathbf{v}_{\mathbf{z}}^{(ES)} = (0.152363459, 0.702192949, -0.596685375)$ 

เมื่อทำการวัดระยะทางระหว่างเวกเตอร์  $\mathbf{v}_{\mathbf{Z}}^{(\text{SDP}-L_1)}$  ,  $\mathbf{v}_{\mathbf{Z}}^{(\text{SDP}-L_2)}$  ,  $\mathbf{v}_{\mathbf{Z}}^{(\text{SDP}-L_\infty)}$  และ  $\mathbf{v}_{\mathbf{Z}}^{(\text{ES})}$  กับ ºÉ เวกเตอร์ **u** พบว่าเวกเตอร์  $\mathbf{v}_{\mathbf{Z}}^{(\text{SDP} - L_2)}$  ใกล้กับเวกเตอร์ **u** มากที่สุด รองลงมาคือ  $\mathbf{v}_{\mathbf{Z}}^{(\text{SDP} - L_x)}$ ,  $\mathbf{v}_{\mathbf{Z}}^{(\text{ES})}$ <u>และ  $\mathbf{v}_{\mathbf{Z}}^{(\text{SDP-L}_1)}$  ตามลำดับ ดังนำเสนอผลในตารางที่ 4.8</u>

<u>ตารางที่ 4.8</u> แสดงระยะทางระหว่าง  $\mathbf{v}_{\mathbf{Z}}^{(\text{SDP} - L_1)}$  ,  $\mathbf{v}_{\mathbf{Z}}^{(\text{SDP} - L_2)}$  ,  $\mathbf{v}_{\mathbf{Z}}^{(\text{EDP} - L_\infty)}$  และ  $\mathbf{v}_{\mathbf{Z}}^{(\text{ES})}$  กับเวกเตอร์ **u** โดยกำหนดมาตรวัดเป็น  $L$ <sub>2</sub> - norm

![](_page_66_Picture_659.jpeg)

จากนั้นทำการแปลงเวกเตอร์  $\mathbf{v_Z}^{\text{(SDP--}L_1)}}$  ,  $\mathbf{v_Z}^{\text{(SDP--}L_2)}}$  ,  $\mathbf{v_Z}^{\text{(SDP--}L_\infty)}}$  และ  $\mathbf{v_Z}^{\text{(ES)}}$  ด้วยความสัมพันธ์ใน ´Ê  $(2.1)$  จะได้  $\mathbf{v}_{\mathbf{X}}^{(\text{SDP}-L_1)}$ ,  $\mathbf{v}_{\mathbf{X}}^{(\text{SDP}-L_2)}$ ,  $\mathbf{v}_{\mathbf{X}}^{(\text{SDP}-L_{\infty})}$  ,  $\mathbf{v}_{\mathbf{X}}^{(\text{ES})}$  ตามลำดับ โดยมีผลดังนี้ ¸Ê

 $\mathbf{v}_{\mathbf{x}}^{(\text{SDP} - L_i)} = (0.145814920, 0.684349376, -0.579332179)$  $\mathbf{v}_{\mathbf{x}}^{(\text{SDP} - L_2)} = (0.145318347, 0.685297285, -0.578702028)$  $\mathbf{v}_{\mathbf{x}}^{(\text{SDP} - L_{\infty})}$  = (0.145209884,0.685382520, -0.578704353)  $\mathbf{v}_{\mathbf{x}}^{(ES)} = (0.145637490, 0.685146502, -0.578602942)$ 

เมื่อทำการวัดระยะทางระหว่างเวกเตอร์  $\mathbf{v}_{\mathbf{X}}^{\text{(SDP-L)}}$ ,  $\mathbf{v}_{\mathbf{X}}^{\text{(SDP-L_z)}}$ ,  $\mathbf{v}_{\mathbf{X}}^{\text{(SDP-L_z)}}$  และ  $\mathbf{v}_{\mathbf{X}}^{\text{(ES)}}$  กับเวกเตอร์ ºÉ  $\mathbf{v}_\mathbf{X}$  พบว่าเวกเตอร์  $\mathbf{v}_{\mathbf{X}}^{(\text{SDP} - L_\infty)}$  ใกล้กับเวกเตอร์ **u** มากที่สุด รองลงมาคือ  $\mathbf{v}_{\mathbf{X}}^{(\text{SDP} - L_\infty)}$ ,  $\mathbf{v}_{\mathbf{X}}^{(\text{ES})}$  และ  SDP*L*<sup>1</sup> **v <sup>X</sup>** µ¤¨Îµ´ ´ÎµÁ°¨Äµ¦µ 4.9 ¸É

<u>ตารางที่ 4.9</u> แสดงระยะทางระหว่าง  $\mathbf{v}_{\mathbf{X}}^{\text{(SDP--}L_1)}$ ,  $\mathbf{v}_{\mathbf{X}}^{\text{(SDP--}L_2)}$ ,  $\mathbf{v}_{\mathbf{X}}^{\text{(SDP--}L_\infty)}$  และ  $\mathbf{v}_{\mathbf{X}}^{\text{(ES)}}$  กับเวกเตอร์  $\mathbf{v}_{\mathbf{x}}$  โดยกำหนดมาตรวัดเป็น  $L_1$ - norm

![](_page_67_Picture_680.jpeg)

กรณีที่ 3 ผลการศึกษาการแก้ปัญหา NORTA defective โดยกำหนดมาตรวัดระยะทาง เป็น  $L_{\infty}$  - norm

Á¤ °Îµ®Ä®Á¤¦ o ·r **ȁ<sup>Z</sup>** ¸ÉÄoµµ¦« Î ¹¬µÁ} 4 ¤··Â¨³µµ¦« Î ¹¬µ¦³¥³µ ºÉ  $\mathbf{v}_{\mathbf{Z}}^{(\text{SDP} - L_1)}$  ,  $\mathbf{v}_{\mathbf{Z}}^{(\text{SDP} - L_2)}$  ,  $\mathbf{v}_{\mathbf{Z}}^{(\text{SDP} - L_x)}$  และ $\mathbf{v}_{\mathbf{Z}}^{(\text{ES})}$  กับเวกเตอร์  $\mathbf{u}$  ภายหลังการแปลง เวกเตอร์ ทำการวัดระยะทางระหว่าง $\mathbf{v}_{\mathbf{x}}^{\text{(SDP-L)}}$ ,  $\mathbf{v}_{\mathbf{x}}^{\text{(SDP-L_z)}}$ ,  $\mathbf{v}_{\mathbf{x}}^{\text{(SDP-L_z)}}$  และ  $\mathbf{v}_{\mathbf{x}}^{\text{(ES)}}$  กับเวกเตอร์  $\mathbf{v}_{\mathbf{x}}$ พบว่ามีเวกเตอร์  $\mathbf{v}_{\mathbf{Z}}^{(\text{SDP-L}_\infty)}$  ที่ใกล้กับเวกเตอร์ **u** มากที่สุด แต่เมื่อทำการแปลงด้วย (2.1) ซึ่งจะได้ ºÉ เวกเตอร์  $\mathbf{v}_{\mathbf{X}}^{(\text{SDP-L}_1)}$  แล้วปรากฏว่าเวกเตอร์  $\mathbf{v}_{\mathbf{X}}^{(\text{SDP-L}_\infty)}$  ไม่ได้ใกล้กับเวกเตอร์  $\mathbf{v}_{\mathbf{X}}$  มากที่สุดเมื่อ เปรียบเทียบกับเวกเตอร์  $\mathbf{v}_{\mathbf{X}}^{(\text{SDP}-L_1)}$ ,  $\mathbf{v}_{\mathbf{X}}^{(\text{SDP}-L_2)}$  และ  $\mathbf{v}_{\mathbf{X}}^{(\text{ES})}$  ดังนำเสนอรายละเอียดโดยยกกรณี ้ตัวคย่างต่อไปนี้

ให้เมทริกซ์สหสัมพันธ์ของเวกเตอร์สุ่ม  $\boldsymbol{X}$  เป็น

»  $-0.8663391477$ ¼  $-0.8597619173$   $0.0282032263$   $-0.2194718061$  $\mathbf{r}$  $\vert$  $\mathbf{r}$  $\mathbf{r}$  $\lfloor$  $\vert$  $-0.2194718061$   $0.2179772694$   $-0.8663391477$  1  $-0.2813064271$  1 - $-0.8597619173$  1  $-0.8597619173$  0.0282032263 - $=$  $0.0282032263 - 0.2813064271 - 1 - 0.8663391477$ 0.8597619173 1 0.2813064271 0.2179772694 1  $-0.8597619173$   $0.0282032263$   $-0.2194718061$  $\mathbf{\Sigma}_\mathbf{X}$ 

 $\mu$  $\alpha$  **v**<sub>x</sub> = (-0.8597619,0.02820322,-0.2947181,-0.2813064,0.2179773,-0.8663391) จากนั้นแปลง  $\boldsymbol{\Sigma}_{\mathbf{x}}$  ด้วย (2.1) จะได้เมทริกซ์ NORTA defective คือ

$$
\Lambda_{\mathbf{z}} = \begin{bmatrix} 1 & -0.8702377248 & 0.0295332761 & -0.2293248345 \\ -0.8702377248 & 1 & -0.2935193995 & 0.2277700117 \\ 0.0295332761 & -0.2935193995 & 1 & -0.8764340149 \\ -0.2293248345 & 0.2277700117 & -0.8764340149 & 1 \end{bmatrix}
$$

 $\mathbf{u} = (-0.8702377, 0.0295333, -0.2293248, -0.2935194, 0.2277700, -0.8764340)$  $\hat{\mathcal{W}}$ าการแก้ปัญหาเวกเตอร์ NORTA defective ด้วยวิธี SDP-  $L_1$  , SDP-  $L_2$  ,SDP-  $L_\infty$  และวิธี ES ์ ตามลำดับ ได้ผลดังนี้ ¸Ê

 $\mathbf{v}_{\mathbf{Z}}^{(\text{SDP} - L_i)} = (-0.8702363, 0.0500710, -0.2293239, -0.2935164, 0.2277707, -0.8764327)$  $\mathbf{v}_{\mathbf{Z}}^{(\text{SDP} - L_2)} = (-0.8665216, 0.0335681, -0.2257834, -0.2896568, 0.2311564, -0.8727559)$  $\mathbf{v}_{\mathbf{z}}^{(\text{SDP} - L_{\infty})}$  = (-0.8665225,0.0032486, -0.2256097, -0.2898042,0.2314851, -0.8727188)  $\mathbf{v}_{z}^{(ES)} = (-0.8606756, 0.0292088, -0.2268050, -0.2902942, 0.2252673, -0.8668038)$ 

เมื่อทำการวัดระยะทางระหว่างเวกเตอร์  $\mathbf{v}_{\mathbf{Z}}^{(\text{SDP}-L_1)}$  ,  $\mathbf{v}_{\mathbf{Z}}^{(\text{SDP}-L_2)}$  ,  $\mathbf{v}_{\mathbf{Z}}^{(\text{SDP}-L_\infty)}$  และ  $\mathbf{v}_{\mathbf{Z}}^{(\text{ES})}$  กับ ºÉ  $\text{rank}$  **u** พบว่าเวกเตอร์  $\mathbf{v}_{\mathbf{Z}}^{(\text{SDP} - L_2)}$  ใกล้กับเวกเตอร์  $\mathbf{u}$  มากที่สุด รองลงมาคือ  $\mathbf{v}_{\mathbf{Z}}^{(\text{SDP} - L_{\infty})}$ ,  $\mathbf{v}_{\mathbf{Z}}^{(\text{ES})}$ <u>และ  $\mathbf{v}_{\mathbf{z}}^{(\text{SDP-L}_1)}$  ตามลำดับ ดังนำเสนอผลในตารางที่ 4.10</u>

<u>ตารางที่ 4.10</u> แสดงระยะทางระหว่าง  $\mathbf{v}_{\mathbf{Z}}^{(\text{SDP}-L_1)}$  ,  $\mathbf{v}_{\mathbf{Z}}^{(\text{SDP}-L_2)}$  , $\mathbf{v}_{\mathbf{Z}}^{(\text{SDP}-L_\infty)}$  และ  $\mathbf{v}_{\mathbf{Z}}^{(\text{ES})}$  กับเวกเตอร์ **u** โดยกำหนดมาตรวัดเป็น  $L_2$  - norm

![](_page_68_Picture_687.jpeg)

จากนั้นทำการแปลงเวกเตอร์  $\mathbf{v_Z}^{\text{(SDP--}L_1)}}$  ,  $\mathbf{v_Z}^{\text{(SDP--}L_2)}}$  ,  $\mathbf{v_Z}^{\text{(SDP--}L_\infty)}}$  และ  $\mathbf{v_Z}^{\text{(ES)}}$  ด้วยความสัมพันธ์ใน ´Ê  $(2.1)$  จะได้  $\mathbf{v}_{\mathbf{X}}^{\mathrm{(SDP-L_1)}},\mathbf{v}_{\mathbf{X}}^{\mathrm{(SDP-L_2)}},\mathbf{v}_{\mathbf{X}}^{\mathrm{(SDP-L_\infty)}}$  ,  $\mathbf{v}_{\mathbf{X}}^{\mathrm{(ES)}}$  ตามลำดับ โดยมีผลดังนี้ ¸Ê

58

 $\mathbf{v}_{\mathbf{x}}^{(\text{SDP} - L_i)} = (-0.8597604, 0.0478193, -0.2194709, -0.2813035, 0.2179779, -0.8663377)$  $\mathbf{v}_{\mathbf{x}}^{(\text{SDP} - L_2)} = (-0.8558226, 0.0320567, -0.2160679, -0.2775780, 0.2212326, -0.8624335)$  $\mathbf{v}_{\mathbf{X}}^{(\text{SDP-L_w})}$  = (-0.8558236,0.0317515, -0.2159009, -0.2777203,0.2215485, -0.8623942)  $\mathbf{v}_{\mathbf{x}}^{(ES)} = (-0.8496334, 0.0278933, -0.2170498, -0.2781933, 0.2155719, -0.8561216)$ 

เมื่อทำการวัดระยะทางระหว่างเวกเตอร์  $\mathbf{v}_{\mathbf{X}}^{\text{(SDP-L)}}$ ,  $\mathbf{v}_{\mathbf{X}}^{\text{(SDP-L_z)}}$ ,  $\mathbf{v}_{\mathbf{X}}^{\text{(EDP-L_z)}}$  และ  $\mathbf{v}_{\mathbf{X}}^{\text{(ES)}}$  กับเวกเตอร์ ºÉ  ${\bf v}_{\bf X}$  พบว่าเวกเตอร์  ${\bf v}_{\bf X}^{\rm (SDP-L_x)}$  ใกล้กับเวกเตอร์ **u** มากที่สุด รองลงมาคือ  ${\bf v}_{\bf X}^{\rm (SDP-L_x)}$ ,  ${\bf v}_{\bf X}^{\rm (ES)}$  และ  $\mathbf{v}_{\mathbf{x}}^{(\textnormal{SDP-L}_{1})}$  ตามลำดับ ดังนำเสนอผลในตารางที่ 4.11

<u>ตารางที่ 4.11</u> แสดงระยะทางระหว่าง  $\mathbf{v}_{\mathbf{X}}^{(\text{SDP}-L_1)}$ ,  $\mathbf{v}_{\mathbf{X}}^{(\text{SDP}-L_2)}$ ,  $\mathbf{v}_{\mathbf{X}}^{(\text{SDP}-L_\infty)}$  และ  $\mathbf{v}_{\mathbf{X}}^{(\text{ES})}$  กับเวกเตอร์  $\mathbf{v}_\mathbf{x}$  โดยกำหนดมาตรวัดเป็น  $L_\text{\tiny{l}}$ - norm

![](_page_69_Picture_444.jpeg)

<u>ส่วนที่ 5</u> ผลการศึกษาประสิทธิภาพของวิธีการแก้ปัญหา NORTA defective จากทั้ง 4 วิธีการคือ ¸É  $\frac{1}{2}$ ซี SDP-  $L_1$ , SDP-  $L_2$ , SDP-  $L_3$  และวิธี ES

้ สำหรับการศึกษาประสิทธิภาพ (ความเร็ว) ของวิธีการแก้ปัญหา NORTA defective  $\lambda$ ต้แก่ วิธี SDP- $L$ , SDP- $L$ , SDP- $L$ , และวิธี ES โดยกำหนดตัวอย่างเมทริกซ์ NORTA defective ที่ใช้ทำการศึกษาในขั้นตอนนี้คือ 1,000 เมทริกซ์ ให้เครื่องคอมพิวเตอร์ที่ใช้ ºÉ ์ ทำการศึกษามีความเร็วของ CPU เท่ากับ 800 เมกะเฮิร์ทซ์ (megahertz) และมีหน่วยความจำ หลัก RAM ขนาด 256 เมกะไบต์ (megabyte) ดังแสดงผลในตารางที่ 4.12

<u>ตารางที่ 4.12</u> แสดงเว<mark>ลาโดยเฉลี่ยที่ใช้ในการแก้ปัญหา NORTA</mark> defective ของแต่ละวิธีการ โดยกำหนดเมทริกซ์ NORTA defective ที่ใช้ทำการศึกษาจำนวน 1,000 เมทริกซ์ สำหรับแต่ละมิติ (dimension)

![](_page_70_Picture_327.jpeg)

จากผลการศึกษา โดยพิจารณาเวลาโดยเฉลี่ยที่ใช้ในการแก้ปัญหา NORTA defective ของแต่ละวิธีการ พบว่าวิธี ES ใช้เวลาโดยเฉลี่ยน้อยที่สุดในทุกมิติ รองลงมาคือ SDP- $\, L_{_2}$ , SDP- $L_{_{\rm I}}$  และ  $\,$ SDP- $\,L_{_\infty}\,$ ใช้เวลาโดยเฉลี่ยเรียงจากน้อยไปมากตามลำดับ ดังแสดงในรูปที่ 4.4  $\,$ 

![](_page_71_Figure_0.jpeg)

<u>รูปที่ 4.4</u> แสดงเวลาโดยเฉลี่ย (วินาที) ที่ใช้ในการแก้ปัญหา NORTA defective ของแต่ละวิธีการ โดยกำหนดเมทริกซ์ NORTA defective ที่ใช้ทำการศึกษาจำนวน 1.000 เมทริกซ์

ในขั้นนี้ ผู้วิจัยได้กำหนดให้เปอร์เซ็นต์ค่าคลาดเคลื่อนของการประมาณค่าเพื่อทำการ <u>หมายเหตุ</u> ์ คำนวณหาค่า  $\lambda_{\rm{hiehest}}$  ด้วยวิธี Power Method เท่ากับ  $\left(1\times10^{-7}\right)\!\%$  สำหรับใช้ในการแก้ปัญหา NORTA defective ด้วยวิธี Eigenvalue Shifting
<u>้ส่วนที่ 6</u> ผลการจำลองเวกเตอร์สุ่มหลายตัวแปรจากโปรแกรม NORTA ที่พัฒนาขึ้น

ในเบื้องต้นโปรแกรมที่พัฒนาขึ้นในครั้งนี้ มีข้อจำกัดคือสามารถจำลองได้เพียงเวกเตอร์สุ่ม ิหลายตัวแปรที่มีการแจกแจงขอบแบบสม่ำเสมอ (uniform marginal distribution) เท่านั้น ้สำหรับผลของการจำลองเวกเตอร์สุ่มหลายตัวแปรจากโปรแกรมที่ได้พัฒนาขึ้น ในส่วนนี้ ผู้วิจัยได้ ียกตัวอย่างการสร้างเวกเตอร์สุ่มหลายตัวแปรที่มีการแจกแจงขอบแบบสม่ำเสมอ โดยมีเมทริกซ์ ีสหสัมพันธ์ตามที่กำหนด ดังมีรายละเคียดนำเสนคดังนี้

ยกตัวอย่างเช่น ต้องการสร้างเวกเตอร์สุ่ม  $\mathbf{X} = (X_1, X_2, X_3)^T$ ี่ ซึ่ง  $X_i \sim \text{Uniform}(0,1), i = 1,2,3$  จำนวน 40 ชุด และกำหนดให้เมทริกซ์สหสัมพันธ์ของตัวแปรสุ่ม เป็น

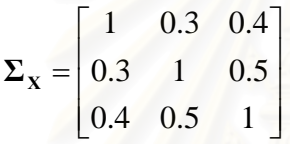

้ สำหรับผลลัพธ์ที่ได้จากการจำลองเวกเตอร์สุ่มดังกล่าวข้างต้นโดยใช้โปรแกรม NOTRA ที่ ้ได้พัฒนาขึ้น ซึ่งมีคุณลักษณะเป็นโปรแกรม Add-in โดยใช้งานบนไมโครซอฟต์ เอ็กเซล มีผลการ จำลองดังแสดงในตารางที่ 4.13 ซึ่งได้  $X_i \sim \text{Uniform}(0,1), i = 1,2,3$  (ทดสอบการแจกแจงของ ว่ามีการแจกแจงแบบสม่ำเสมอหรือไม่ โดยใช้สถิติทดสอบโคลโมโกรอฟ-สไมร์นอฟ  $X_{+}$ (Kolmogorov-Smirnov Test)) ในขณะที่เมทริกซ์สหสัมพันธ์ของตัวแปรสุ่มที่ได้ที่จากการจำลอง ซึ่งทำการวัดโดยใช้สัมประสิทธิ์สหสัมพันธ์ลำดับที่ของสเปียร์แมน ( Spearman Rank Correlation Coefficient) คือ

$$
\Sigma_{\mathbf{x}} = \begin{bmatrix} 1 & 0.356 & 0.462 \\ 0.356 & 1 & 0.512 \\ 0.462 & 0.512 & 1 \end{bmatrix}
$$

ผลลัพธ์ที่ได้จากใช้โปรแกรมที่พัฒนาขึ้น ได้เวกเตอร์ส่มหลายตัวแปร ี่ ซึ่งมี พบว่า คุณสมบัติสอดคล้องกับที่กำหนดไว้ในเบื้องต้น

| ลำดับ            | ตัวแปรสุ่ม |           |           | ลำดับ | ตัวแปรสุ่ม |           |           |
|------------------|------------|-----------|-----------|-------|------------|-----------|-----------|
| ที่              | $X_1$      | $X_2$     | $X_{3}$   | ที่   | $X_1$      | $X_{2}$   | $X_{3}$   |
| $\mathbf 1$      | 0.895909   | 0.4871767 | 0.6319227 | 21    | 0.024749   | 0.7473251 | 0.3905439 |
| $\overline{2}$   | 0.086321   | 0.2409905 | 0.0461101 | 22    | 0.194001   | 0.1286708 | 0.2127792 |
| 3                | 0.237927   | 0.0828096 | 0.0928234 | 23    | 0.472680   | 0.1890967 | 0.6304841 |
| 4                | 0.575617   | 0.5378011 | 0.2224160 | 24    | 0.127118   | 0.2613186 | 0.5156464 |
| 5                | 0.237843   | 0.9358914 | 0.6002674 | 25    | 0.632937   | 0.5177645 | 0.7647444 |
| 6                | 0.048711   | 0.6890374 | 0.4546676 | 26    | 0.075759   | 0.0294038 | 0.4230466 |
| $\overline{7}$   | 0.949491   | 0.6555785 | 0.5034968 | 27    | 0.419425   | 0.0052382 | 0.0672602 |
| 8                | 0.096471   | 0.4106428 | 0.6512717 | 28    | 0.804107   | 0.8910437 | 0.8987647 |
| $\boldsymbol{9}$ | 0.358089   | 0.5423982 | 0.0965719 | 29    | 0.210034   | 0.4615712 | 0.4036434 |
| 10               | 0.584169   | 0.8391793 | 0.3220608 | 30    | 0.316756   | 0.0187362 | 0.1009511 |
| 11               | 0.955972   | 0.6460590 | 0.8319773 | 31    | 0.900714   | 0.6457400 | 0.5182254 |
| 12               | 0.794327   | 0.7725165 | 0.4040998 | 32    | 0.360690   | 0.0353851 | 0.0023524 |
| 13               | 0.262050   | 0.9098597 | 0.5806982 | 33    | 0.074920   | 0.3166363 | 0.3174046 |
| 14               | 0.461725   | 0.1118856 | 0.1412359 | 34    | 0.917681   | 0.7492253 | 0.8622307 |
| 15               | 0.219080   | 0.2391023 | 0.0104826 | 35    | 0.584083   | 0.5284120 | 0.2078923 |
| 16               | 0.609777   | 0.4756022 | 0.4576747 | 36    | 0.316979   | 0.6556826 | 0.5445653 |
| 17               | 0.268653   | 0.4847291 | 0.5051981 | 37    | 0.858037   | 0.2690799 | 0.7593943 |
| 18               | 0.499543   | 0.5872587 | 0.9413656 | 38    | 0.951110   | 0.5457686 | 0.5569359 |
| 19               | 0.726144   | 0.8561319 | 0.6258324 | 39    | 0.690135   | 0.6781150 | 0.7403643 |
| 20               | 0.112797   | 0.4404548 | 0.2363551 | 40    | 0.295503   | 0.3987849 | 0.6102692 |

<u>ตารางที่ 4.13</u> แสดงผลการจำลองเวกเตอร์สุ่มหลายตัวแปรด้วยวิธี NORTA จากโปรแกรม NOTRA ที่ได้พัฒนาขึ้น ซึ่งเป็นโปรแกรม Add-in โดยใช้งานบนไมโครซอฟต์ เอ็กเซล ¹Ê

# **บทที่** 5

# $\,$ สรุปผลการวิจัยและข้อเสนอแนะ

ในการศึกษาวิจัยครั้งนี้ต้องการพัฒนาเครื่องมือที่ใช้สำหรับสร้างเวกเตอร์สุ่มหลายตัวแปร ´Ê ºÉ ด้วยวิธี NORTA และทำการศึกษาความแตกต่างของวิธีการแก้ปัญหา NORTA defective ที่อาจ ∫ เกิดขึ้นในกระบวนการสร้างเวกเตอร์สุ่มด้วยวิธี NORTA จากสองวิธีการคือ วิธี Semidefinite **Programming (SDP) และวิธี Eigenvalue Shifting (ES)** 

### $5.1$  สรุปผลการวิจัย

# **5.1.1 榤宦´¦µÁªÁ°¦ o r¤®¨µ¥ »n ´ªÂ¦oª¥ª·¸ NORTA**

ในการพัฒนาเครื่<mark>อ</mark>งมือที่ใช้สำหรับสร้างเวกเตอร์สุ่มหลายตัวแปรด้วยวิธี NORTA ผู้วิจัยได้ ºÉ พัฒนาเป็นไฟล์ Add-in ที่<mark>สามาร</mark>ถเรียกใช้งานกับไมโครซอฟต์ เอ็กเซล (Microsoft Excel) ทั้งนี้ทำ ¸É ´Ê ให้โปรแกรมที่พัฒนาขึ้นมีขน<mark>า</mark>ดเล็ก ไม่ซับซ้อน และเนื่องจากมีข้อจำกัดในการนำใช้ค่อนข้างน้อย ¹Ê ºÉ ทำให้สามารถใช้งานได้ง่ายและสะ<mark>ดวก</mark> สำหรับภาษาที่ใช้ในการพัฒนาโปรแกรม NORTA เป็น ภาษา C/C++ ในขณะที่วิธีการแก้ปัญหา NORTA defective ที่อาจเกิดขึ้นในกระบวนการสร้าง │<br>│ เวกเตอร์สุ่มด้วยวิธี NORTA ผู้วิจัยได้เลือกใช้วิธี Eigenvalue Shifting (ES) โดยที่โปรแกรม NORTA ซึ่งผู้วิจัยได้พัฒนาขึ้นครั้งนี้ ในเบื้องต้นจะสามารถสร้างได้เพียงเวกเตอร์สุ่มหลายตัวแปรที่ ∫<br>
</sub> ¹Ê ´Ê ้มีการแจกแจงขอบแบบสม่ำเสมอ (uniform marginal distribution) เท่านั้น

## **5.1.2 µ¦«¹¬µªµ¤Ânµ°ª·¸µ¦Âo{®µ NORTA defective**

สำหรับการศึกษาความแตกต่างของวิธีการแก้ปัญหา NORTA defective ที่อาจเกิดขึ้นใน ¸É กระบวนการสร้างเวกเตอร์สุ่มด้วยวิธี NORTA จากสองวิธีการคือ 1.วิธี Semidefinite Programming (SDP) ซึ่งประกอบด้วย 3 วิธีย่อยคือ SDP-  $L_{\!\scriptscriptstyle 1}$  , SDP-  $L_{\scriptscriptstyle 2}$  และ SDP-  $L_{\scriptscriptstyle \infty}$  และ 2.วิธี Eigenvalue Shifting (ES) โดยเกณฑ์ที่ใช้ในพิจารณาคือระยะทางน้อยที่สุดระหว่างเมทริกซ์ <code>NORTA</code> defective  $\,$ กับเมทริกซ์สหสัมพันธ์ที่เป็นไปได้ (feasible correlation matrix) ที่ได้จากแต่ ัละวิธีการ โดยกำหนดมาตรวัดระยะทางเป็น  $L_{\text{\tiny{l}}}$ - norm ,  $L_{\text{\tiny{2}}}$ - norm และ  $L_{\text{\tiny{m}}}$ - norm

เนื่องจากการวัดระยะทางระหว่างเมทริกซ์สหสัมพันธ์ที่เป็นไปได้  $\Sigma_{\mathrm{Z}}^{\prime}$ ºÉ  $\Sigma_{z}^{\prime}$  กับเมทริกซ์  $\sf{NORTA}$  defective  $\bm{\Lambda}_{\bf Z}$  เรารู้ว่า ถ้าใช้มาตรวัด  $L_{\sf l}$ - norm จะทำให้  $\bm{\Sigma}'_{\bf Z}$  ที่ได้จากวิธี SDP- $L_{\sf l}$  มี ระยะทางน้อยที่สุดเมื่อเทียบกับ  $\boldsymbol{\Sigma}_{\mathbf{Z}}'$  ที่ได้จากวิธีอื่น ในขณะเดียวกัน ถ้าใช้มาตรวัด  $L_{\text{2}}$ - norm ºÉ จะทำให้  $\Sigma_{\rm z}'$  ที่ได้จากวิธี  ${\rm SDP\text{-}}L_{\rm 2}$  มีระยะทางน้อยที่สุดเมื่อเทียบกับ  $\Sigma_{\rm z}'$  ที่ได้จากวิธีอื่น เช่นเดียวกัน ถ้าใช้มาตรวัด  $L_{\scriptscriptstyle \infty}$ - norm จะทำให้  $\bm{\Sigma}_{\bf Z}'$  ที่ได้จากวิธี SDP- $L_{\scriptscriptstyle \infty}$  มีระยะทางน้อยที่สุด ี่<br>เมื่อเทียบกับ Σ'<sub>z</sub> ที่ได้จากวิธีอื่น ºÉ

ดังนั้นสำหรับการศึกษาวิจัยครั้งนี้จึงสนใจที่ศึกษาระยะเฉลี่ยน้อยสุดระหว่าง  $\Sigma_{\mathrm{Z}}^{\prime}$ ´Ê ¸É ู้กับ  $\mathbf{\Lambda_{z}}$  ลำดับที่ 2 สำหรับแต่ละมาตรวัด ซึ่งได้แก่  $L_{\text{\tiny{l}}}$ - norm ,  $L_{\text{\tiny{2}}}$ - norm และ  $L_{\text{\tiny{\in}}}$ - norm ซึ่ง นลสรปการศึกษานำเสนอเป็นลำดับดังต่อไปนี้

1) จากการศึกษาความแตกต่างของวิธีการแก้ปัญหา NORTA defective โดยการ พิจารณาระยะทางเฉลี่ยของ  $d(\mathbf{\Sigma_{Z}^{\prime}},\mathbf{\Lambda_{Z}})$  โดยใช้มาตรวัด  $L_{\text{\sc l}}$ -norm พบว่า  $\mathbf{\Sigma_{Z}^{\prime}}$  ที่ได้จากวิธี ¸É  ${\sf SDP}$ -  $L_{_2}$  มีระยะทางเฉลี่ยน้อยที่สุดเป็นลำดับ 2 ในขณะที่วิธี  $\;$  SDP- $\, L_{_\infty} \,$  และวิธี <code>ES</code> ให้ระยะทาง ∫ ูเฉลี่ยน้อยสุดเป็นลำดับที่ 3 และ 4 ตามลำดับ นั่นคือถ้าเรานิยามความใกล้ด้วยมาตรวัดระยะทาง │ (distance measure) เป็น  $L_1$ - norm วิธี SDP- $L_1$  และวิธี SDP- $L_2$  มีความเหมาะสมสำหรับ ใช้แก้ปัญหาเมทริกซ์ NORTA defective

2) จากการศึกษาความแตกต่างของวิธีการแก้ปัญหา NORTA defective โดยการ พิจารณาระยะทางเฉลี่ยของ  $d(\mathbf{\Sigma_{z}^{\prime},\Lambda_{z}})$  โดยใช้มาตรวัด  $L_{2}$ - norm พบว่า  $\mathbf{\Sigma_{z}^{\prime}}$  ที่ได้จากวิธี ¸É  ${\sf SDP}$ -  $L_{_\infty}$  มีระยะทางเฉลี่ยน้อยที่สุดเป็นลำดับ 2 ในขณะที่วิธี  ${\sf SDP}$ - $L_{_{\rm I}}$  และวิธี <code>ES</code> ให้ระยะทาง ¸É เฉลี่ยน้อยสุดเป็นลำดับที่ 3 และ 4 ตามลำดับ นั่นคือถ้าเรานิยามความใกล้ด้วยมาตรวัดระยะทาง │ (distance measure) เป็น  $L_2$ - norm วิธี SDP- $L_2$  และวิธี SDP- $L_{\infty}$  มีความเหมาะสมสำหรับ ใช้แก้ปัญหาเมทริกซ์ NORTA defective

3) จากการศึกษาความแตกต่างของวิธีการแก้ปัญหา NORTA defective โดยการ พิจารณาระยะทางเฉลี่ยของ  $d(\mathbf{\Sigma_{Z}'}', \mathbf{\Lambda_{Z}})$  โดยใช้มาตรวัด  $L_{\scriptscriptstyle \infty}$ -norm พบว่า  $\mathbf{\Sigma_{Z}'}$  ที่ได้จากวิธี │<br>│ SDP- $L_{\rm_2}$  มีระยะทางเฉลี่ยน้อยที่สุดเป็นลำดับ 2 ในขณะที่วิธี ES และวิธี SDP- $L_{\rm_1}$  ให้ระยะทาง ¸É เฉลี่ยน้อยสุดเป็นลำดับที่ 3 และ 4 ตามลำดับ นั่นคือถ้าเรานิยามความใกล้ด้วยมาตรวัดระยะทาง │ (distance measure) เป็น  $L_{\infty}$ - norm วิธี SDP- $L_{\infty}$  และวิธี SDP- $L_{2}$  มีความเหมาะสมสำหรับ ใช้แก้ปัญหาเมทริกซ์ NORTA defective

้ สำหรับการแก้ปัญหา NORTA Defective ด้วยวิธี Semidefinite Programming (SDP) ซึ่ง ประกอบด้วยวิธี SDP- $L_{_{\rm 1}}$  , SDP- $L_{_{\rm 2}}$  และ SDP- $L_{_\infty}$  เมื่อพิจารณาระยะทางที่น้อยที่สุดไม่อาจ ºÉ รับประกันได้ว่าทุกเมทริกซ์ Σ'<sub>z</sub> ที่มีระยะทางใกล้กับเมทริกซ์ Λ<sub>z</sub> มากที่สุด หลังจากทำการแปลง ไปเป็นเมทริกซ์  $\Sigma'_{\text{X}}$  แล้วจะทำให้  $\Sigma'_{\text{X}}$  มีระยะทางใกล้กับเมทริกซ์  $\Sigma_{\text{X}}$  มากที่สุด ทั้งนี้อาจมีสาเหตุ

จากปัญหาเชิงตัวเลข (numerical problem) ซึ่งเกิดขึ้นในขั้นตอนของการคำนวณจากโปรแกรมที่ ใช้ศึกษา แต่โดยส่วนใหญ่แล้วก่อนและหลังการแปลงจะให้ผลลัพธ์ที่สอดคล้องกัน

### 5.2 การเลือกใช้วิธีการที่เหมาะสมในทางปฏิบัติสำหรับการแก้ปัญหา NORTA defective

สำหรับการศึกษาวิจัยครั้งนี้ เมื่อพิจารณาความใกล้โดยใช้มาตรวัดระยะทาง (distance measure) ทั้ง 3 แบบคือ  $L$  - norm ,  $L$  - norm และ  $L$  - norm ผู้วิจัยมีความเห็นว่าแก้ปัญหา NORTA defective ด้วยวิธี Semidefinite Programming โดยกำหนดฟังก์ชันระยะทางด้วย  $L_2$ หรือ SDP- $L,$  มีความเหมาะสมที่สุดสำหรับใช้แก้ปัญหาในกรณีที่ต้องการเมทริกซ์สหสมพันธ์ที่ ้เป็นไปได้ (feasible correlation matrix) ที่ใกล้เคียงกับเมทริกซ์ NORTA defective แต่ใน ขณะเดียวกันหากพิจารณาถึงจำนวนขั้นตอน(algorithm)และความเร็วของวิธีการแก้ปัญหาแล้ววิธี Eigenvalue Shifting (ES) มีความเหมาะสมมากที่สุดรวมไปถึงการมีขั้นตอนที่ไม่ซับซ้อนและมี ความสะดวกต่อการนำไปใช้

### 5.3 ข้อเสนอแนะ

ซึ่งได้พัฒนาขึ้นใน สำหรับโปรแกรมสร้างเวกเตอร์ส่มหลายตัวแปรด้วยวิธี NORTA ึงานวิจัยนี้ มีข้อจำกัดคือสร้างได้เพียงเวกเตอร์สมหลายตัวแปรที่มีการแจกแจงขอบแบบสม่ำเสมอ (uniform marginal distribution) เท่านั้น ในขณะที่เมื่อเกิดปัญหา NOTRA defective ซึ่งอาจ เกิดขึ้นในกระบวนการสร้างเวกเตอร์สุ่มด้วยวิธี NORTA ผู้วิจัยได้แก้ปัญหาด้วยวิธี Eigenvalue Shifting (ES)

้ดังนั้น หากมีผู้สนใจทำวิจัยและต้องพัฒนาโปรแกรมที่เกี่ยวกับการสร้างเวกเตอร์สุ่มหลาย ้ตัวแปรด้วยวิธี NORTA นี้ในโอกาสต่อไป ผู้วิจัยขอเสนอแนะประเด็นน่าสนใจดังนี้

1) การศึกษาวิธีการสร้างเวกเตอร์สุ่มหลายตัวแปรด้วยวิธี NORTA ที่มีการแจกแจงขอบ (marginal distribution) แบบอื่น ๆ เช่น การแจกแจงแบบแกมมา (gamma distribution) การแจก แจงแบบเบตา (beta distribution) หรือการแจกแจงแบบผสม (mixed distribution) เป็นต้น

2) การศึกษาวิธีการแก้ปัญหา NORTA defective ซึ่งถือเป็นปัญหาสำคัญเมื่อมิติ (dimension) ของเวกเตอร์สุ่มที่ต้องการสร้างด้วยวิธี NORTA เพิ่มสูงขึ้น โดยมุ่งเน้นวิธีการที่มี ประสิทธิภาพ สะดวกต่อการนำไปใช้ และให้ผลลัพธ์ไม่แตกต่างไปจากวิธีการอื่น ๆ นอกเหนือจากวิธีการที่ผู้วิจัยได้นำเสนอไว้ในงานวิจัยนี้

### รายการค้างคิง

### **£µ¬µÅ¥**

- ณัฐศิระ เยาวสุต. 2547. <u>มือใหม่เริ่มเรียน หัดเขียน Macro และ VBA บน Microsoft Excel</u>. ·É กรุงเทพมหานคร : ซีเอ็ดยูเคชั่น.
- มานพ วราภักดิ์. 2547. <u>การจำลองเบื้องต้น : Introduction to Simulation</u>. กรุงเทพมหานคร : ºÊ ศนย์ผลิตตำราเรียน สถาบัน<mark>เ</mark>ทคโนโลยีพระจอมเกล้าพระนครเหนือ.
- ยุทธนา ลีลาศวัฒนกุล. 2547. <u>เริ่มต้นการเขียนโปรแกรมด้วยภาษา C++</u>. พิมพ์ครั้งที่ 3. ·É กรงเทพมหานคร : หจก.ไทยเจริญการพิมพ์.

### **£µ¬µ°´§¬**

- Cario, M. C. and Nelson, B. L. 1997. Modeling and generating random vectors with arbitrary marginal distributions and correlation matrix. Technical report, Department of Industrial Engineering and Management Sciences, Northwestern University, Evanston, Illinois.
- Dalton, S. 2005. Excel Add-in Development in C/C++ : Applications in Finance. New York : John Wiley & Sons.
- Ghosh, S. and Henderson, S. G. 2002b. Properties of the NORTA method in higher dimensions. In Proceedings of the 2002Winter Simulation Conferenc*e*, E. Yucesan, C. H. Chen, J. L. Snowdon, and J. M. Charnes, Eds. IEEE, Piscataway, N.J., 263–269.
- Ghosh, S. and Henderson, S. G. 2003. Behaviour of the NORTA method for correlated random vector generation as the dimension increases. ACM Transactions on Modeling and Computer Simulation 13, 276–294.
- Ghosh, S. 2004. Dependence in Stochastic Simulation Models, PhD thesis, Cornell University.
- Higham, N. J. 1990. Analysis of the Cholesky decomposition of a semi-definite matrix. In Cox, M. G. and Hammarling, S. J. editors, Reliable Numerical Computation, pages 161-185. Oxford University Press.
- Kiatsupaibul, S. 2006. Mending flaws of an estimated variance-covariance matrix. Technical Research. Department of Statistics, Faculty of Commerce and Accountancy, Chulalongkorn University.
- Kiatsupaibul, S. and La-Ornual, D. 2004. On variance-Covariance matrices for the optimal portfolio model. Operation Research. CRN conference, Chulalongkorn University.
- L'Ecuyer, P., Simard, R., Chen, E. J., and Kelton, W. D. 2002. An object-oriented random number package with many long streams and substreams. Operations Research 50, 6, 1073–1075.
- Marsaglia, G. 2004. Evaluating the Normal Distribution. Journal of Statistical Software. volume 11, issue 4.
- Vandenberghe, L. and Boyd, S. 1996. Semidefinite programming. SIAM Review, 38(1) : 49–95.

ภาคผนวก

## **ภาค**ผนวก ก  $\frac{1}{2}$ โปรแกรม NORTA ที่พัฒนาด้วยภาษา C/C++ กรณี 3 ตัวแปร

#include <iostream>

#include <iomanip>

#include <math.h>

#include <stdio.h>

#include <stdlib.h>

#include <time.h>

#include "RngStream.h"

using namespace std;

int MatrixChecking(double\* LambdaZ,int n);

int Superdiagonalization(double\* LambdaZ,int n,int index);

void InverseMatrix(double\* LambdaZ,double\*InverseLambdaZ,int n);

void SumRow(double\* S1,double\* S2,int n);

double MaxValue(double\* EigenVal,int n);

void MultipM(double\* Matrix,double\* VectorOld,double\* VectorNew,int n);

double FindLowestEigen(double\* LambdaZ,int n);

void SigmaUtoLambdaZ(double\* SigmaU,double\* LambdaZ, int n);

void CholeskyDecomp(double\* Co,double\* Co2,int n);

void GenerateMVN(double\* Cholesky,double\* MVN,int n);

double GenerateMVUniform(double Zij);

const int nVar=3,Amount=1;

const double Pi = 3.1415926535897932;

double stdcall nortaFunction(double a1,double a2,double a3,double\* op1,double\* op2,double\* op3)

{ static double VectorInput[nVar]={a1,a2,a3}; static double MSigmaUniform[nVar][nVar]={0}; static double SigmaZprime[nVar][nVar]={0}; static double CholeskyLambdaZ[nVar][nVar]={0}; static double MVNs[Amount][nVar]={0};

```
 double Uvar[Amount][nVar];
```
double SmallestEigen;

double\* SigmaUniform;

double\* LamZ;

double\* CholLamZ;

double\* MVNvar;

int i,j,k=0;

 $for(i=0:i\leq n\forall\ar{i++}$ 

 $for(i=i;j< nVar; j++)$ 

{  $if(i==j)$ 

MSigmaUniform[i][j]=1;

else

{MSigmaUniform[i][j]= VectorInput[k]; k++;

**1999** 

MSigmaUniform[j][i]= MSigmaUniform[i][j];

```
 }
```
SigmaUniform = &MSigmaUniform[0][0];

```
LamZ = & SigmaZprime[0][0];
```

```
 CholLamZ = &CholeskyLambdaZ[0][0];
```
 $MVNvar =$   $&MVNs[0][0];$ 

SigmaUtoLambdaZ(SigmaUniform,LamZ,nVar);

```
 if (MatrixChecking(LamZ,nVar)==0)
```

```
 { SmallestEigen=FindLowestEigen(LamZ,nVar);
```

```
for (i=0; i< nVar; i++)
```

```
for(j=0;j < i+1;j++)
```

```
{ if(i!=j)
```
{ SigmaZprime[i][j]= SigmaZprime[i][j]/(1-SmallestEigen);

```
 SigmaZprime[j][i]= SigmaZprime[i][j];
```
}

```
 CholeskyDecomp(LamZ,CholLamZ,nVar);
```
GenerateMVN(CholLamZ,MVNvar,nVar);

```
for (i=0; i<Amount;i++)
```
for  $(i=0; j< nVar; j++)$ 

Uvar[i][j] = GenerateMVUniform(MVNs[i][j]);

```
 op1[0]=Uvar[0][0]; 
 op2[0]=Uvar[0][1]; 
 op3[0]=Uvar[0][2]; 
 return 1;
```
}

int MatrixChecking(double\* LambdaZ,int n)

{ int i, j, k, flag = 1;

static double LambZ[nVar][nVar]={0};

double Coef;

double\* LambZmatrix;

```
LambZmatrix = &LambZ[0][0];
```

```
for (i=0;i< n;i++)
```
 $for(j=0;j < n;j++)$ 

LambZ[i][j] = \*(LambdaZ +(i\*n+j));

```
for(k=0; k < n; k++)
```
{ if (Superdiagonalization(LambZmatrix,n,k))

```
{ if (LambZ[k][k]>0)
```

```
for (i=k+1;i < n;i++)
```
 $Coef =$ LambZ[i][k]/LambZ[k][k];

```
for (j=k+1;j < n;j++)
```
LambZ[i][j]-=Coef\*LambZ[k][j];

```
LambZ[i][k]=0;
```
}

else

 $\mathbf{r}$  ;  $\mathbf{r}$  is the set of  $\mathbf{r}$  is the set of  $\mathbf{r}$  is the set of  $\mathbf{r}$ 

```
 } 
           Else 
           { flag=0; break; 
 } 
      } return flag;
```
}

int Superdiagonalization(double\* LambdaZ,int n,int index)

```
{ int i,j,status=1; 
        double resid; 
        static double LambZ1[nVar][nVar]={0}; 
       for (i=0; i < n; i++)for(j=0;j < n;j++)LambZ1[i][j] = * (LambdaZ + (i*n+j));for (i=index;i < n;i++){ \{ if (LambZ1[i][i]<0)
               { status=0; break; 
 } 
               else if (LambZ1[i][i]==0) 
              { \{ for (j=index,resid=0;j<n;j++)
                             resid += fabs(LambZ1[i][j])+fabs(LambZ1[j][i]); 
                      if (resid>0) 
                      { status=0; break; 
 } 
                      else status = 1; 
 } 
               else status = 1; 
        } 
        return status; 
}
```
void SigmaUtoLambdaZ(double\* SigmaU,double\* LambdaZ,int n)

{ $int i,j;$ 

double U[nVar][nVar],V[nVar][nVar];

double\* CoU;

```
CoU = 8V[0][0];
```
for  $(i=0;i< n;i++)$ 

```
{ for (j=0; j < n; j++)
```

```
{ U[i][j] = * (Signal + (i*n + j));
```
 $if (i == j)$ 

```
V[i][j]=1;
```
else van die van die van die van die van die van die van die van die van die van die van die van die van die v

V[i][j]=2\*sin((Pi/6)\*U[i][j]);

\*(LambdaZ + (i\*n + j)) = \*(CoU + (i\*n + j));

}

}

}

double FindLowestEigen(double\* LambdaZ,int n)

```
{ static double MLambZinverse[nVar][nVar]= {0}; 
        static double VectorM[nVar]={0}; 
        static double SubMax[nVar]={0}; 
       static double LambdaZ1[nVar][nVar]={0};
        double* SubM; 
        double* LambZinverse; 
        double* VecM; 
        double* LambdaZ0; 
        double MaxOld,MaxNew; 
        int i,j; 
        LambdaZ0=&LambdaZ1[0][0]; 
       VecM = &\text{VectorM[0]};
       SubM = &SubMax[0];
```

```
 LambZinverse=&MLambZinverse[0][0]; 
      for(i=0;i < n;i++)for(j=0;j\leq n;j++)\{ if (i == j)LambdaZ1[i][j] = 1+n;
                else 
                     LambdaZ1[i][j] = *(LambdaZ+(i*n +j));
 } 
       InverseMatrix(LambdaZ0,LambZinverse,nVar); 
       SumRow(LambZinverse,VecM,nVar); 
      \{ MaxOld = MaxValue(VecM,nVar);
              for (i=0; i< nVar; i++) SubMax[i]=VectorM[i]/MaxOld; 
               MultipM(LambZinverse,SubM,VecM,nVar);
```

```
 MaxNew = MaxValue(VecM,nVar);
```

```
 }
```
do

```
 while (fabs((MaxOld-MaxNew)/MaxOld) > 0.00000000000001); 
 return (1/MaxNew)-n;
```

```
}
```

```
void SumRow(double* S1,double* S2,int n)
```

```
{int i,j; static double R0[nVar][nVar]={0}; 
       double* R1; 
       R1 = 8R0[0][0];
       for(i=0;i< n;i++)for(i=0; j < n; j++){ *(R1 + (i*n + i)) = *(S1 + (i*n + i)); *(S2 + i) += R0[i][i]; } 
}
```
{ static double d[nVar][2\*nVar]={0};

```
 double Temp; 
 double* mCorrZ; 
 int i,j,k; 
 mCorrZ=&d[0][0]; 
for(i=0;i < n;i++)d[i][i+n]=1;for(i=0; i < n; i++)for(j=0;j\leq n;j++) d[i][j]=*(LambdaZ+(i*n +j)); 
for(j=0;j < n;j++){ Temp = d[j][j];for(k=0; k < (n*2); k++)d[j][k]=d[j][k]/Temp;
        for(i=0; i < n; i++)if (j!=i) { Temp=d[i][j]; 
                         for(k=0;k<(n*2);k++) 
                                 d[i][k]=d[i][k]-(d[j][k]*Temp); 
              } 
 } 
for(i=0;i < n;i++)for(j=0;j< n;j++) *(InverseLambdaZ+(i*n +j))=d[i][j+n];
```

```
double MaxValue(double* EigenVal,int n) 
{ static double x[nVar]={0}; 
       int i; 
       double max; 
      for(i=0; i < n; i++)*(x + i) = *(EigenVal + i);
      for(i=0;i < n;i++){ if (fabs(x[i]) > fabs(x[i+1])){ max=x[i]; x[i+1] = max; } 
              else if (fabs(x[i])== fabs(x[i+1])) 
             { if (x[i] > x[i+1]){max=x[i]; x[i+1]=max;}1999
                     else 
                           max=x[i+1]; } 
             else
                      max=x[i]; 
       } return max; 
}
void MultipM(double* Matrix,double* VectorOld,double* VectorNew,int n) 
{ int i,j; static double sum = 0.0; j=n;
    for(i=0;i < n;i++)
```

```
{\sin m = 0.0;
```
 $for(j=0;j\leq n;j++)$ 

sum +=  $(*$ (Matrix+(i\*n + j)))\* $(*$ (VectorOld+j));

\*(VectorNew  $+$  i) = sum;

}

```
void CholeskyDecomp(double* Co,double* Co2,int n)
```

```
{ int i,j,k; double sum; 
        static double c[nVar][nVar]={0}; 
        static double d[nVar][nVar]={0}; 
       for (i=0;i< n;i++){ for (j=0; j < n; j++)d[i+1][j+1] = * (Co + (i*n+j));c[i+1][1]=d[i+1][1]; } 
       for(k=1;k<=n;k++){ for(i=1; i<=k-1; i++)\{ sum = 0;
                       for (j=1; j<=i-1; j++)sum += c[i][j]*c[k][j];if (c[i][i]=-0)c[k][j]=0; else 
                               c[k][j] = (d[k][i] - \text{sum})/c[i][i]; } 
               sum = 0;
               for (j=1; j<=k-1; j++)sum += c[k][j]*c[k][j]; if (d[k][k] - sum < 0.0000000000000001) 
                        c[k][k]=0; 
                else 
                       c[k][k] = sqrt(d[k][k] - sum); } 
       for (i=0;i< n;i++)for (j=0;j < n;j++)
                       *(Co2 +(i*n + j)) = c[i+1][j+1];
```
void GenerateMVN(double\* Cholesky,double\* MVN,int n)

```
\{ int i, j, k;
        double v1,v2,w,s,sum,Z[Amount][nVar],X[Amount][nVar],q[nVar][nVar];
        double* p; 
        RngStream RngObj; 
       p = 8X[0][0];for (i=0; i < n; i++)for (i=0; j < n; j++)q[i][j] = *(Cholesky + (i*n + j));
       for (i=0; i<Amount;i++)
       { for (j=0; j<nVar; j++) { do 
                            v1=2 * RngObj.RandU01() -1;
                            v2=2 * RngObj.RandU01() -1; s =v1*v1+v2*v2;
 } 
                     while (s \ge 1); w = sqrt(-2 * log(s)/s);
                     Z[i][j] = v1*w; \quad \text{sum} = 0;for (k=0; k< j+1; k++)sum += q[j][k]*Z[i][k]; X[i][j]= sum; 
                     *(MVN +(i*n +j)) = *(p +(i*n +j));
 } 
        } 
}
double GenerateMVUniform(double Zij) 
{ double s=Zij,b=Zij,q=Zij*Zij,i=1,t=0;
       while(s := t)
```

```
s=(t=s)+(b^*=q/(i+2));
```
return (0.5+s\*exp(-0.5\*q-(0.91893853320467274178)));

### ภาคผนวก ข

# โปรแกรม Visual Basic บนไมโครซอฟต์ เอ็กเซล ้สำหรับเรียกใช้ฟังก์ชัน NORTA จากไฟล์นามสกุล dll ที่สร้างขึ้นโดยโปรแกรม Visual C++ 6.0

**Option Explicit** 

Declare Function nortaFunction02var Lib "D:\ProgramNORTA\DLLs\nortaSim02var.dll" \_

(ByVal a1 As Double, ByRef op1 As Double, ByRef op2 As Double) As Double

Declare Function nortaFunction03var Lib "D:\ProgramNORTA\DLLs\nortaSim03var.dll" \_

(ByVal a1 As Double, ByVal a2 As Double, ByVal a3 As Double,

ByRef op1 As Double, ByRef op2 As Double, ByRef op3 As Double) As Double Declare Function nortaFunction04var Lib "D:\ProgramNORTA\DLLs\nortaSim04var.dll"

(ByVal a1 As Double, ByVal a2 As Double, ByVal a3 As Double, ByVal a4 As Double,

ByVal a5 As Double, ByVal a6 As Double, ByRef op1 As Double, \_

ByRef op2 As Double, ByRef op3 As Double, ByRef op4 As Double) As Double Declare Function nortaFunction05var Lib "D:\ProgramNORTA\DLLs\nortaSim05var.dll"

(ByVal a1 As Double, ByVal a2 As Double, ByVal a3 As Double, ByVal a4 As Double, \_

ByVal a5 As Double, ByVal a6 As Double, ByVal a7 As Double, ByVal a8 As Double,

ByVal a9 As Double, ByVal a10 As Double, ByRef op1 As Double, \_

ByRef op2 As Double, ByRef op3 As Double, ByRef op4 As Double, \_

ByRef op5 As Double) As Double

Declare Function nortaFunction06var Lib "D:\ProgramNORTA\DLLs\nortaSim06var.dll" \_ (ByVal a1 As Double, ByVal a2 As Double, ByVal a3 As Double, ByVal a4 As Double, \_ ByVal a5 As Double, ByVal a6 As Double, ByVal a7 As Double, ByVal a8 As Double, \_ ByVal a9 As Double, ByVal a10 As Double, ByVal a11 As Double, \_ ByVal a12 As Double, ByVal a13 As Double, ByVal a14 As Double, ByVal a15 As Double, ByRef op1 As Double, ByRef op2 As Double, ByRef op3 As Double, ByRef op4 As Double, ByRef op5 As Double, \_

ByRef op6 As Double) As Double

Declare Function nortaFunction07var Lib "D:\ProgramNORTA\DLLs\nortaSim07var.dll" (ByVal a1 As Double, ByVal a2 As Double, ByVal a3 As Double, ByVal a4 As Double, ByVal a5 As Double, ByVal a6 As Double, ByVal a7 As Double, ByVal a8 As Double, \_

 ByVal a9 As Double, ByVal a10 As Double,ByVal a11 As Double, \_ ByVal a12 As Double, ByVal a13 As Double, ByVal a14 As Double, \_ ByVal a15 As Double, ByVal a16 As Double, ByVal a17 As Double, \_ ByVal a18 As Double, ByVal a19 As Double, ByVal a20 As Double, \_ ByVal a21 As Double, ByRef op1 As Double, ByRef op2 As Double, \_ ByRef op3 As Double, ByRef op4 As Double, ByRef op5 As Double, \_ ByRef op6 As Double, ByRef op7 As Double) As Double

Declare Function nortaFunction08var Lib "D:\ProgramNORTA\DLLs\nortaSim08var.dll" \_ (ByVal a1 As Double, ByVal a2 As Double, ByVal a3 As Double, ByVal a4 As Double, \_ ByVal a5 As Double, ByVal a6 As Double, ByVal a7 As Double, ByVal a8 As Double, \_ ByVal a9 As Double, ByVal a10 As Double, ByVal a11 As Double, \_ ByVal a12 As Double, ByVal a13 As Double, ByVal a14 As Double, \_ ByVal a15 As Double, ByVal a16 As Double, ByVal a17 As Double, \_ ByVal a18 As Double, ByVal a19 As Double, ByVal a20 As Double, \_ ByVal a21 As Double, ByVal a22 As Double, ByVal a23 As Double, \_ ByVal a24 As Double, ByVal a25 As Double, ByVal a26 As Double, \_ ByVal a27 As Double, ByVal a28 As Double, ByRef op1 As Double, \_ ByRef op2 As Double, ByRef op3 As Double, ByRef op4 As Double, \_ ByRef op5 As Double, ByRef op6 As Double, ByRef op7 As Double, \_ ByRef op8 As Double) As Double

Declare Function nortaFunction09var Lib "D:\ProgramNORTA\DLLs\nortaSim09var.dll" \_ (ByVal a1 As Double, ByVal a2 As Double, ByVal a3 As Double, ByVal a4 As Double, \_ ByVal a5 As Double,ByVal a6 As Double, ByVal a7 As Double, ByVal a8 As Double, \_ ByVal a9 As Double, ByVal a10 As Double, ByVal a11 As Double, \_ ByVal a12 As Double, ByVal a13 As Double, ByVal a14 As Double, \_ ByVal a15 As Double, ByVal a16 As Double, ByVal a17 As Double, \_ ByVal a18 As Double, ByVal a19 As Double, ByVal a20 As Double, \_ ByVal a21 As Double, ByVal a22 As Double, ByVal a23 As Double, \_ ByVal a24 As Double, ByVal a25 As Double, ByVal a26 As Double, \_ ByVal a27 As Double, ByVal a28 As Double, ByVal a29 As Double, \_ ByVal a30 As Double, ByVal a31 As Double, ByVal a32 As Double, \_

 ByVal a33 As Double, ByVal a34 As Double, ByVal a35 As Double, \_ ByVal a36 As Double, ByRef op1 As Double, ByRef op2 As Double, \_ ByRef op3 As Double, ByRef op4 As Double, ByRef op5 As Double, \_ ByRef op6 As Double, ByRef op7 As Double, ByRef op8 As Double, \_ ByRef op9 As Double) As Double

Declare Function nortaFunction10var Lib "D:\ProgramNORTA\DLLs\nortaSim10var.dll" \_ (ByVal a1 As Double, ByVal a2 As Double, ByVal a3 As Double, ByVal a4 As Double, \_ ByVal a5 As Double, ByVal a6 As Double, ByVal a7 As Double, ByVal a8 As Double, \_ ByVal a9 As Double, ByVal a10 As Double, ByVal a11 As Double, \_ ByVal a12 As Double, ByVal a13 As Double, ByVal a14 As Double, \_ ByVal a15 As Double, ByVal a16 As Double, ByVal a17 As Double, \_ ByVal a18 As Double, ByVal a19 As Double, ByVal a20 As Double, \_ ByVal a21 As Double, ByVal a22 As Double, ByVal a23 As Double, \_ ByVal a24 As Double, ByVal a25 As Double, ByVal a26 As Double, \_ ByVal a27 As Double, ByVal a28 As Double, ByVal a29 As Double, \_ ByVal a30 As Double, ByVal a31 As Double, ByVal a32 As Double, \_ ByVal a33 As Double, ByVal a34 As Double, ByVal a35 As Double, \_ ByVal a36 As Double, ByVal a37 As Double, ByVal a38 As Double, \_ ByVal a39 As Double, ByVal a40 As Double, ByVal a41 As Double, \_ ByVal a42 As Double, ByVal a43 As Double, ByVal a44 As Double, \_ ByVal a45 As Double, ByRef op1 As Double, ByRef op2 As Double, \_ ByRef op3 As Double, ByRef op4 As Double, ByRef op5 As Double, \_ ByRef op6 As Double, ByRef op7 As Double, ByRef op8 As Double, \_ ByRef op9 As Double, ByRef op10 As Double) As Double

Sub clearCorr()

Dim i As Integer, j As Integer, amount As Integer

amount = Sheets("InputData").Range("f2").Value

Sheets("InputData").Range(Range("C6"), Range("L15")).Interior.ColorIndex = Null

For  $i = 2$  To 10

For  $j = 1$  To  $i - 1$ 

Sheets("InputData").Cells(i + 5, j + 2).ClearContents

Next j

Next i

For  $i = 1$  To amount

```
Sheets("InputData").Cells(i + 5, 3).Interior.ColorIndex = 36
```
For  $i = 1$  To  $i$ 

If  $i = j$  Then

Sheets("InputData").Cells( $i + 5$ ,  $j + 2$ ).Interior.ColorIndex = 20

Else

Sheets("InputData").Cells( $i + 5$ ,  $j + 2$ ).Interior.ColorIndex = 36

End If

Next j

Next i

End Sub

Sub NTsimulation()

Dim Met As Double, nVar As Integer, nSim As Long, nDimv As Long

Dim i As Integer, j As Integer, k As Integer, status As Integer

Dim reside As Double, coeff As Double, tempM() As Double, cc As Double

Dim a() As Double, Vectors() As Double, matrixCorr() As Double

Sheets("OutputData").Range("A5:P50000").ClearContents

nSim = Sheets("InputData").Range("K2").Value

nVar = Sheets("InputData").Range("nVAr").Value

 $nDimv = nVar * (nVar - 1)/2$ 

```
 ReDim a(0 To nDimv - 1), Vectors(0 To nVar - 1), matrixCorr(nVar, nVar) As Double, _
        tempM(nVar, nVar) 
 'Check Correlation Matrix by Superdiagonalization Method 
For i = 1 To nVar
  For j = i To nVar
    matrixCorr(j, i) = Sheets("InputData").Cells(5 + j, 2 + i).Value
    matrixCorr(i, j) = matrixCorr(j, i)
   Next j 
 Next i 
For k = 1 To nVar
  For i = k To nVar
    If matrixCorr(i, i) < 0 Then
       status = 0If status = 0 Then
        MsgBox " The Correlation Matrix that you filled is not positive definite matrix. " _ 
         & vbCrLf & "" & vbCrLf & "
          vbOKOnly + vbExclamation, "Invalid Correlation Matrix" 
          End If 
        Exit Sub 
    ElseIf matrixCorr(i, i) = 0 Then
       reside = 0For j = k To nVar
         reside = reside + Abs(matrixCorr(i, j)) + Abs(matrixCorr(j, i))If reside > 0 Then
            status = 0If status = 0 Then
       MsgBox " The Correlation Matrix that you filled is not positive definite matrix. "
              & vbCrLf & "" & vbCrLf & " You must enter new data ! ", _
               vbOKOnly + vbExclamation, "Invalid Correlation Matrix" 
               End If 
             Exit Sub
```

```
 Else 
           status = 1 End If 
      Next j 
   Else 
     status = 1 End If 
 Next i 
If status = 1 Then
  For i = k + 1 To nVar
      coeff = matrixCorr(i, k) / matrixCorr(k, k) 
     For j = k + 1 To nVar
        matrixCorr(i, j) = matrixCorr(i, j) - coeff * matrixCorr(k, j)
      Next j 
     matrixCorr(i, k) = 0
   Next i 
 End If
```

```
 Next k
```
'Start Generate Multivariate Uniform Random Vectors by NORTA Technique

```
For i = 1 To nDimv
```

```
a(i - 1) = Sheets("InputData").Cells(5 + i, nVar + 13).Value
```
Next i

```
For i = 1 To nVar
```

```
Vectors(i - 1) = 0
```
Next i

```
If nVar = 2 Then
```

```
For i = 1 To nSim
```
cc = nortaFunction02var(a(0), Vectors(0), Vectors(1))

```
Sheets("OutputData").Cells(i + 4, 1) = i
```

```
For j = 1 To nVar
```

```
Sheets("OutputData").Cells(i + 4, j + 1) = Vectors(j - 1)
```
Next j

Sheets("InputData").Range("i24") = i

Next i

 $F$ lself n $Var = 3$  Then

For  $i = 1$  To nSim

 $cc =$  nortaFunction03var(a(0), a(1), a(2), Vectors(0), Vectors(1), Vectors(2))

Sheets("OutputData").Cells $(i + 4, 1) = i$ 

For  $i = 1$  To nVar

Sheets("OutputData").Cells $(i + 4, j + 1)$  = Vectors $(j - 1)$ 

Next j

Sheets("InputData").Range("i24") = i

Next i

Elself n $Var = 4$  Then

```
For i = 1 To nSim
```
cc = nortaFunction04var(a(0), a(1), a(2), a(3), a(4), a(5),  $\overline{a}$ 

Vectors(0), Vectors(1), Vectors(2), Vectors(3))

```
Sheets("OutputData").Cells(i + 4, 1) = i
```

```
For j = 1 To nVar
```
Sheets("OutputData").Cells $(i + 4, j + 1)$  = Vectors( $j - 1$ )

Next j

```
 Sheets("InputData").Range("i24") = i
```
Next i

Elself  $nVar = 5$  Then

For  $i = 1$  To nSim

cc = nortaFunction05var(a(0), a(1), a(2), a(3), a(4), a(5), a(6), a(7), a(8), a(9), \_

Vectors(0), Vectors(1), Vectors(2), Vectors(3), Vectors(4))

Sheets("OutputData").Cells $(i + 4, 1) = i$ 

For  $j = 1$  To nVar

Sheets("OutputData").Cells $(i + 4, j + 1)$  = Vectors $(j - 1)$ 

Next j

Sheets("InputData").Range("i24") = i

Next i

```
Flself nVar = 6 Then
```
For  $i = 1$  To nSim

cc = nortaFunction06var(a(0), a(1), a(2), a(3), a(4), a(5), a(6), a(7), a(8), a(9), \_

a(10), a(11), a(12), a(13), a(14),  $\overline{\phantom{a}}$ 

Vectors(0), Vectors(1), Vectors(2), Vectors(3), Vectors(4), Vectors(5))

Sheets("OutputData").Cells $(i + 4, 1) = i$ 

For  $i = 1$  To nVar

Sheets("OutputData").Cells $(i + 4, j + 1)$  = Vectors( $j - 1$ )

Next j

```
 Sheets("InputData").Range("i24") = i
```
Next i

```
Elself nVar = 7 Then
```

```
For i = 1 To nSim
```
cc = nortaFunction07var(a(0), a(1), a(2), a(3), a(4), a(5), a(6), a(7), a(8), a(9), \_

a(10), a(11), a(12), a(13), a(14), a(15), a(16), a(17), a(18), a(19), a(20),  $\overline{\phantom{a}}$ 

Vectors(0), Vectors(1), Vectors(2), Vectors(3), Vectors(4), Vectors(5),

Vectors(6))

Sheets("OutputData").Cells $(i + 4, 1) = i$ 

For  $j = 1$  To nVar

```
Sheets("OutputData").Cells(i + 4, j + 1) = Vectors(j - 1)
```
Next j

```
 Sheets("InputData").Range("i24") = i
```
Next i

Elself  $nVar = 8$  Then

```
For i = 1 To nSim
```

```
cc = nortaFunction08var(a(0), a(1), a(2), a(3), a(4), a(5), a(6), a(7), a(8), a(9), _
```

```
a(10), a(11), a(12), a(13), a(14), a(15), a(16), a(17), a(18), a(19), a(20), _
```

```
a(21), a(22), a(23), a(24), a(25), a(26), a(27), \overline{a}
```

```
 Vectors(0), Vectors(1), Vectors(2), Vectors(3), Vectors(4), Vectors(5),
```
Vectors(6), \_

```
 Vectors(7))
```
Sheets("OutputData").Cells $(i + 4, 1) = i$ 

For  $j = 1$  To nVar

Sheets("OutputData").Cells $(i + 4, j + 1)$  = Vectors( $j - 1$ )

Next j

```
 Sheets("InputData").Range("i24") = i
```
Next i

 $F$ lself n $Var = 9$  Then

For  $i = 1$  To nSim

```
cc = nortaFunction09var(a(0), a(1), a(2), a(3), a(4), a(5), a(6), a(7), a(8), a(9),
```

```
a(10), a(11), a(12), a(13), a(14), a(15), a(16), a(17), a(18), a(19), a(20), \overline{\phantom{a}}
```
a(21), a(22), a(23), a(24), a(25), a(26), a(27), a(28), a(29), a(30), a(31), \_

a(32), a(33), a(34), a(35),  $\overline{\phantom{a}}$ 

Vectors(0), Vectors(1), Vectors(2), Vectors(3), Vectors(4), Vectors(5),

Vectors(6), \_

```
 Vectors(7), Vectors(8))
```
Sheets("OutputData").Cells $(i + 4, 1) = i$ 

For  $j = 1$  To nVar

Sheets("OutputData").Cells $(i + 4, j + 1)$  = Vectors $(j - 1)$ 

Next j

```
 Sheets("InputData").Range("i24") = i
```
Next i

Else:  $nVar = 10$ 

For  $i = 1$  To nSim

```
cc = nortaFunction10var(a(0), a(1), a(2), a(3), a(4), a(5), a(6), a(7), a(8), a(9),
a(10), a(11), a(12), a(13), a(14), a(15), a(16), a(17), a(18), a(19), a(20), \overline{\phantom{a}}a(21), a(22), a(23), a(24), a(25), a(26), a(27), a(28), a(29), a(30), a(31), _
a(32), a(33), a(34), a(35), a(36), a(37), a(38), a(39), a(40), a(41), a(42), \overline{\phantom{a}} a(43), a(44), _
```
Vectors(0), Vectors(1), Vectors(2), Vectors(3), Vectors(4), Vectors(5), Vectors(6), \_

Vectors(7), Vectors(8), Vectors(9))

Sheets("OutputData").Cells $(i + 4, 1) = i$ 

For  $j = 1$  To nVar

Sheets("OutputData").Cells( $i + 4$ ,  $j + 1$ ) = Vectors( $j - 1$ )

Next j

Sheets("InputData").Range("i24") = i

Next i

End If

Worksheets("OutputData").Activate

End Sub

### ภาคผนวก ค

# การใช้งานโปรแกรมสำหรับสร้างเวกเตอร์ด้วยวิธี NORTA

# <u>ส่วนประกอบของโปรแกรมสำหรับสร้างเวกเตอร์ด้วยวิธี NORTA</u>

โปรแกรม NORTA ที่พัฒนาขึ้นในครั้งนี้ มีส่วนประกอบที่สำคัญ 3 ส่วนคือ

1) โฟลเดอร์ที่บรรจุไฟล์ที่มีนามสกุลเป็น dll จำนวน 9 ไฟล์ ซึ่งเก็บฟังก์ชันสำหรับสร้าง เวกเตอร์สุ่มด้วยวิธี NORTA ขนาด 2–10 มิติ

2) ไฟล์ NORTAgenerating.xls ซึ่งเป็นไฟล์ของไมโครซอฟต์เอ็กเซล โดยที่ไฟล์นี้จะบรรจุ โปรแกรมสำหรับสร้างเวกเตอร์สมด้วยวิธี NORTA

3) ไฟล์ Manual.pdf ซึ่งเป็นไฟล์ที่อธิบายรายละเอียด คำแนะนำ ขั้นตอน รวมไปถึง ข้คจำกัดในการใช้งานของโปรแกรม NORTA

<u>รูปที่ ค1</u> แสดงส่วนประกอบของโปรแกรมสำหรับสร้างเวกเตอร์ด้วยวิธี NORTA ซึ่งถูกเก็บไว้ใน โฟลเดอร์ ProgramNORTA

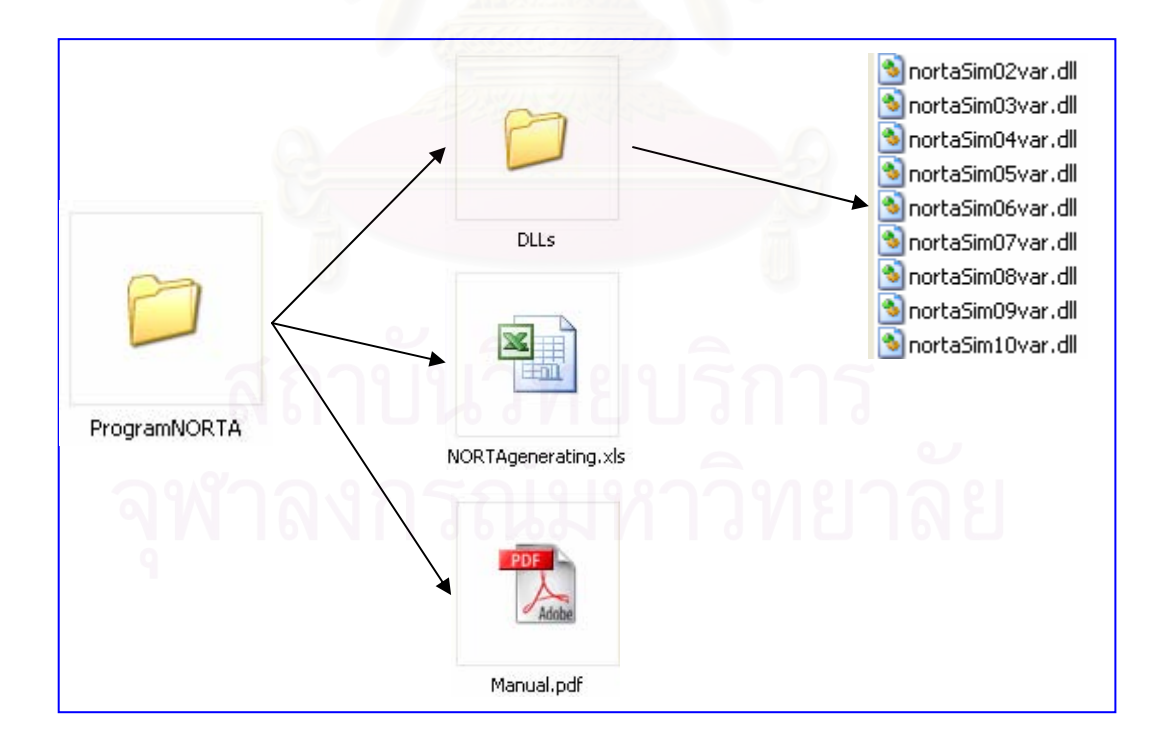

# ขั้นตอนการติดตั้งและการใช้งานโปรแกรม

1) ทำการคัดลอก (coppy) โฟลเดอร์ ProgramNORTA แล้วนำไปวางไว้ในไดร์ฟ (drive) ที่ ต้องการยกตัวอย่างเช่น คัดลอกโฟลเดอร์ ProgramNORTA วางไว้ในไดร์ฟ D

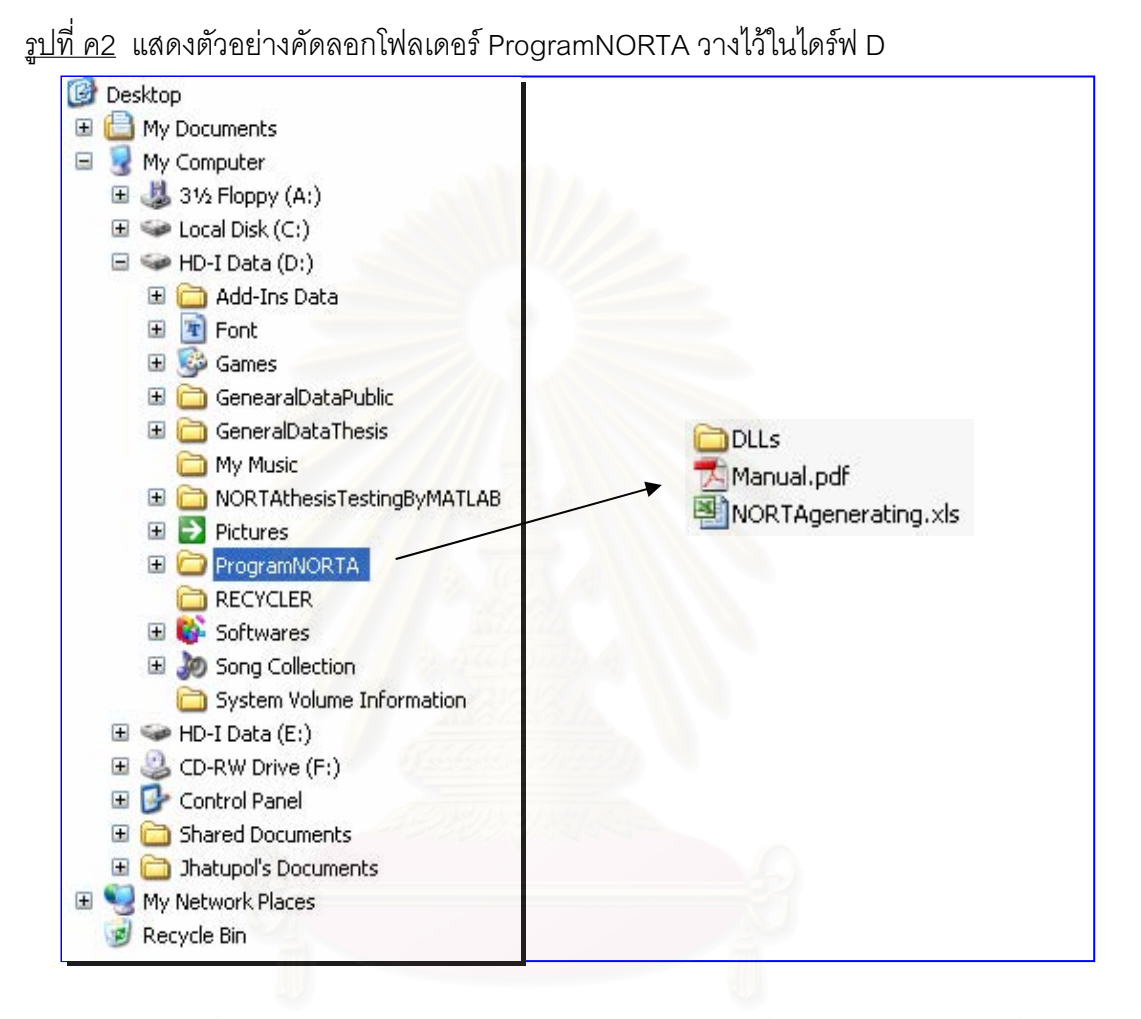

2) จากนั้นเปิดโปรแกรมไมโครซอฟต์เอ็กเซล แล้วทำตามขั้นตอนดังแสดงต่อไปนี้

2.1 คลิกเมนู Tools > Macro > Security

2.2 ที่กรอบโต้ตอบ Security คลิกแท็บ Security Level แล้วเลือก Medium จากนั้นคลิกป่ม OK

3) เปิดไฟล์ NORTAgenerating.xls โดยคลิกเมนู File ➢ Open … แล้วคลิกที่ช่อง เลือกไดร์ฟที่เก็บโฟลเดอร์ NORTAprogram ในที่นี้คือไดร์ฟ D จากนั้นดับเบิลคลิกที่ Look in: โฟลเดอร์ NORTAprogram จะปรากฏ โฟลเดอร์ DLLs และไฟล์ NORTAgenerating.xls เลือก ไฟล์ NORTAgenerating.xls แล้วคลิกปุ่ม Open

4) หลังจากเปิดไฟล์ NORTAgenerating.xls จะปรากฏกรอบโต้ตอบ Security Warning ให้คลิกแท็บ Fnable Macros

5) ไฟล์ NORTAgenerating.xls ประกอบด้วย 2 worksheet คือ InputData และ OutputData ดังแสดงในรูปที่ ค3

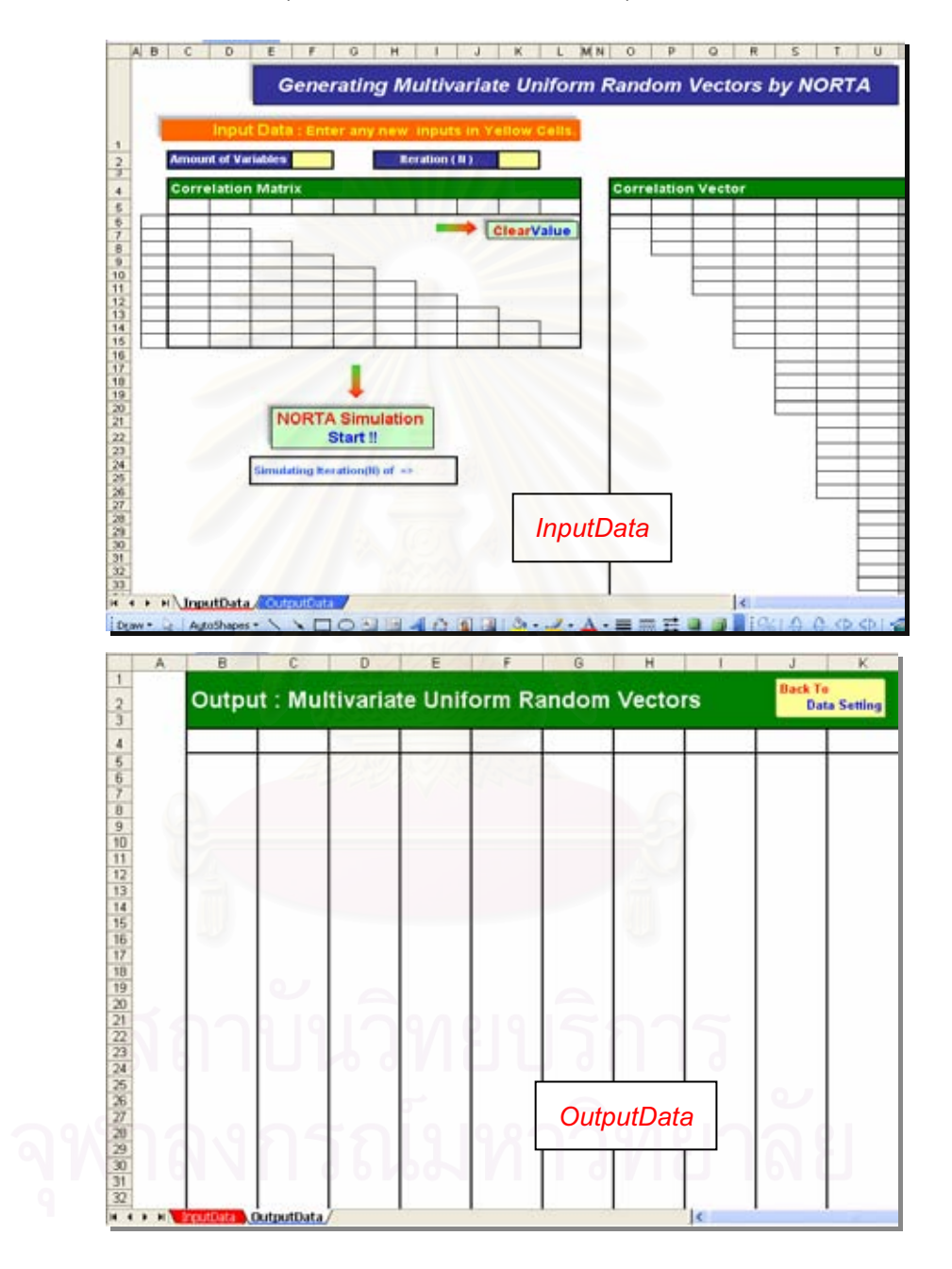

<u>รูปที่ ค3</u> แสดง worksheet : InputData และ worksheet : OutputData ตามลำดับ

5.1) worksheet : InputData มีวัตถุประสงค์เพื่อให้ผู้ใช้งานระบุคุณลักษณะของ เวกเตอร์สุ่มที่ต้องการสร้างโดยแบ่งออกเป็น 3 ส่วนด้วยกันคือ

- ให้ผู้ใช้กำหนดขนาด (dimension) ของเวกเตอร์สุ่มหรือจำนวนตัวแปรสุ่ม

ที่ต้องการสร้าง

- ให้ผู้ใช้กำหนดจำนวนชุด (N) ของเวกเตอร์สุ่มที่ต้องการสร้าง

- ให้ผู้ใช้กำหนดความสัมพันธ์ของตัวแปรสุ่มที่ต้องการในรูปของเมทริกซ์

สหสัมพันก์

5.2) worksheet : OutputData จะแสดงผลการจำลองเวกเตอร์สุ่มที่มี ้ คุณลักษณะตามที่ผู้ใช้ ได้กำหนดไว้ใน worksheet : InputData

่ 6) ระบุไดร์ฟที่เก็บไฟล์นามสกุล dll เพื่อเรียกใช้ฟังก์ชัน NORTA ซึ่งเก็บไว้ในไฟล์ที่มี นามสกลดังกล่าว โดยมีขั้นตอนดังต่อไปนี้

6.1) เปิดหน้าต่าง Visual Basic Editor โดยคลิกเมนู Tools > Macro > Visual Basic Editor หรือกดแป้น Alt + F11

6.2) เมื่อปรากฏหน้าต่าง Visual Basic Editor ให้ทำตามขั้นตอนย่อยต่อไปนี้ 6.2.1) ไปที่หน้าต่าง Project - VBAProject เปิดโฟลเดอร์ Modules แล้ว ้ดับเบิลคลิกที่ Module1 จะปรากฏรหัส (code) ที่เขียนขึ้นด้วยภาษาวิชวลเบสิก ในหน้าต่างลง รหัส (coding window) ดังแสดงในรูปที่ ค4

รูปที่ ค4 แสดงหน้าต่าง Project – VBAProject และหน้าต่างลงรหัส (coding window) ตามลำดับ

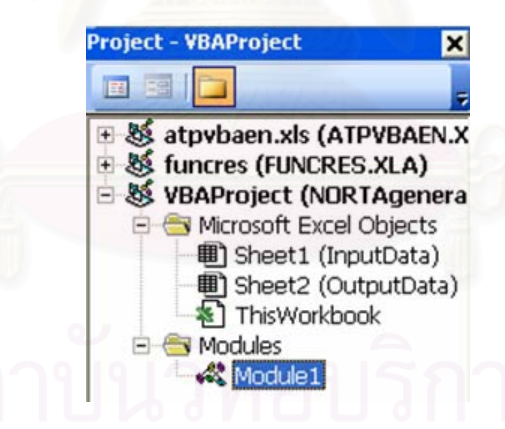

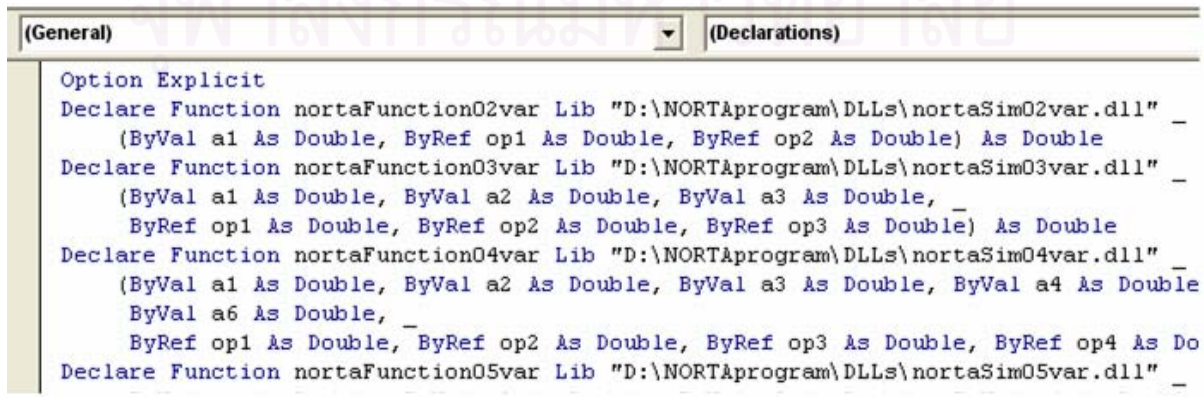

6.2.2) ในหน้าต่างลงรหัส (Coding Window) ให้ปรับแก้รหัส (Code) โดยแก้ไขเพียงชื่อไดร์ฟที่เก็บโฟล์เดอร์ NORTAprogram ไว้ ดังนั้นในทุกบรรทัดที่ขึ้นต้นด้วย Declare Function ซึ่งมีทั้งหมด 9 บรรทัด ให้ปรับแก้รหัส (Code) ดังแสดงในตัวอย่างต่อไปนี้ - ถ้าเก็บโฟลเดอร์ไว้ในไดร์ฟ C ปรับแก้ดังนี้

Declare Function nortaFunction02var Lib "C:\NORTAprogram\DLLs\nortaSim02var.dll" - ถ้าเก็บโฟลเดอร์ไว้ในไดร์ฟ **D** ปรับแก้ดังนี้

Declare Function nortaFunction02var Lib "D:\NORTAprogram\DLLs\nortaSim02var.dll"

```
- ถ้าเก็บโฟลเดอร์ไว้ในไดร์ฟ E ที่มีโฟลเดอร์ชื่อ MvProgram ปรับแก้ดังนี้
```
Declare Function nortaFunction02var Lib "E:\MyProgram\NORTAprogram\DLLs\

nortaSim02var.dll"

โดยในตัวอย่างนี้ได้คัดลอกโฟลเดอร์ NORTAprogram เก็บไว้ที่ไดร์ฟ D จึงทำการปรับแก้รหัส (Code) ทั้ง 9 บรรทัด ดังแสดงในรูปที่ ค5

่ รูปที่ ค5 แสดงการปรับแก้รหัสในหน้าต่างลงรหัส (coding window) ในกรณีที่เก็บ โฟลเดอร์ NORTAprogram ไว้ที่ไดร์ฟ D

```
Declare Function nortaFunction02var Lib VD: NORTAprogram\DLLs\nortaSim02var.dll"
    (ByVal ai As Double, ByRef opi As Double, ByRef op2 As Double) As Double
Declare Function nortaFunction03var Lib UD: NORTAprogram\DLLs\nortaSim03var.dll"
    (ByVal ai As Double, ByVal a2 As Double, ByVal a3 As Double,
     ByRef op1 As Double, ByRef op2 As Double, ByRef op3 As Double) As Double
Declare Function nortaFunction04var Lib "D: NORTAprogram\DLLs\nortaSim04var.dll"
    (ByVal al As Double, ByVal a2 As Double, ByVal a3 As Double, ByVal a4 As Double,
     ByVal a6 As Double,
     ByRef op1 As Double, ByRef op2 As Double, ByRef op3 As Double, ByRef op4 As Doub
Declare Function nortaFunction05var Lib "D: NORTAprogram\DLLs\nprtaSim05var.dll"
    (ByVal a1 As Double, ByVal a2 As Double, ByVal a3 As Double, ByVal a4 As Double,
     ByVal a6 As Double, ByVal a7 As Double, ByVal a8 As Double, ByVal a9 As Double,
     ByRef op1 As Double, ByRef op2 As Double, ByRef op3 As Double, ByRef op4 As Doub
Declare Function nortaFunction06var Lib "D: \NORTAprogram\DLLs\nortaSim06var.dll"
```
6.2.3) ทำการบันทึกแฟ้ม โดยคลิกเมนู File>Save NORTAgenerating.xls หรือกดแป้น Ctrl+S จากนั้นปิดหน้าต่างจงรหัส

# <u>ตัวอย่างการจำลองเวกเตอร์สุ่มแบบสม่ำเสมอ (0,1) ด้วยวิธี NORTA กรณี 5 ตัวแปร</u>

**สมมติให้** ผู้ใช้ต้องการเวกเตอร์สุ่มที่มีขนาด 5 มิติ (ประกอบด้วย 5 ตัวแปรสุ่ม) จำนวน 5000 ชุด ซึ่งกำหนดความสัมพันธ์ของตัวแปรสุ่มในรูปของเมทริกซ์สหสัมพันธ์ดังนี้

$$
\Sigma_{\mathbf{x}} = \begin{bmatrix} 1 & 0.1 & 0.2 & 0.3 & 0.4 \\ 0.1 & 1 & 0.5 & 0.6 & 0.5 \\ 0.2 & 0.5 & 1 & 0.4 & 0.3 \\ 0.3 & 0.6 & 0.4 & 1 & 0.2 \\ 0.4 & 0.5 & 0.3 & 0.2 & 1 \end{bmatrix}
$$

ึ กลับไปที่ worksheet : InputData แล้วทำตามขั้นตอนต่อไปนี้

- 1) ที่ Amount of Variables ใส่ค่า 5 ในเซลล์สีเหลือง
- 2) ที่ Iteration (N) ใส่ค่า 5000 ในเซลล์สีเหลือง
- 3) คลิกที่กล่องข้อความ (Textbox) "ClearValue"
- 4) ใส่ค่าสหสัมพันธ์ในตาราง Correlation Matrix ในเซลล์สีเหลืองดังแสดงในรูปที่ ค6
- 5) คลิกที่กล่องข้อความ (Textbox) "NORTA Simulation Start!!"

<u>รปที่ ค6</u> แสดงตัวอย่างการจำลองเวกเตอร์สุ่มด้วยวิธี NORTA กรณี 5 ตัวแปร

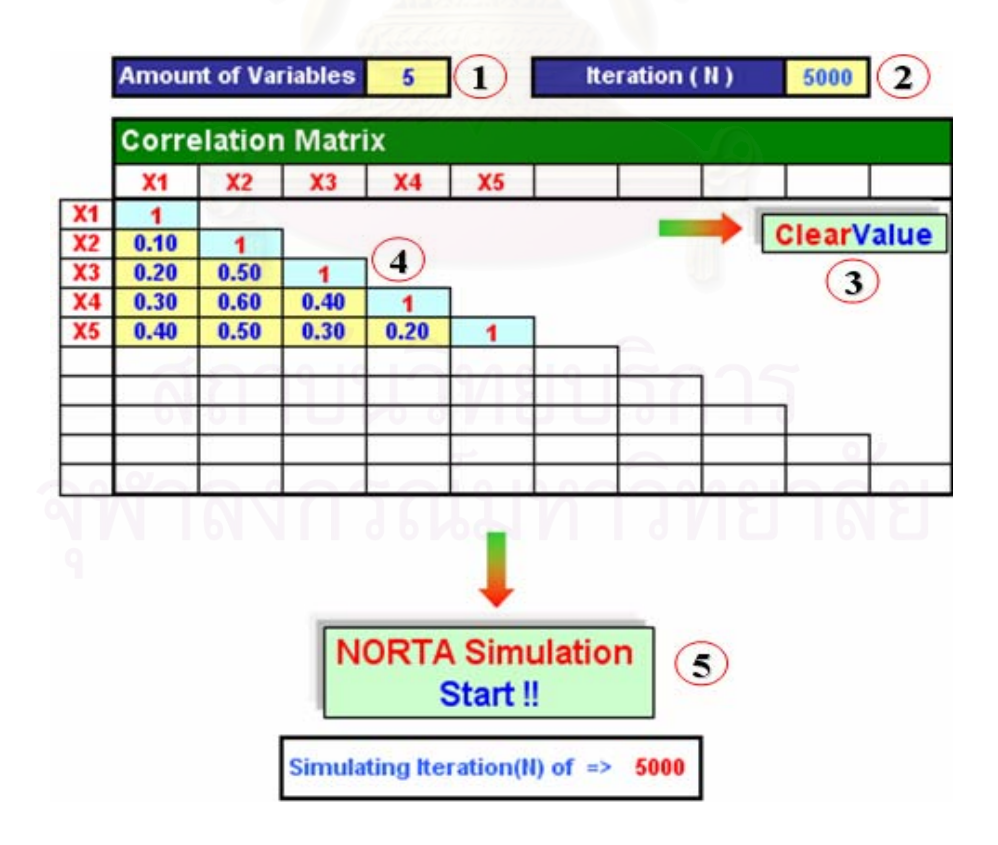

ที่ worksheet : OutputData จะแสดงผลการจำลองเวกเตอร์สุ่มด้วยวิธี NORTA ซึ่งมีคุณลักษณะ ¹É ตามที่ได้กำหนดไว้ใน worksheet : InputData ดังแสดงในรูปที่ ค7

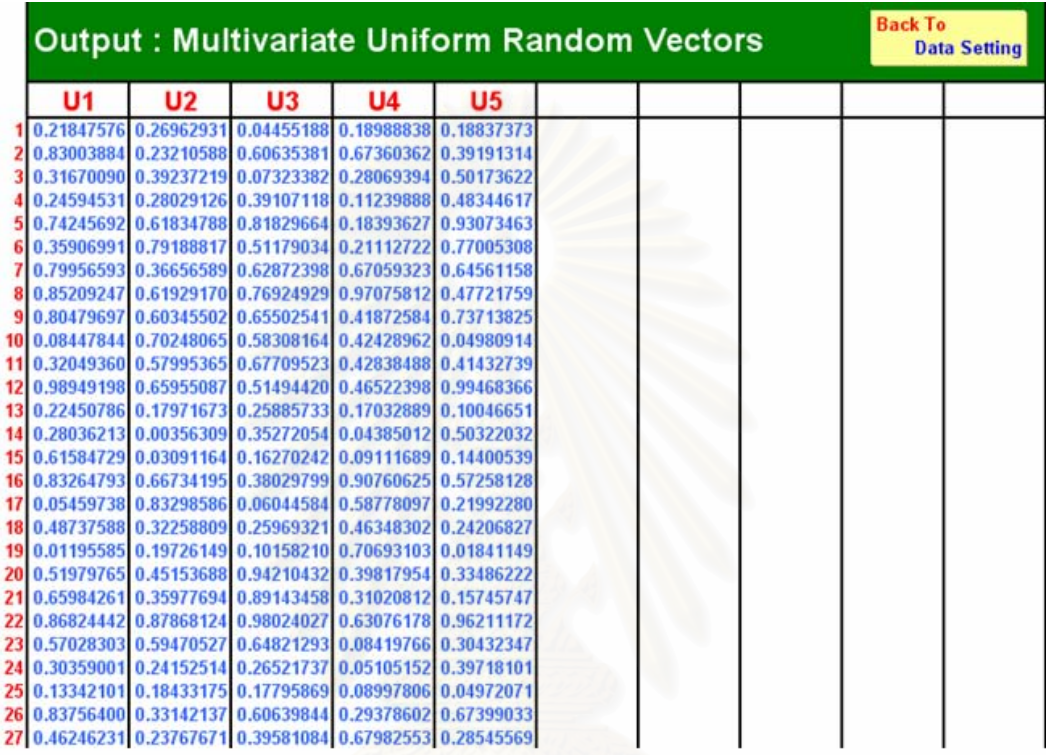

<u>รูปที่ ค7</u> แสดงผลการจำลองเวกเตอร์สุ่มด้วยวิธี NORTA กรณี 5 ตัวแปร

# **o°Îµ´Â¨³o°¡¹¦³ª´µ®¦ Î ´µ¦ÄµÃ¦Â¦¤ o NORTA**

1) โปรแกรมสามารถสร้างได้เพียงเวกเตอร์สุ่มแบบสม่ำ<mark>เ</mark>สมอ (0,1) เท่านั้น ÉÎ ´Ê

2) มิติของเวกเตอร์ที่สร้างได้คือ 2-10 มิติเท่านั้น หรือกล่าวอีกนัยหนึ่ง คือ จำนวนตัวแปร ´Ê สุ่มที่สร้างได้คือ 2 – 10 ตัวแปรเท่านั้น ∫

3) ในการเปิดโปรแกรมครั้งหนึ่ง (NORTAgenerating.xls) เมื่อกำหนดจำนวนตัวแปรสุ่ม ºÉ ค่าใดค่าหนึ่ง (2-10) พร้อมกับกำหนดค่าให้กับ Correlation Matrix แล้ว หลังจากทำการรัน โปรแกรม จะ <u>ไม่สามารถ</u> ปรับเปลี่ยนค่าใน Correlation Matrix ได้อีก <u>แต่สามารถเพิ่มหรือลด</u> *·É* <u>จำนวนของเวกเตอร์สุ่มได้ตามที่ต้องการ</u>

ยกตัวอย่างเช่น ต้องการสร้างเวกเตอร์สุ่มขนาด 3 มิติ (ตัวแปรสุ่ม 3 ตัวแปร) ้จำนวน 1000 ชด โดยกำหนดให้ Correlation Matrix เป็น

$$
\Sigma_{\mathbf{X}} = \begin{bmatrix} 1 & 0.3 & 0.4 \\ 0.3 & 1 & 0.5 \\ 0.4 & 0.5 & 1 \end{bmatrix}
$$

โปรแกรมจะจดจำค่าที่อยู่ใน Correlation Matrix สำหรับเวกเตอร์สุ่มขนาด 3 มิตินี้ไว้จนกว่า จะปิดโปรแกรม (ซึ่งถือเป็นข้อด้อยของโปรแกรมที่พัฒนาขึ้นในครั้งนี้)

วิธีแก้ไข หากต้องการปรับเปลี่ยนค่าใน Correlation Matrix ใหม่สำหรับเวกเตอร์ขนาด ่ 3 มิติให้ปิดโปรแกรม (NORTAgenerating.xls) แล้วเปิดขึ้นมาใหม่ จากนั้นให้ปรับเปลี่ยนค่า Correlation Matrix ที่ต้องการแล้วทำการรันโปรแกรมอีกครั้ง

4) Correlation Matrix ที่กำหนดให้กับโปรแกรมจะต้องมีคุณสมบัติเป็นเมทริกซ์กึ่งบวก แน่นคนหรือเมริกซ์บวกแน่นอน (Positive Semidefinite Matrix or Positive Definite Matrix) เท่านั้น ถ้าไม่มีคุณสมบัติดังกล่าว โปรแกรมจะแจ้งเตือนให้ผู้ใช้กำหนดค่าใน Correlation Matrix ใหม่

<u>ยกตัวอย่างเช่น</u> ต้องการสร้างเวกเตอร์สุ่มขนาด 3 มิติ (ตัวแปรสุ่ม 3 ตัวแปร) โดยกำหนดให้ Correlation Matrix เป็น

$$
\Sigma_{\mathbf{X}} = \begin{bmatrix} 1 & 0.9 & 0.6 \\ 0.9 & 1 & 0.1 \\ 0.6 & 0.1 & 1 \end{bmatrix}
$$

ซึ่งไม่เป็นเมทริกซ์บวกแน่นอน (non-positive definite matrix) โปรแกรมจะแจ้งเตือนพร้อมกับให้ ผู้ใช้กำหนดค่าให้กับ Correlation Matrix ใหม่ โดยจะแสดงกรอบโต้ตอบบังคับให้คลิกเลือก OK ้ดังแสดงตัวอย่างในรปที่ ค8

<u>รูปที่ ค8</u> แสดงกรอบโต้ตอบแจ้งเตือนในกรณี Correlation Matrix ที่ผู้ใช้กำหนดขึ้นไม่มีคุณสมบัติ เป็นเมทริกซ์กึ่งบวกแน่นอนหรือเมทริกซ์บวกแน่นอน

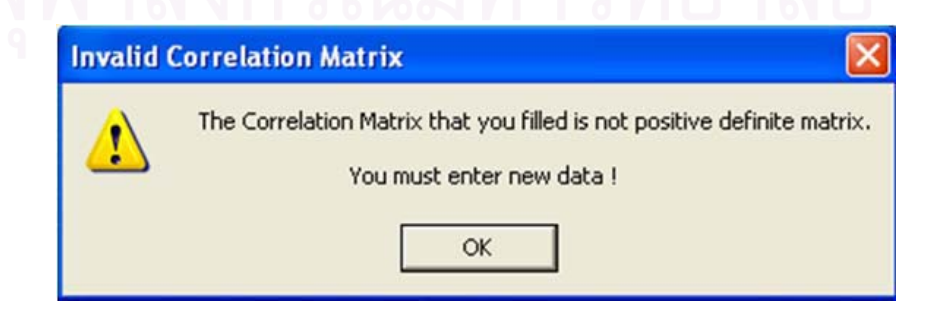
## ประวัติผู้เขียนวิทยานิพนธ์

ทะน้อม เกิดวันพฤหัสบดีที่ 27 ธันวาคม พ.ศ. 2522 สำเร็จการศึกษา นายจตุพล ปริญญาวิทยาศาสตร์บัญฑิต (วท.บ.) สาขาวิชาสถิติ ภาควิชาคณิตศาสตร์ คณะวิทยาศาสตร์ มหาวิทยาลัยมหาสารคาม ในปีการศึกษา 2545 และเข้าศึกษาต่อในหลักสูตรสถิติศาสตร มหาบัญฑิต (สต.ม.) สาขาวิชาสถิติ ภาควิชาสถิติ คณะพาณิชยศาสตร์และการบัญชี จุฬาลงกรณ์มหาวิทยาลัย ในปี พ.ศ.2546

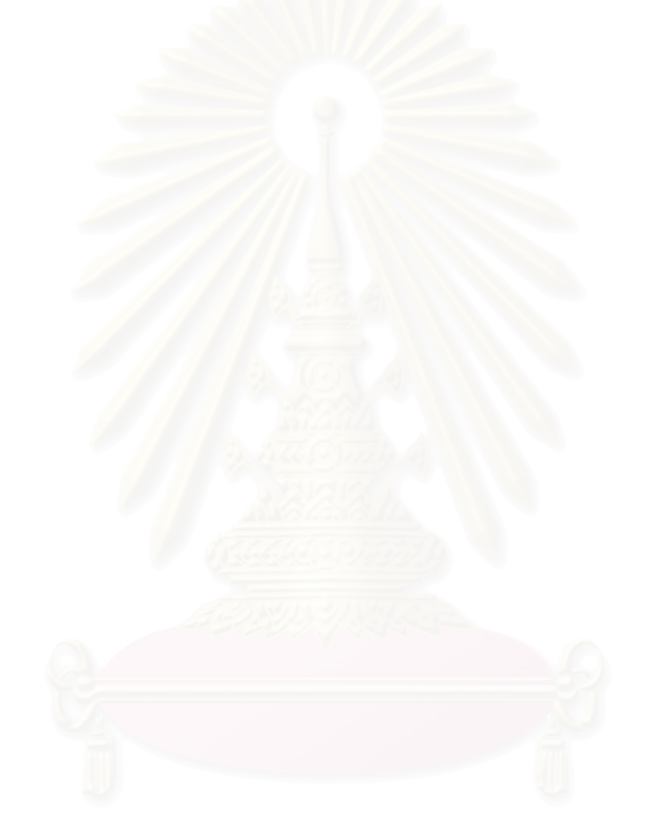